UNIVERSIDADE FEDERAL DE SANTA CATARINA  $\mathbb{R}$ lin 10.3A $\int$ PROGRAMA DE PÓS-GRADUAÇÃO EM ENGENHARIA ELÉTRICA i

TÉCNICAS ORTOGONAIS SEQUENCIAIS ASSOCIADAS A ESTIMADORES DE ESTADO DESACOPLADOS RÁPIDOS EM SISTEMAS DE POTÊNCIA

TESE SUBMETIDA À UNIVERSIDADE FEDERAL DE SANTA CATARINA PARA OBTENÇÃO DO GRAU DE MESTRE EM ENGENHARIA

SEBASTIÃO CAMARGO GUIMARÃES JÚNIOR

FLORIANÓPOLIS, DEZEMBRO 1983 TÉCNICAS ORTOGONAIS SEQUENCIAIS ASSOCIADAS A ESTIMADORES

DE ESTADO DESACOPLADOS RÁPIDOS EM SISTEMAS DE POTÊNCIA

Sebastião Camargo Guimarães Júnior

ESTA DISSERTAÇÃO FOI JULGADA PARA A OBTENÇÃO DO TÍTULO DE MESTRE EM ENGENHARIA - ESPECIALIDADE ENGENHARIA ELÉTRICA E APROVADA **EM** SUA FORMA FINAL PELO CURSO DE PÓS-GRADUAÇÃO.

 $S_1$ mões Costa. Ph.D. Prof. Antônio José A. Orientador

ii

ruese bool o UITZ

Muqusto Humberto Bruciapaglia, Dr.Ing. Prof. Coordenador do Curso de Pós-Graduação em Endenharia Elétrica

APRESENTADA PERANTE A BANCA EXAMINADORA COMPOSTA DOS PROFESSORES

mã Prof./Antônio José A. Simões Costa, Ph.D. puri Prof. Djalma Mosqueira Falcão, Ph.D. Prof. Hamilton, Medeiros Silveira, (D.Et. Prof. Lui/ Zairo Branco Machado, Dr.Ing. Pobuto Salgodo y Prof. Roberto de Souza Salgado, M.Sc.

Aos meus pais e irmãos

iii

iv

## \_ AGRADECIMENTOS

Ao Professor Antônio José Alves Simões Costa pela amizade e inestimável ajuda prestada na orientação deste trabalho.

. à todos os professores e colegas da Põs-Graduaçao que, de uma ou de outra forma, contribuíram para a realização des te trabalho.

à Marlei da Silva Costa pela datilografia.

A Universidade Federal de Santa Catarina pelo apoio técnico e ao CNPq pelo apoio financeiro.

Aos meus pais e irmãos, pelo inestimável incentivo e apoio.

à Marília, pela sua compreensao e incentivo.

# R E S U M O

V1.

Este trabalho propõe a solução de estimadores de estado desacoplados rápidos usando-se o método ortogonal sequen cial de Givens.

O objetivo é se obter um algoritmo para a estima ção de estado em sistemas de potência que possua a robustez nu mérica peculiar aos métodos ortogonais e a rápidez de cálculo dos estimadores de estado desacoplados rápidos.

Além disso, as características que o método de Givens apresenta, relacionadas com a detecção e identificação de erros grosseiros, são plenamente utilizadas pelo algoritmo proposto.

O desempenho do estimador de estado desacoplado rápido pelo método de Givens é testado usando-se três sistemas de potência, sendo dois deles sistemas reais de concessionárias brasileiras.

### A B S T R A C T

This work proposes the use of the orthogonal row-processing algorithm based on Givens rotations to obtain the solution for the fast decoupled state estimator.

The objective is to obtain an algorithm for power system state estimation which simultaneously exhibts the numerical robustness which characterizes the orthogonal methods and the fast execution of the fast decoupled state estimator.

Moreover, the characteristics related to bad data detection and identification presented by Givens method are fully exploited in the proposed algorithm.

 $\ddot{\phantom{0}}$ 

Three power networks are used to assess the performance of the fast decoupled state estimator by Givens method. Two of these networks are realistic systems of Brazilian uti1ities.' .

# SUMÁRIO.

- viii

4' ..¢›«›ø'.~'

CAPÍTULO I - INTRODUÇÃO

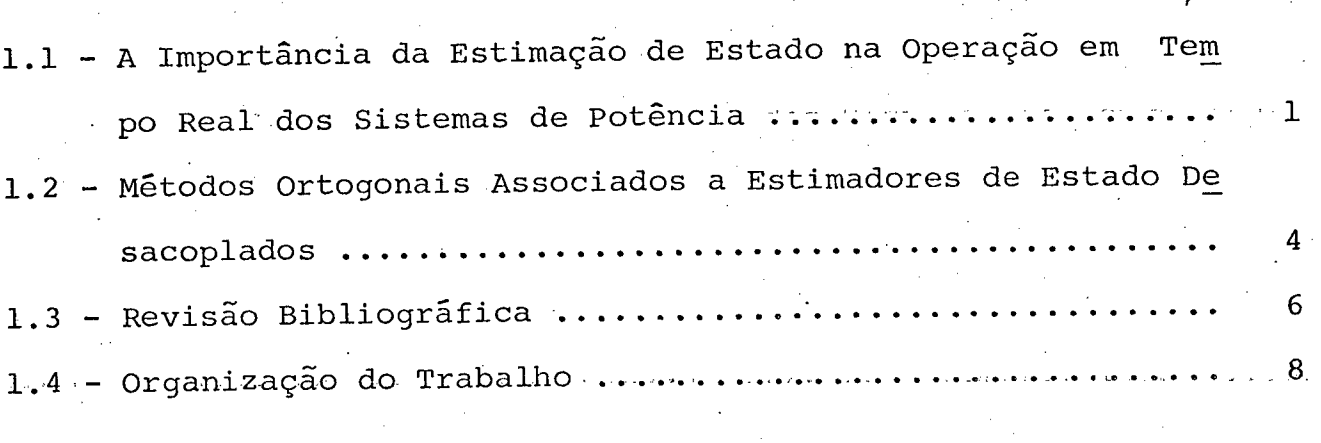

CAPÍTULO II - PORMULAÇÃO DO PROBLEMA DE ESTIMAÇÃO DE ESTADO

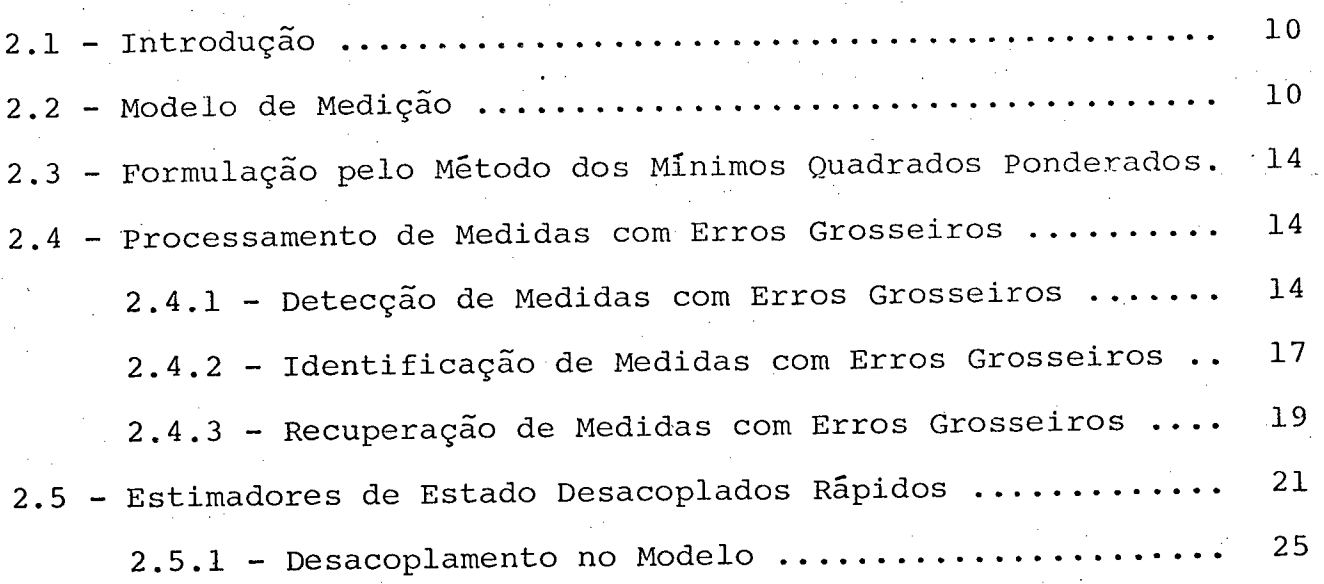

CAPÍTULO III - ESTIMADOR SEQÚENCIAL DE GIVENS

 $3.1$  - Introdução ........... 27 3.2 - Algoritmo de Raiz Quadrada da Matriz de Informação ..... <sup>28</sup>

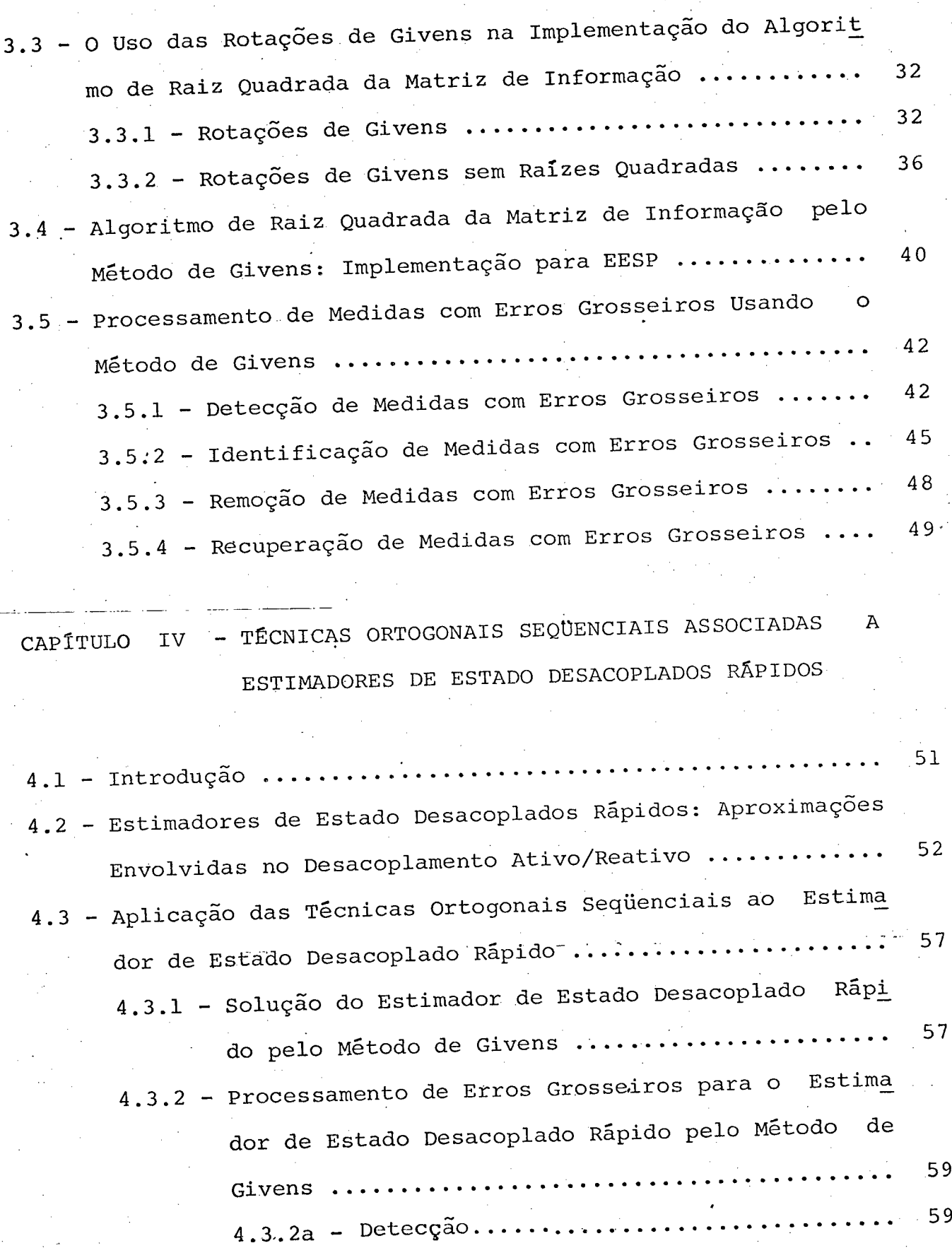

 $ix$ 

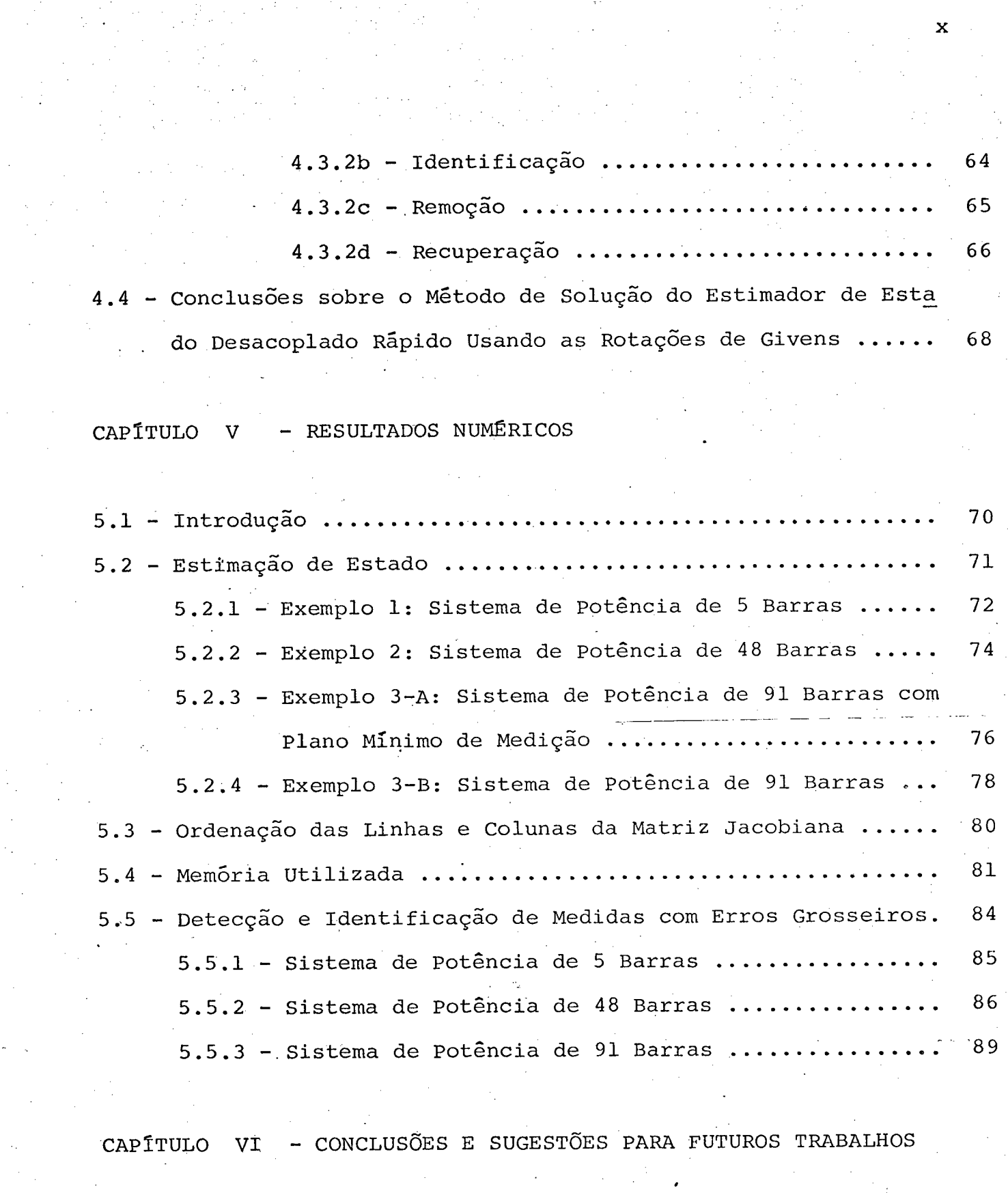

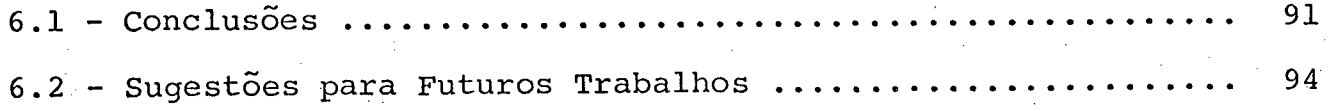

REFERÊNCIAS BIBLIOGRÁFICAS ......

APÊNDICE A - O MODELO LINEARIZADO DE MEDIÇÃO E O ESTIMADOR DOS MÍNIMOS QUADRADOS PONDERADOS ............. 100

APÊNDICE B - DIAGRAMAS UNIFILARES, PARÂMETROS E PLANOS DE ME DIÇÃO DOS SISTEMAS DE POTÊNCIA USADOS NOS TES ...................... 104 TES ......................

#### CAPÍTULO <sup>T</sup>

ı

## INTRODUÇÃO

1.1 - A Importância da Estimação de Estado na Operação Tempo  $em$ Real dos Sistemas de Potência

Um sistema de energia elétrica pode ser considerado como um processo complexo onde a energia elétrica tem que ser gė rada a partir de fontes primárias, transmitida e distribuída de forma útil aos consumidores. Este ciclo básico tem permanecido i nalterado desde o início do século [10]. Entretanto, o uso da ele tricidade tem crescido na nossa sociedade, fazendo com que a depen dência da energia elétrica se torne cada vez maior e exigindo que o suprimento seja feito de maneira econômica e confiável. Como con sequência, os sistemas de energia elétrica se expandiram em ta manho, concentração de geração e número de interconexões com siste mas vizinhos, fatores que contribuem para o aumento de complexi dade de sua operação.

Diante de um sistema maior e mais complexo, tornouse difícil para o operador analisar a grande quantidade de dados que lhe eram fornecidos e tomar as decisões corretas para a opera ção. As funções existentes no centro de controle tradicional tor naram-se insuficientes diante dos novos problemas surgidos. O  $cen$ tro de controle tradicional necessitava de novas funções que des sem ênfase à confiabilidade e segurança da operação dos sistemas

de ,potência modernos. Com este objetivo, o controle de segurança foi incorporado ao centro de operação tradicional, cujas' funções se limitavam ao controle de geração e ã supervisão. A incorpora ção das funções relacionadas com a segurança é o que caracteriza o centro de controle moderno [lI]. Este fato causou mudanças radi cais no tipo e quantidade dos dados necessários em tempo real, na sofisticação do processamento de informações, na configuração de computadores e na interface homem-máquina. \_

2

A implementação do controle de segurança nos moder nos centros de operação de sistema faz-se através de duas novas funções: a monitoração de segurança e a análise de segurança. A monitoração de segurança, cuja função é a identificação e exposi ção em tempo real das condições de operação do sistema de.'.potên cia, necessita de uma grande quantidade de dados sobre o sistema em tempo real. No centro de controle moderno a Estimação Estática . de Estado em sistemas de Potência (EESP) ê que fornece essa base de dados em tempo real.

A EESP pode ser definida como um procedimento mate mático para calcular a melhor estimativa das variáveis de estado (módulo e ângulo da tensão em todas as barras) a partir de telem<u>e</u> dições (geralmente mõdulo da tensão, injeções de potência» ativa e reativa nas barras, fluxos ativos e reativos nas linhas) redun dantes e sujeitas a ruídos aleatórios. A EESP fornece meios de se detectar e identificar medidas grosseiras e ainda calcular os va lores de variáveis e quantidades não diretamente monitoradas.

. O resultado da EESP ê utilizado pela monitoração de segurança, que determina se o sistema está em estado normal, de emergência ou restaurativo  $\bm{\left[ 11 \right]}$ . Na análise de segurança, que de

termina as possiveis contigências sobre o sistema quando da perda de geradores e linhas de transmissão, a EESP fornece o vetor de injeções de potência nas barras utilizado pelo fluxo de potência em tempo real. A EESP também fornece dados para a previsão de car ga nas barras ("bus load forecasting").

3

A monitoração do sistema de potência tem se consti tuído numa função básica para garantir a segurança do sistema. Mé todos anteriores ã EESP haviam sido propostos para executar a mo nitoraçãg do sistema de potência em tempo real [l2].

Um dos métodos consistia em se medir apenas as quantidades que permitiam a monitoração das partes importantesdo sistema de potência. Isto naturalmente fornece uma monitoração incompleta do sistema.

Outro método proposto consiste em executar um fluxo de potência em tempo real que permita ao operador ter acesso às quantidades medidas, bem como às quantidades obtidas dos câl culos. Entretanto, este método possui várias limitações para a operaçao em tempo real:

- a) No fluxo de potência em tempo real as variáveis de entrada são restritas a injeções de potência nas barras PQ, e <sup>--</sup> potê<u>n</u> " cia ativa e tensão nas barras PV. Na EESP, medidas convenien tes e disponíveis de outras variáveis podem ser usadas;
- b) A formulação do fluxo de carga consiste de um conjunto de e quações independentes. Se uma das variáveis de entrada é per dida, uma solução não pode ser obtida. Se existirem dados. de entrada incorretos, o fluxo de potência fornecerá um resulta'

do também incorreto. A EESP é formulada em termos de equações ~redundantes, e mesmo quando dados de entrada são perdidos' ou ^na presença de erros grosseiros, ainda ë possivel obter uma so lução com boas estimativas;

4

c) No fluxo de potência em tempo real não ë possível avaliar o ní vel de confiança dos resultados finais. Este fato dificulta a tarefa de tomada de decisões por parte do operador.

O uso da EESP se justifica baseado no fato de que um certo erro ë inerente a qualquer sistema de medição, e que ca da medida pode se tornar incorreta ou ser perdida  $[12]$ . A EESP. possui a capacidade de lidar com erros de medição, detectar e iden tificar dados incorretos ou perdidos e garantir a validade das in formações apresentadas ao operador, incluindo quantidades cujas medições foram perdidas ou identificadas como incorretas.

# l.2 - Métodos Ortoqonais Associados a Estimadores de Estado Desa coplados

\

A função da EESP é de grande importância para operação do sistema de potência, pois fornece o banco de dados que ê utilizado pelas funções de avaliação de segurança do\_ siste ma. Portanto, o estimador de estado deve ser o mais confiável pos sível, devendo fornecer as estimativas sob todas as condições de operação do sistema. O algoritmo normalmente usado na EESP é o dos mínimos quadrados ponderados, cuja solução ê obtida resolven do-se a equação normal de Gauss  $[9]$ . Sabe-se da análise numérica que a solução dos mínimos quadrados pela equação normal de Gauss usada na EESP está propensa a problemas de estabilidade numérica, o que ocasionalmente pode conduzir a resultados errôneos  $\boxed{15}$ . Para superar este problema, foi proposto um método mais robusto para a solução dos mínimos quadrados ponderados na EESP  $\left[\begin{matrix} 15 \end{matrix}\right]$ .  $\phantom{0}$  O método proposto utiliza transformações ortogonais e é mais robus to numéricamente que o método convencional, além apresentar certas características que podem ser usadas para o processamento de erros grosseiros [15], [16], [18]. Dentre os métodos ortogonais, a versão rápida do algoritmo seqüencial de Givens é a que tem a presentado melhor desempenho, tanto em termos computacionais quan to no que diz respeito às características de detecção, identifica ção e remoção de erros grosseiros [19].  $\mathcal{L}_{\rm{max}}$ 

A EESP, por ser uma função ligada ao conceito de controle de segurança, deve ser executada em tempo real.Portanto, uma característica desejada do estimador é que ele forneça as es timativas com o menor tempo de cálculo possível. Esta exigência de rápida execuçao de tempo conduziu ao estudo dos estimadores de estado desacoplados rápidos  $\lceil 13 \rceil$ ,  $\lceil 17 \rceil$ ,  $\lceil 22 \rceil$ . O desacoplamento ati vo/reativo proporciona aos estimadores de estado baseados no méto do dos mínimos quadrados as mesmas vantagens computacionais ~~que~ o fluxo de potência desacoplado rápido apresenta com respeito ao fluxo de potência convencional. O desacoplamento reduz o tempo de . computaçao e a quantidade de memória utilizada, e o uso~ adequado de aproximações na matriz ganho garante uma convergência - rápida e confiável  $\left[ 13\right]$ . O desacoplamento pode ser aplicado não somente na matriz ganho (desacoplamento no algoritmo) como também na ma triz Jacobiana (desacoplamento no modelo).

matriz Jacobiana [l6]. O objetivo deste trabalho é aliar a confiabilidade dos métodos ortogonais ã rapidez de cálculo dos estimadores.desaco plados, Mais especificamente, propõe-se um método que associe a versao rápida do algoritmo sequencial de Givens a estimadores de estado desacoplados, resultando em um estimador com maior estabili dade numérica que conserve as características de menor tempo de com putação e memória utilizada. Além disso, pode-se fazer uso das ca racterísticas que o método de Givens apresenta relacionadas a de tecção, identificação e remoção de erros grosseiros. O estimador desacoplado mais conveniente para ser usado em conexão com o méto do ortogonal de Givens é a versão desacoplada no modelo [l3], uma vez que este método ortogonal processa sequencialmente as linhasda

.6

# 1.3 ~ Revisão Biblioqrãficai

A formulação do problema da estimação de estado em um sistema de potência foi inicialmente apresentado e desenvolvido por Schweppe e outros [l],[2],[3]. Em [1] e [2] foram desenvolvidos algoritmos de estimadores estáticos de estado para sistemas de po tência relativamente pequenos, enquanto que as dificuldades  $\,$  comp $\,$ u $\,$   $\,$ tacionais encontradas nas suas implementações são apresentadas em [}]. Um estudo amplo do problema da estimação de estado em sistemas de potência, incluindo a descrição de vários algoritmos de' estima ção, é apresentado nas referências [7] e [9].

.

O processamento sequencial de medidas para se obter as estimativas de estado em sistemas de potência foi primeiro pro posto por Larson, Tinney e outros [4],[§], para tentar se evitar os problemas numéricos encontrados quando técnicas de processamneto si multâneo de medidas são utilizadas. A implementação prática do algo ritmo proposto, entretanto, exige algumas aproximações para a matriz de covariância dos erros o que prejudica o desempenho do estimador  $\begin{bmatrix} 5 \end{bmatrix}$ .

7

. Os algoritmos que utilizam transformações ortogonais  $\lceil 14 \rceil$ ,  $\lceil 15 \rceil$ ,  $\lceil 16 \rceil$  foram inicialmente propostos na literatura para a es timação de estado em sistemas de potência devido à sua robustez nu mérica superior ao do método convencional, que está propenso a pro blemas de estabilidade numérica [4]. O primeiro algoritmo proposto [l4],[l5], é baseado no método de Golub que processa o vetor de mo didas como um todo. A matriz Jacobiana é consequentemente proces sada por colunas, através de aplicações sucessivas das transforma ções ortogonais de Househoulder.

Nas referências  $\lceil 14 \rceil$  e  $\lceil 16 \rceil$  é apresentado o algoritmo para estimadores de estado seqüenciais ortogonais. O algoritmo pro posto utiliza a técnica de raiz quadrada da matriz de informação, e a re-triangularização da matriz Jacobiana é obtida através das rota ções de Givens. O método de Givens processa as linhas da matriz Ja cobiana sequencialmente, o que resulta em diversas vantagens compu tacionais. .

O processamento de erros grosseiros para os estimado res ortogonais pelo método de Golub é apresentado com detalhes nas referências [14] e [18]. A técnica de processamento de erros gros seiros usada em conexão com os estimadores de estado ortogonais se qüenciais pelo método de Givens é apresentada em [14], [18], [19] e [20]. A principal característica do algoritmo de Givens é\_a disponi bilidade da soma ponderada do quadrado dos resíduos após o proces samento sequencial de cada medida, o que é de grande valia nas eta

<sup>i</sup>,. .. ¬, ,W .. W ,-,........‹.¬-.V\_,., .--zzzvw-‹~,...~ \_¬., ,,..,.,¬..,...... .-.... . wz.-qm

pas de detecção e identificação de erros grosseiros. Além disso, o caráter seqüencial do algoritmo de Givens permite a fácil implemen tação de procedimentos de remoção e a posterior recuperação das me didas identificadas como erros grosseiros [20].

A referência [13] utiliza o princípio do desacopla mento ativo/reativo para a estimação de estado em sistemas de potê<u>n</u> cia para se obter algoritmos rápidos, com redução no tempo de compu tação e da memõria utilizada. Os resultados dos testes de 'estima ção, detecção e identificação usando-se estimadores de estado desa coplados rápidos são apresentados, bem como os resultados obtidos com a técnica de recuperação das medidas com erro grosseiro.

A referência [17] apresenta um estudo comparativo en tre vários algoritmos de estimação de estado, baseado em resultados numéricos sobre estimação, detecção e identificação de medidas com erros grosseiros. A partir dos testes realizados, os autores conclu em que o algoritmo do estimador de estado desacoplado rápido, é co método que melhor atende ãs exigências para uso em tempo real.

# 1.4 - organização do Trabalho

No capítulo 2 apresentam-se o modelo de medição para um sistema de potência, a formulação do problema de estimação de e<u>s</u> tado pelo método dos mínimos quadrados ponderados, o processamento de medidas com erros grosseiros e-finalmente um estudo sobre os es timadores de estado desacoplados rápidos.

A técnica seqüencial baseada nas rotações de Givens é apresentada no capítulo 3, rotações estas escolhidas como o méto do ortogonal.usado na implementação do algoritmo de raiz quadrada

da matriz de informação. Apresentam-se ainda neste capítulo a imple mentaçao do estimador seqüencial de Givens para EESP e o proces samento de medidas com erros grosseiros pelo método de Givens.

9

No capítulo 4 apresenta-se as aproximações envolvi das no desacoplamento ativo/reativo para os estimadores de estado desacoplados rápidos e uma descrição qualitativa para o algoritmo do estimador de estado desacoplado rápido pelo método de Givens.

Os resultados numéricos dos testes realizados em três sistemas de potência, usando-se o algoritmo proposto do estimador de estado desacoplado rápido pelo método de Givens, são apresenta dos no capítulo 5.

Finalmente no capítulo 6 apresentam-se as conclusões e sugestões para futuros trabalhos.

#### CAPITULO  $IT$

 $10$ 

# FORMULAÇÃO DO PROBLEMA DE ESTIMAÇÃO DE ESTADO

# 2.1 - Introdução

A função do estimador de estado em sistemas de po tência é fornecer o vetor das variáveis de estado do sistema à par tir de um conjunto de medições feitas no sistema, que são em geral redundantes e portadoras de erros de medição e/ou esteleme tria. A redundância é necessária de modo a permitir a detecção, i dentificação, eliminação e possívelmente a recuperação daquelas medidas cujos erros de medição são inaceitaveis (medidas portado ras de erros grosseiros). Isto faz com que os valores calculados a par tir do estimador de estado sejam mais confiáveis que os próprios valores medidos.

Devido às características e importância do controle em tempo real, o estimador de estado deve ser rápido na execução e fornecer resultados confiáveis. Os estimadores de estado desaco plados rápidos, além de atenderem às exigências de operação do sistema em tempo real, reduzem consideravelmente a exigência de memória do computador.

2.2 - Modelo de Medição

Seja um sistema de potência com N barras para  $\circ$ qual se faça m medições. Suponha que a estrutura do circuito elé trico e os parâmetros da rede sejam conhecidos.

Para um dado sistema, as variáveis de estado são definidas como um conjunto de variáveis não redundantes que carac terizam completamente a operação do sistema [23]. Em sistemas de potência o vetor de estado x é um vetor formado por N-l ângulos de tensão (o ângulo da barra de referência é conhecido) e N módulos de tensão de barra.

As quantidades que podem ser medidas são funções das variáveis de estado. O vetor de medidas z ê um vetor formado por medidas de módulos das tensões e injeções de potência ativa e - re<u>a</u> tiva nas barras e fluxos de potência ativa e reativa nas linhas. Ca da uma das quantidades medidas possui um erro de medição inerente ao prõprio sistema de medição. O conjunto dos erros de medição <sup>ë</sup> representado pelo vetor n.

O conjunto de medidas, as variáveis de estado e os erros de medição estão relacionados através de uma expressão nãolinear do tipo  $\lfloor 1 \rfloor$ , $\lfloor 2 \rfloor$ , $\lfloor 6 \rfloor$ , $\lfloor 22 \rfloor$ :

$$
\underline{z} = \underline{f}(\underline{x}) + \underline{n} \tag{2.1}
$$

ll.

onde .

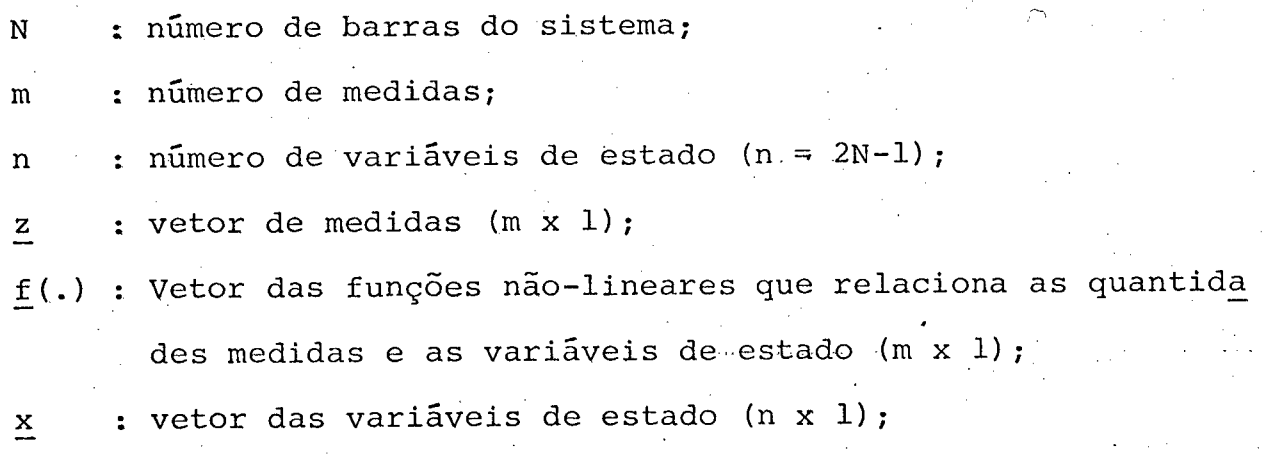

n : vetor dos erros relacionados com as medidas (m x 1).

-O vetor de medidas z ê formado pelas quantidades medidas obtidas através do sistema de medição e teletransmissão nas barras e linhas do sistema de potência. As medidas, entretanto, não são realizadas em todas as barras e linhas do sistema e o vetor de medidas z pode não conter toda a informação necessária sobre o sis tema de potência. Outros tipos de informação sobre o sistema podem ser obtidas onde as quantidades medidas não estão disponíveis. Estas informações adicionais são conhecidas como pseudomedidas. Uma lis ta de possiveis pseudomedidas e suas utilizações são apresentadas com maiores detalhes em  $\begin{bmatrix} 1 \\ 1 \end{bmatrix}$ ,  $\begin{bmatrix} 4 \\ 5 \end{bmatrix}$ . O vetor de medidas z, portanto, refere~se tanto às quantidades medidas quanto âs pseudomedidas.

O número de medidas realizadas no sistema de potên cia deve apresentar um certo grau de redundância. A redundância ê necessária para o processamento de erros grosseiros e para se obter estimativas confiáveis [4],[l4]. Na prática, portanto, o número de medidas que são obtidas pelo sistema.de telemedição e pela inclusão de pseudomedidas é maior que o número de variáveis de estado. hedundância global do sistema é definida pela relação entre o núme ro de medidas m e o número de variáveis de estado n, ou seja:

$$
\rho = \frac{m}{n} \tag{2.2}
$$

O vetor das funções não-lineares f(§) da equação (2.l) representa as relações baseadas nas leis de Kirchhoff e nas leis de Ohm, relacionando as variáveis de estado e as quantidades medidas. Supõe-se que a topologia do circuito e os.parâmetros da

rede são conhecidos. As equações básicas e as possíveis arelações entre as variáveis de estado e as quantidades medidas são apresen tadas em  $\lceil 4 \rceil$ ,  $\lceil 7 \rceil$ .

No modelo de medição apresentado, cada. \*componente do vetor de medidas z está contaminado por erros. Os erros são cau sados por: imprecisão dos medidores, falhas do sistema de comunica ção, conversão analógica/digital, erros no modelo matemãtico,incer teza nos valores dos parâmetros do circuito, etc [l],[4],[7],[9]. O conjunto dos erros de medição é representado pelo vetor aleató rio de média zero, n. A dispersão do erro de medição em torno de seu valor mëdio também ê suposta conhecida. Assim:

$$
E\{\underline{n}\} = \underline{0} \tag{2.3}
$$

$$
E\{\eta \cdot \eta^{\mathbf{t}}\} = R \tag{2.4}
$$

onde

E{.} : operador valor esperado;

R : matriz de covariãncia dos erros de medição (m x m).

Os erros de medição usualmente são considerados in dependentes e a matriz de covariância dos erros de medição R ë em conseqüência diagonal. Os elementos diagonais da matriz R são as variâncias dos erros de medição e podem ser calculados como  $~$  fu<u>n</u> ções da precisão dos medidores e do sistema de transmissão de da dos [4],[5]. As pseudomedidas, se utilizadas no vetor de medidas z, possuem a mesma modelagem que as quantidades telemedidas. Entre tanto, os valores de Variâncias associadas às pseudomedidas devem

ser maiores que as variâncias das telemedidas para traduzir o seu maior grau de incerteza  $\begin{bmatrix} 1 \end{bmatrix}$ .

2.3 - Formulação pelo Método dos Mínimos Quadrados Ponderados

~

Dado o modelo de medição pelas equações  $(2.2)-(2.4)$ , <sup>o</sup>método dos mínimos quadrados ponderados consiste em minimizar uma função das variáveis de estado. Seja r o vetor dos resíduos, da do pela diferença entre as quantidades medidas e calculadas: \_

$$
\underline{\mathbf{r}} = [\underline{\mathbf{z}} - \underline{\mathbf{f}}(\hat{\mathbf{x}})] \tag{2.5}
$$

A estimativa  $\frac{x}{2}$  é definida como o valor de x que mi nimiza a soma dos quadrados dos resíduos de estimação. A técnica dos mínimos quadrados ponderados, portanto, ë baseada na minimiza ção da função custo:

$$
J(\underline{\hat{x}}) = \underline{r}^{t} \cdot R^{-1} \cdot \underline{r} = \left[ \underline{z} - \underline{f}(\underline{\hat{x}}) \right]^{t} \cdot R^{-1} \cdot \left[ \underline{z} - \underline{f}(\underline{\hat{x}}) \right]
$$
(2.6)

A inversa da matriz de covariãncia dos erros de me dição na equação (2.6) funciona como uma matriz de ponderação,  $-a$ tribuindo peso ãs medidas na proporção inversa das suas variãncias.

2.4 - Processamento de Medidas com Erros Grosseiros [14]

# 2.4.1 - Detecção de Medidas com Erros Grosseiros .

Os erros inerentes ao sistema de medição, modelados

"

pelo vetor n, são causados pelas diversas fontes de erros citadas na seção 2.2. Supondo-se que os erros de medição apresentam dis tribuição Gaussiana, os valores das componentes do vetor dos er ros de medição n estarão dentro de uma faixa de ±3 desvios e pa drões o [12]. Erros de medição nesta faixa normalmente são filtra dos pelo estimador de estado, devido à redundância das medidas  $[4]$ ,  $[22]$ .

Os erros grosseiros são definidos como medidas mui to mais imprecisas do que ê suposto quando se estabelece o modelo de medição. Os erros grosseiros com valores acima de ±30 desvios padrões usualmente são eliminados por algoritmos de pré-filtragem [l§],[22], o que alivia consideravelmente a etapa de processamen to de erros grosseiros pelo estimador de estado. Entretanto, os erros grosseiros que se situam na faixa de  $\pm 3$  a  $\pm 30$  desvios pa drões podem invalidar o resultado da estimação e portanto devem ser eliminados pelo próprio estimador.

O método de detecção de medidas com erros grossei ros é baseado em um teste de hipóteses utilizando o índice  $J(\hat{x})$ calculado no ponto de solução  $\hat{x}$  (ver Apêndice A), dado por:

$$
J(\underline{\hat{x}}) = [\Delta \underline{z} - F(\underline{\hat{x}}_k) \cdot \Delta \underline{\hat{x}}]^{\mathbf{t}} \cdot R^{-1} \cdot [\Delta \underline{z} - F(\underline{\hat{x}}_k) \cdot \Delta \underline{\hat{x}}]
$$
(2.7)

onde

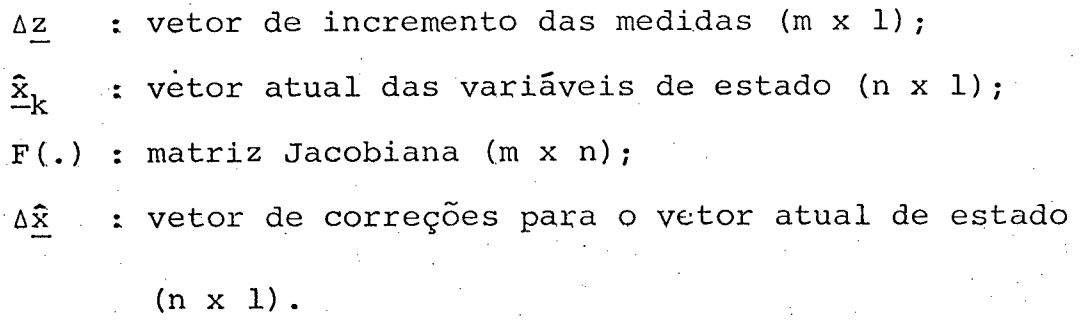

l5

 $\hat{\underline{x}}_{\hat{k}}$ 

 $J(\hat{x})$  é simplesmente a soma ponderada dos quadrados dos resíduos para o modelo linearizado, Para ser usado no teste de hipõteses, o índice  $J(\hat{x})$  tem que ser caracterizado estatisticamente. Para este fim, supõe-se que:

i) O vetor dos erros de medição n é normalmente distribuído com média zero e covariância R;

›

- ii) A estrutura e os parâmentros do modelo de medição são precis<u>a</u> mente conhecidos;
- iii) O modelo linearizado de medição (Ver Apêndice A) ë obtido pe la linearização em relação a um ponto suficientemente próximo da soluçao;

Mestas condições, o índice  $J(\hat{x})$  tem uma distribui ção do qui-quadrado com m-n graus de liberdade  $[14]$ ,  $[18]$ . A formu lação do teste de hipóteses é  $\lceil 14 \rceil$ ,  $\lceil 18 \rceil$ :

> $H_0$  : J( $\hat{x}$ ) tem a distribuição do qui-quadrado;  $H_1$  :  $H_0$   $\tilde{e}$  falso.

" O teste de hipóteses é realizado comparando o índi ce J(â) com uma constante K, calculada com base na distribuição do qui-quadrado com m-n graus de liberdade e em uma probabilidade de falso alarme  $\alpha_{\overline{O}}$  pré-fixada, como [18]

$$
K = \chi^2_{(m-n)}; \quad \alpha_{\text{o}} \tag{2.8}
$$

onde

 $X(m-n); \alpha_0$ : percentil (1- $\alpha_0$ ) da distribuição do qui-quadrado com m-n graus de liberdade.

Se  $J(\tilde{x})$  < K conclui-se que não existem erros gros seiros dentro do nível de confiança estabelecido por  $\alpha_{0}$ . No caso de J $(\underline{\hat{x}})$  > K, existe pelo menos um erro grosseiro, o qual deve ser identificado e seus efeitos eliminados para que o processo de esti mação seja realizado na ausência de medidas com erros grosseiros.

2.4.2 ~ Identificação de Medidas com Erros Grosseiros

A identificação de medidas com erros grosseiros é baseada nos resíduos de estimaçao normalizados. Considere o modelo linear de medição (Ver Apêndice A):

$$
\Delta \underline{z} = F(\hat{\underline{x}}_k) \cdot \Delta \underline{x} + \underline{n} \tag{2.9}
$$

O vetor dos resíduos de estimaçao ë definido por:

$$
\underline{\mathbf{r}} \triangleq \Delta \underline{\mathbf{z}} - \Delta \underline{\hat{\mathbf{z}}} = \Delta \underline{\mathbf{z}} - \mathbf{F}(\underline{\hat{\mathbf{x}}}_k) \cdot \Delta \underline{\hat{\mathbf{x}}} \tag{2.10}
$$

onde

$$
\Delta \hat{\mathbf{Z}} \triangleq \mathbf{F} \left( \hat{\mathbf{X}}_{\mathbf{k}} \right) \cdot \Delta \hat{\mathbf{X}} \tag{2.11}
$$

.

A normalização é realizada dividindo-se cada mesi duo de estimação ri por seu desvio padrão, que ë dado pela \_ raiz - a quadrada do elemento diagonal C<sub>rand</sub>a matriz de covariancia dos r<u>e</u><br>Li  $\overline{O}$  $\texttt{siduos.}$  Seja o vetor erro de estimação dado por  $\underline{\texttt{x}}$  -  $\underline{\texttt{x}}$ , onde

vetor de estado real e x é o vetor de estado estimado. A matriz de covariância dos erros de estimação é dada por [18]:

$$
C_{\mathbf{x}} = \left[ \mathbf{F}^{\mathbf{t}} \left( \underline{\hat{\mathbf{x}}}_{k} \right) \cdot \mathbf{R}^{-1} \cdot \mathbf{F} \left( \underline{\hat{\mathbf{x}}}_{k} \right) \right]^{-1} \tag{2.12}
$$

e a matriz de covariância dos residuos pode ser escrita em termos de R,  $F(\underline{\hat{x}}_k)$  e C<sub>x</sub> como [18]:

$$
C_{r} = R - F(\hat{\underline{x}}_{k}) . C_{x} . F^{\hat{\underline{t}}}(\hat{\underline{x}}_{k})
$$
 (2.13)

Uma vez calculados os elementos diagonais de  $C_r$ , os resíduos normalizados são obtidos dividindo cada resíduo pelo seu desvio padrão correspondente, ou seja:

$$
\mathbf{r}_{N, i} = \frac{\mathbf{r}_i}{\sqrt{c_{r_{i i}}}} \qquad i = 1, ..., m \qquad (2.14)
$$

Os diferentes tipos de medidores usados pelo siste ma de medição produzem variâncias distintas, sendo necessário  $\overline{a}$ normalização dos resíduos para propiciar uma comparação justa dos mesmos a fim de identificar medidas portadoras de erros grosseiros.

Após a normalização, a medida que corresponder ao<sup>-</sup> máximo resíduo normalizado é a mais provável de ser a medida  $com$ erro grosseiro [18]. Esta medida, portanto, deve ser eliminada (ou os seus efeitos eliminados) e o processo de estimação deve ser reiniciado até que não se detecte mais medidas com erros grossei ros.

2.4.3 - Recuperação de Medidas com Erros Grosseiros  $\lceil 13 \rceil$ ,  $\lceil 20 \rceil$ ,  $\lceil 22 \rceil$ 

. Apõs a identificação de medidas com erros grossei ros, o processo normalmente utilizado consiste em eliminã~los do conjunto de medidas e reiniciar o processo de estimação  $\left[13\right]$ ,  $\left[20\right]$ , [22]. A eliminação de medidas com erros grosseiros provoca altera ções na estrutura do vetor de medidas, que resulta em alterações na estrutura da matriz Jacobiana. Considere, por exemplo, que as estimativas sejam obtidas pela solução da equação normal (Ver Apên dice A) dada por:.

$$
G\left(\frac{\hat{\mathbf{x}}}{k}\right) \cdot \Delta \hat{\mathbf{x}} = F^{\mathsf{t}}(\hat{\mathbf{x}}_{k}) \cdot R^{-1} \cdot \Delta \mathbf{z}
$$
 (2.15)

onde .

$$
G\left(\hat{\underline{x}}_{k}\right) \triangleq F^{t}\left(\hat{\underline{x}}_{K}\right).R^{-1}.F\left(\hat{\underline{x}}_{k}\right)
$$
 (2.16)

A estrutura da matriz de ganho G também sofrerá alterações, exigin do uma nova ordenação e triangularização durante o processo itera tivo, o que requer um grande esforço computacional. Outra desvanta gem associada com a eliminação das medidas com erros grosseiros consiste na redução da redundância local, causando uma redução ...do nível de confiança dos testes de detecção e identificação de erros grosseiros [20].

Para superar as desvantagens anteriormente citadas, um novo método que não elimina as medidas com erros grosseiros foi proposto [l3],[20],[22]. O método consiste em substituir a medida identificada como portadora de erro grosseiro por uma pseudomedida que se aproxima do valor correto da quantidade medida. O valor da

-1

pseudomedida é dado por [13], [20], [22]:

$$
z_k^{\text{rec}} = z_k^{\text{e}} - \frac{\sigma_k^2}{c_{r_{kk}}} \cdot r_k^{\text{e}}
$$
 (2.17)

onde

 $z_k^{rec}$  : valor recuperado para a medida k;

- : k-ésima medida portadora de erro grosseiro;
- : desvio padrão da medida k;  $\sigma_{\mathbf{k}}^{\dagger}$

 $\mathbf{c}_{\mathbf{r}_{\mathbf{k}\mathbf{k}}}$ 

 $z_{k}^{e}$ 

: (k,k)-ésimo elemento da matriz de covariância dos resi duos  $C_{r}$ ;

 $r_k^e$  : k-ésimo elemento do vetor de residuos, isto é, o resi duo da medida portadora de erro grosseiro.

O vetor de resíduos  $r^e$  resulta do processamento do vetor de medidas considerando a medida portadora de erro grossei ro. O k-ésimo elemento de re é dado por:

$$
r_k^e = z_k^e - z_k^{est}
$$
 (2.18)

onde

 $z_k^{\text{est}}$  : valor estimado para a medida portadora de erro grossei ro k.

Obtido o valor recuperado para a medida portadora de erro grosseiro, o processo de estimação é reiniciado sem altera ção na estrutura da matriz ganho. Este fato é muito importante, prin cipalmente para os estimadores que utilizam matrizes de ganho **gan** 

 $20<sub>o</sub>$ 

constantes  $[9]$ ,  $[13]$ ,  $[17]$ ,  $[22]$ .

2.5 - Estimadores de Estado Desacoplados Rápidos [l3],[l7],[22]

 $\ddot{\phantom{0}}$ A estimação de estado é uma função que deve ser executada em tempo real, o que exige do algoritmo de estimação de estado uma alta velocidade de execução. Esta exigência conduziu <sup>â</sup> investigaçao de algoritmos que usam matrizes de ganho desacopladas e constantes, as quais são recalculadas sómente após mudanças na topologia do circuito e/ou na configuração do sistema de medição  $[17]$ .

Os estimadores de estado desacoplados rápidos são obtidos introduzindo-se na equação (2.l5) as mesmas aproximações feitas na obtenção do fluxo de potência desacoplado rápido. Estas aproximações proporcionam aos estimadores desacoplados rápidos as mesmas vantagens computacionais do fluxo de potência desacoplado rápido, que são: menor tempo de cálculo por iteração e menor exigência de memória [13]. As duas principais características dos estimadores de estado desacoplados rápidos são [13], [17], [22]:

- desacoplamento ativo/reativo;

- uso de matrizes constantes (G e/ou F), que são funções apenasdas admitâncias dos circuitos.

O desacoplamento ativo/reativo pode ser feito de duas maneiras: somente na matriz ganho G (desacoplamento no algo ritmo), ou em G e na matriz Jacobiana F, afetando não sô o lado esquerdo, mas também o lado direito da equação (2.15) (desacopla

mento no modelo). As aproximações em F e G são apresentadas a  $\mathbf{s}$ e guir

O vetor de estado x ê definido como:

$$
\underline{x} = \begin{bmatrix} \frac{\theta}{\theta} \\ \frac{\theta}{\theta} \end{bmatrix}
$$

onde

 $\theta$  : vetor do ângulo das tensões nas N-l barras do sistema

 $(N-1 \times 1);'$ 

 $\underline{v}$  : vetor do mõdulo das tensões nas N barras do sistema (N x l).

O vetor de medidas  $\mathbb{Z}$  e dado por  $\lfloor 13 \rfloor$ , $\lfloor 22 \rfloor$ :

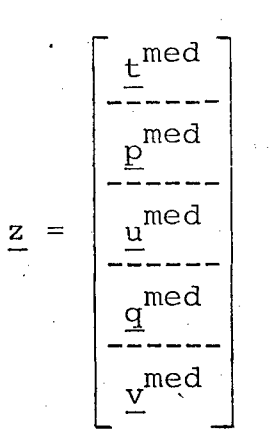

onde

 $t^{med}_i$  ; vetor de medidas de fluxo de potência ativa; med E med u med \_  $\frac{w}{\Delta}$  : vetor de medidas de módulo de tensão. vetor medidas de injeção de potência ativa; vetor medidas de fluxo de potência reativa; vetor de medidas de injeçao de potencia reativa; 22

 $(2.19)$ 

 $(2.20)$ .

$$
\mathbf{F}(\underline{\Theta}, \underline{\mathbf{v}}) = \begin{bmatrix} \mathbf{F}_{11} | \mathbf{F}_{12} \\ \hline -\frac{1}{21} | \mathbf{F}_{22} \end{bmatrix}
$$
 (2.21)

### Onde

 $\lceil 22 \rceil$ :

- $\texttt{F}_{11}$  : derivadas das variāveis correspondentes as medidas vas ( $t e p$ ) em relação a  $\theta$ ; ati
- $\texttt{F}_{21}$  : derivadas das variáveis correspondentes às medidas reat<u>i</u> vas (<u>u, q</u> e <u>v</u>) em relação a <u>0</u>;
- $\texttt{F}_{12}$  : derivadas das variáveis correspondentes às medidas vas em relação a v; ati
- $\texttt{F}_{22}$  : derivadas das variáveis correspondentes às medidas reat<u>i</u> vas em relação a V.

A matriz de ponderações  $R^{-1}$  pode ser decomposta em:

-1 R = ---- -l , R2 F I

(2.22)

Onde

 $r_{1}$ -l : ponderações correspondentes às medidas ativas;  $\rm R_2^{-1}$  : ponderações correspondentes às medidas reativas.

A matriz ganho, definida pela equação (2.16), pode  $\begin{bmatrix} 13 \end{bmatrix}$ ,  $\begin{bmatrix} 22 \end{bmatrix}$ : ser decomposta em

Onde cada submatriz é dada por:

$$
G_{\rho\theta} = F_{11}^{\mathsf{t}} F_{11}^{-1} F_{11} + F_{21}^{\mathsf{t}} F_{21}^{-1} F_{21}
$$
 (2.24a)

$$
G_{\text{PV}} = F_{11}^{\text{t}} F_{11}^{\text{-1}} F_{12} + F_{21}^{\text{t}} F_{21}^{\text{-1}} F_{22}
$$
 (2.24b)

$$
G_{Q\theta} = F_{12}^{t} \cdot R_1^{-1} \cdot F_{11} + F_{22}^{t} \cdot R_2^{-1} \cdot F_{21}
$$
 (2.24c)

$$
G_{\text{QU}} = F_{12}^{\text{t}} \cdot R_1^{-1} \cdot F_{12} + F_{22}^{\text{t}} \cdot R_2^{-1} \cdot F_{22}
$$
 (2.24d)

O princípio do desacoplamento torna-se menos válido quando as linhas de transmissão possuem baixas relações de reatân cia para resistência (X/R). Entretanto, o estimador de estado nor malmente é projetado para operar na parte de alta tensão do siste ma [22]. Para sistemas com nível de tensão acima de 69 Kv, verifi ca-se que as linhas de transmissão possuem uma alta relação de X/R. Para estes sistemas, existe um acoplamento mais forte entre as variaveis ativas e os ângulos (P-0) e entre as variaveis reati vas e tensões (Q-V). Portanto, os elementos das matrizes G<sub>PA</sub> e G<sub>OV</sub> são predominantes em relação aos elementos das matrizes G<sub>PV</sub> e G<sub>O0</sub>.

 $(2.23)$ 

ocorrendo o mesmo com os elementos das matrizes  $F_{11}$  e  $F_{22}$  que predominam sobre as matrizes  $F_{12}$  e  $F_{21}$  [22]. Estas caracteristicas de desacoplamento ativo/reativo em F.e G são utilizadas pelas ver sões do estimador desacoplado no modelo e do estimador desacoplado no algoritmo, respectivamente.

O presente trabalho tem como objetivo associar as técnicas ortogonais sequênciais aos estimadores desacoplados rãpi dos. As técnicas utilizadas consistem na aplicação das rotações de Givens diretamente sobre a matriz Jacobiana F, não havendo neces sidade do cálculo da matriz de ganho G  $\lceil 16 \rceil$ . Portanto, o estimador de estado desacoplado no modelo é o mais indicado para ser associa do às técnicas Ortogonais sequênciais. A versão do desacoplamento no modelo será apresentada a seguir, enquanto que a versão do de sacoplamento no algoritmo pode ser encontrada em  $\lceil 13 \rceil$ ,  $\lceil 22 \rceil$ .

# 2.5.1 - Desacoplamento no Modelo  $\begin{bmatrix} 13 \end{bmatrix}$ ,  $\begin{bmatrix} 22 \end{bmatrix}$

As aproximações na versão desacoplada no modelo são realizadas na matriz F, afetando tanto o lado esquerdo quanto o la do direito da equação (2.15). Estas aproximações são  $\left[13\right]$ ,  $\left[17\right]$ ,  $\lceil 22 \rceil$ :

- <sup>i</sup>) Calculam-se os elementos de F a partir do perfil plano de ten são, isto é,  $V = 1 e \theta = 0^0$ ;
- ii) Desprezam-se as matrizes  $\mathrm{F}_{12}$  e  $\mathrm{F}_{21}\colon$  . The set of  $\mathrm{F}_{21}\colon$
- iil) No cálculo de  $\texttt{F}_{11}$ , desprezam-se as resistências das linhas  $\,$  de $\,$ transmissão.

'25

.z
Portanto, as matrizes  $F_{11}$  e  $F_{22}$  são calculadas pa ra V = 1 e  $\theta$  = 0 $^{\circ}$  e com os elementos de  $\texttt{F}_{11}$  calculados  $\,$  desprezan $\,$ do-se as resistências. As matrizes do lado esquerdo são dadas por:

$$
G_{\rho\theta} = F_{11}^{\mathbf{t}} \cdot R_1^{-1} \cdot F_{11}
$$
 (2.25a)

$$
G_{QU} = F_{22}^{t} \cdot R_2^{-1} \cdot F_{22}
$$
 (2.25b)

A equação (2.15) e o processo iterativo para a ver são desacoplada no modelo se reduzem a  $\left[ 13\right]$ , $\left[ 22\right]$ :

$$
\text{Meia-iteração} \begin{cases} G_{p\theta} \cdot \Delta \underline{\theta}^{k} = F_{11}^{t} \cdot R_{1}^{-1} \cdot \left[ \underbrace{\underline{t}^{med} - \underline{t} (\underline{\theta}^{k}, \underline{y}^{k})}_{\underline{p}^{med} - \underline{p} (\underline{\theta}^{k}, \underline{y}^{k})} \right] \quad (2.26a) \\ \underline{\underline{\theta}^{k+1}} = \underline{\underline{\theta}^{k} + \Delta \underline{\theta}^{k}} \quad (2.26b) \\ \underline{\underline{\theta}^{k+1}} = \underline{\underline{\theta}^{k} + \Delta \underline{\theta}^{k}} \quad (2.26b) \\ \underline{\underline{\theta}^{med} - \underline{p} (\underline{\theta}^{k+1}, \underline{y}^{k})}_{\underline{q}^{med} - \underline{q} (\underline{\theta}^{k+1}, \underline{y}^{k})}_{\underline{q}^{med} - \underline{y}^{k}} \end{cases}
$$

$$
\underline{v}^{k+1} = \underline{v}^k + \Delta \underline{v}^k
$$
 (2.27b)

A convergência é obtida quando ambos os vetores de correção  $\Delta\theta$  e  $\Delta y$  forem menores que um valor de tolerância pré-es pecificado, o que pode ocorrer em qualquer'uma das duas meias-ite rações [lÍ]. zl

### CAPITULO III

## ESTIMADOR SEQÚENCIAL DE GIVENS

## 3.1 - Introdução

A característica principal dos estimadores seqüenci ais é o processamento seqüencial das medidas, usualmente uma de ca da vez. O uso de estimadores seqüenciais tem como objetivo se ob ter uma maior eficiência computacional e evitar os problemas numê ricos que podem ser encontrados quando técnicas de processamento simultâneo de medidas são utilizadas [4].

A técnica mais conhecida para estimação sequencial de estado é a dos mínimos quadrados recursivos, a qual pode - ser vista como uma versao simplificada do filtro estendido de Kalman [5],[6]. Na implementação prática deste algoritmo para EESP propos .ta-na literatura em [5]e [6], o desempenho do estimador ê deterig rado devido às aproximaçoes realizadas na matriz de covariância dos erros de estimação, exigindo procedimentos adicionais para se tentar corrigir o problema.  $\mathcal{L}^{\text{max}}_{\text{max}}$ 

Mesmo quando não são feitas aproximações, a imple mentação das equações do filtro de Kalman em outras áreas tem ind<u>i</u> cado que elas são sensíveis a erros de arredondamento, resultando em geral em uma matriz de covariância de erros que não é semidefi nida positiva. Para superar este problema, são utilizados algorit mos do tipo raiz quadrada [6]. Estes algoritmos propagam a raiz

-‹

quadrada da matriz de covariância de erros ou de sua inversa (ma triz de informação), em vez de atualizarem a própria matriz de co variância. O resultado é uma redução substancial do problema de estabilidade numérica, evitando-se que a matriz de covariância de erros se torne indefinida [6].

Apresenta~se neste capitulo o uso de estimadores se qüenciais do tipo raiz quadrada para EESP, onde o algoritmo utili zado é o filtro de raiz quadrada da matriz de informação. A matriz de observação é re-triangularizada usando-se as rotações de Givens. Além das vantagens computacionais obtidas, o uso das rotações de Givens também é mais vantajoso do ponto de vista do processamento de medidas portadoras de erros grosseiros  $[14]$ , $[16]$ , $[18]$ , $[19]$ ,  $\lceil 20 \rceil$ .

3.2 - Algoritmo de Raiz Quadrada da Matriz de Informaçao Ll4J,  $\lceil 16 \rceil$ ,  $\lceil 19 \rceil$ 

ã

Considere o modelo linear de medição dado por:

$$
\underline{y} = G \cdot \underline{x} + \underline{y} \tag{3.1}
$$

$$
E\{\underline{v}\} = \underline{0} \tag{3.2}
$$

$$
E\{\underline{v}, \underline{v}^{\mathbf{t}}\} = I \tag{3.3}
$$

onde

X : vetor de medidas  $(n \times 1)$ ;  $\boldsymbol{\mathsf{x}}$ : vetor das variáveis de estado (n x l); 28

: matriz de observação (n x n); G - : vetor dos erros de medição (n x 1);  $\mathbf{v}$ E{.} : operador valor esperado.

 $\ddot{\phantom{0}}$ Suponha temporariamente que o vetor dos erros de me dição v possui matriz de covariância igual à matriz identidade. Su ponha também que o número de medidas que já foram processadas seja igual ao número das variáveis de estado, o que torna a matriz G quadrada.

Para se obter uma estimativa <u>x</u> de x usando-se o mé todo dos mínimos quadrados, a função objetiva a ser minimizada ê dada pela soma dos quadrados dos resíduos:

$$
J = \left[ \underline{y} - G \cdot \underline{\hat{x}} \right]^{\mathbf{t}} \cdot \left[ \underline{y} - G \cdot \underline{\hat{x}} \right]
$$
 (3.4)

Seja  ${\rm \tilde{y}}_{1}$  uma nova medida a ser processada. Considere que a relação entre a nova medida e as variáveis de estado x é da da por:

$$
\tilde{y}_1 = g_1^{\mathbf{t}} \cdot \underline{x} + \tilde{v}_1 \tag{3.5}
$$

onde

- $\tilde{\mathbf{y}}_1$  : nova medida a ser processada;
- $\mathfrak{g}^\mathsf{t}_1$  : vetor relacionando a quantidade medida e as variaveis de estado (l x n ); . The interaction of the state  $\mathcal{N}$  is the interaction of the interaction of the interaction of the interaction of the interaction of the interaction of the interaction of the interaction of the interaction of the int
- $\tilde{\mathrm{v}}_1$  : variavel aleatoria representando o erro da quantidade me $\,$ dida (escalar).

29

 $\curvearrowright$ 

Com o acréscimo da nova medida, a função objetiva torna-se:

> $\tilde{\sigma} = \sigma + (\tilde{y}_1 - g_1^{\text{t}} \cdot \hat{x})^2$  $(3.6a)$

$$
= \left\{\left[\begin{array}{c}\nG \\
-T \\
\frac{\alpha}{2}I\n\end{array}\right], \underline{\hat{x}} - \left[\begin{array}{c}\underline{y} \\
-\underline{y} \\
\tilde{y}_1\n\end{array}\right]\right\}^{t} \cdot \left\{\left[\begin{array}{c}\nG \\
-T \\
\frac{\alpha}{2}I\n\end{array}\right], \underline{\hat{x}} - \left[\begin{array}{c}\underline{y} \\
-\underline{y} \\
\tilde{y}_1\n\end{array}\right]\right\} \quad (3.6b)
$$

$$
= \left| \left| \begin{bmatrix} G \\ - & G \\ \frac{t}{2} & \frac{t}{2} \end{bmatrix} \right| \cdot \hat{\underline{x}} - \left[ \frac{\underline{y}}{\tilde{y}} \right] \right| \right|^2 \tag{3.6c}
$$

Para se obter a solução dos mínimos quadrados pa ra o sistema aumentado, pode-se usar o fato de que a norma Eucli diana é invariante com respeito a transformações ortogonais  $(uma)$ transformação ortogonal pode ser representada por uma matriz Q  $m \times m$  tal que  $Q^t \cdot Q = Q \cdot Q^t = I$ ). Portanto, uma transformação ortogo nal Q é definida tal que:

$$
Q \cdot \begin{bmatrix} G \\ -I & -I \\ \frac{1}{2}I \\ 0 & -I \end{bmatrix} = \begin{bmatrix} U \\ -I & -I \\ 0 \\ 0 \\ -I & -I \end{bmatrix}
$$

ê

 $(3.7)$ 

$$
Q. \begin{bmatrix} \underline{y} \\ -\underline{z} \\ \tilde{y}_1 \end{bmatrix} = \begin{bmatrix} \underline{w} \\ -\underline{z} \\ \tilde{e}_1 \end{bmatrix}
$$

onde

- : matriz triangular superior (n x n) ;  $\mathbf{U}$
- $\frac{0}{\sqrt{2}}$  : vetor nulo (1 x n);
- : vetor (n x 1) ;  $W$
- $\tilde{e}_1$  : escalar.

Usando as equações (3.7) e (3.8) na equação (3.6), J pode ser reescrito como:

$$
\tilde{\mathbf{J}} = \left[ \underline{\mathbf{w}} - \mathbf{U} \cdot \hat{\mathbf{x}} \right]^{\mathbf{t}} \cdot \left[ \underline{\mathbf{w}} - \mathbf{U} \cdot \hat{\mathbf{x}} \right] + \tilde{\mathbf{e}}_1^2 \tag{3.9}
$$

Assim, o vetor x que minimiza j é a solução do sis tema triangular:

$$
U \cdot \tilde{\Sigma} = W \tag{3.10}
$$

Observa-se da equação (3.9) que  $\tilde{\mathrm{e}}_1^2$  representa a  ${\tt SO}$ ma dos quadrados dos residuos para a solução pelo método dos mini mos quadrados.

A equação (3.10) é agora a equação a ser combinada com a equação correspondente a uma nova medida a ser processada. Após se realizar uma nova triangularização, o valor armazenado na nova função objetiva será a soma acumulada dos quadrados dos  $res1$ duos. Portanto, o procedimento descrito acima constitui um algorit

 $31$ 

 $(3.8)$ 

mo recursivo para o processamento seqüencial de medidas.

.A etapa fundamental no desenvolvimento do algoritmo de raiz quadrada da matriz de informação ë a definição da transfor mação ortogonal Q das equações (3.7) e (3.8). A seção seguinte tra ta da escolha conveniente de transformações ortogonais para a esti mação de estado seqüencial em sistemas de potência.

3.3 - Q Uso das Rotações de Givens na implementação do Algoritmo de Raiz Quadrada da Matriz de Informação [14], [16], [19]

### 3.3.1 - Rotações de Givens

Hã diversas possibilidades para se definir a trans formação ortogonal Q que triangularize a matriz de observação au mentada de acordo com a equação (3.7). Um método possível ê consi derar Q como o produto de reflexões elementares de Househoulder, que processam a matriz de observação por colunas  $\lceil 14 \rceil$ ,  $\lceil 15 \rceil$ . Como os es timadores seqüenciais.processam as medidas e as equações correspon dentes uma de cada vez, ê vantajoso que Q triangularize a matriz de observação aumentada operando por linhas.

Um algoritmo adequado para processar uma linha de ca da vez ê o método de Givens [8¶. Para exemplificar o princípio das rotações de Givens considere os seguintes vetores linhas:

$$
\underline{u} = \begin{bmatrix} 0 & \dots & 0 & u_1 & \dots & u_k & \dots & u_{n+1} \end{bmatrix}
$$
(3.11)  

$$
\underline{p} = \begin{bmatrix} 0 & \dots & 0 & p_1 & \dots & p_k & \dots & p_{n+1} \end{bmatrix}
$$
(3.12)

.

-32~

Biblioteca Central  $0 - 248 - 009 - 5$ 

O vetor linha u pode ser interpretado como a i-ési ma linha da matriz triangular U da equação (3.7), aumentado pelo e lemento correspondente do vetor  $\underline{w}$  da equação (3.8). O vetor p  $re$ presenta uma nova linha da matriz de observação, aumentada pela me dida correspondente a ser processada. Pelo método de Givens, uma ro tação de planos entre u e p é definida de modo que o i-ésimo ele mento de p seja anulado. Após a rotação, os vetores linhas tomam a sequinte estrutura:

$$
\underline{\mathbf{u}}^{\dagger} = \begin{bmatrix} 0 & \mathbf{\cdots} & 0 & \mathbf{u}_1^{\dagger} & \mathbf{\cdots} & \mathbf{u}_k^{\dagger} & \mathbf{\cdots} & \mathbf{u}_{n+1}^{\dagger} \end{bmatrix} \tag{3.13}
$$

$$
\underline{\mathbf{p}}' = \begin{bmatrix} 0 & \dots & 0 & 0 & \dots & \mathbf{p}_k' & \dots & \mathbf{p}_{n+1}' \end{bmatrix} \tag{3.14}
$$

As rotações aplicadas aos vetores u e p são defini das como  $[8]$ :

$$
\begin{bmatrix} c & s \\ -s & c \end{bmatrix} \cdot \begin{bmatrix} \underline{u} \\ \underline{p} \end{bmatrix} = \begin{bmatrix} \underline{u}' \\ \underline{p}' \end{bmatrix}
$$

 $(3.15)$ 

onde  $c^2 + s^2 = 1$ .

Os escalares c e s são determinados a partir da con dição que p<sub>i</sub> = 0, e são dados por  $[8]$ :

$$
c = \frac{u_i}{\sqrt{u_i^2 + p_i^2}}
$$

 $(3.16)$ 

 $33 -$ 

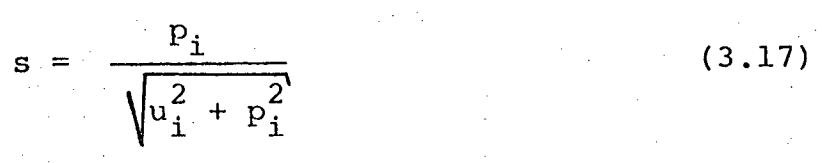

Pode-se mostrar que a rotação definida acima ê uma transformação ortogonal e, portanto, apresenta um comportamento nu mérico robusto comparável às reflexões de Househoulder  $[14]$ ,  $[15]$ .

-H Em resumo, o algoritmo de Givens consiste em se aphi car rotações sucessivas entre os elementos de um vetor linha p e as linhas de uma matriz triangular U até que todos os elementos de p sejam completamente anulados. Se U e p são respectivamente n x n e e <sup>1</sup>x n, e desprezando a possível esparsidade de p, os elementos do vetor p serão completamente anulados ao final de n rotações. Como <sup>a</sup> matriz triangular U está aumentada pelo vetor <u>w</u> da equaçao (3.8) e o vetor linha p aumentado pela medida correspondente que esta sendo processada, uma rotação adicional anularã o (n + l)-ësimo -elemento de p, adicionando a contribuição da nova medida â soma dos quadra dos dos residuos,  $\tilde{\text e}^2$ . Uma representação pictórica da aplicação  $\,$  su $\,$ cessiva das rotações é mostrada na figura 3.1, onde U' e p'represen tam respectivamente a matriz U e o vetor p aumentados após as pri meiras i-l rotações. \_

fPara aplicar as rotações de Givens ao algoritmo de estimação da seção 3.2, seja U a matriz resultante da triangulariz<u>a</u> ção da matriz G da equação (3.1) após o processamento da medida  $\tilde{y}_1$ , conforme representado pela equação (3.7).Considerando <u>p</u> como o vetor linha  $\underline{q}^{\mathtt{t}}_2$  que relaciona uma nova medida  $\tilde{\mathrm{y}}_2$  a ser processada com x, <sup>ê</sup>possívelsešre-triangulizar a nova matriz de observação formada . The contract of the contract of the contract of the contract of the contract of the contract of the contract of the contract of the contract of the contract of the contract of the contract of the contract of the contrac por U e  $q_2^{\mathbf{t}}$  através do uso das rotações de Givens, conforme exposto  $\frac{t}{s}$  so il e  $\sigma^t$  são aumentados respectivamente por W e  $\tilde{v}$ . acima. Se U e  $\underline{\sigma}_{2}^{\mathsf{c}}$  são aumentados respectivamente por <u>w</u> e y<sub>2</sub>, uma

.‹

34

rotação adicional (n + 1) fornecerá a contribuição  $\tilde{\rm e}_2^2$  da medida  $\tilde{\rm y}_2$ â soma dos quadrados dos resíduos. ›

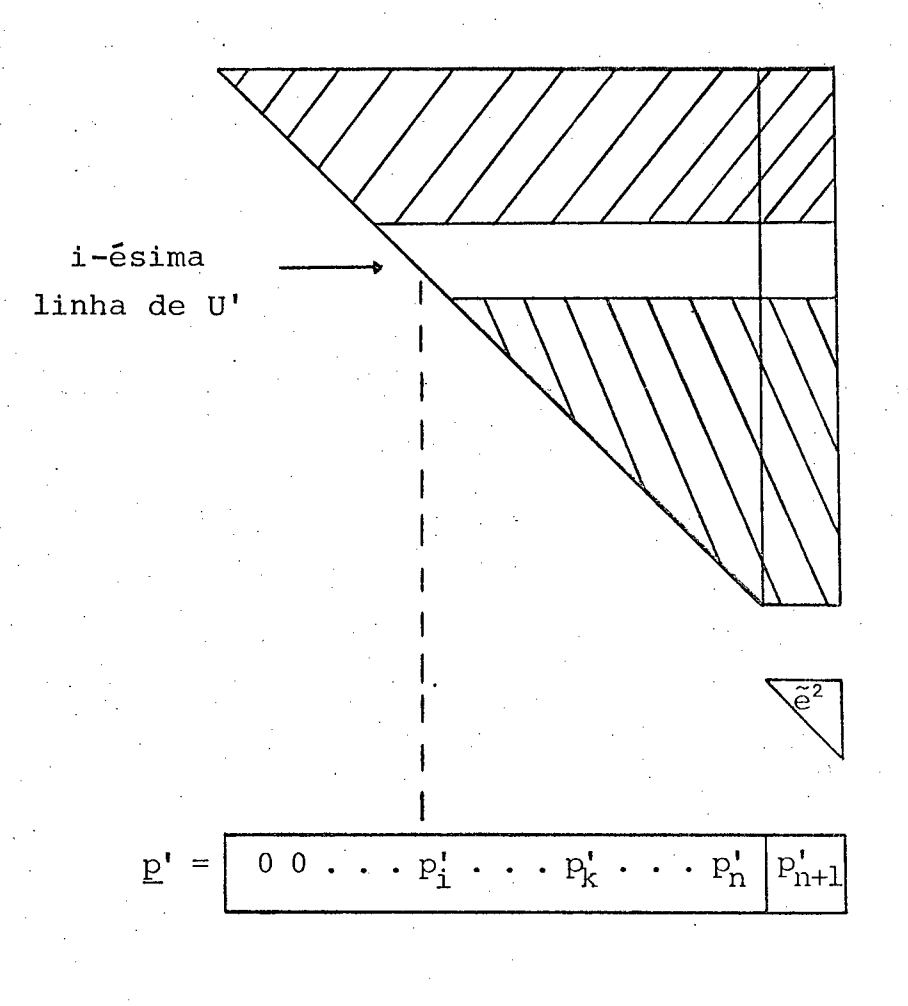

 $\textstyle\bigoplus$  - Linhas de U' que ainda não sofreram rotações com  $\underline{\textbf{p}}$ ';  $\mathbb{Z}$  - Linhas de U' que já sofreram rotações com p'; - Próxima linha de U' a sofrer rotação com p' ;  $\nabla$  - Elemento que armazena a soma dos quadrados dos resíduos,  $\tilde{e}^2$ .

Figura 3.1 - Re-triangularização de U através das rotações Givens.

. 35

de

## 3.3.2 - Rotações de Givens Sem Raízes Quadradas

O método de Givens em sua versão original acima des crita não é computacionalmente competitivo com as reflexões e de Househoulder, devido .aos\_cãlculos exigidos pelo grande número de raízes quadradas e multiplicações. Para superar este problema, versões mais rápidas das rotações de Givens que eliminam as raízes quadradas e reduzem o número de multiplicações foram desenvolvidas  $\lceil 8 \rceil$ .

^¬W , --A-modificação introduzida no.algoritmo original\_ccn sidera o problema dos mínimos quadrados em estudo como sendo pon derado. O caso "não-ponderado", representado pelo modelo linear de medição das equações (3.1)-(3.3), é visto como um caso particular. Portanto, nenhum cálculo extra ë necessário quando se considera <sup>o</sup> problema dos mínimos quadrados ponderados. Para EESP, onde se con sidera a minimização da soma ponderada dos quadrados dos resíduos, isto ë extremamente vantajoso. A modificação básica [8] no algorít mo original consiste em se obter, ao invës da matriz triangular su perior U, uma matriz diagonal D $^{1/2}$  e uma matriz triangular superi or unitária U tal que:

$$
\mathbf{U} = \mathbf{D}^{1/2} \cdot \overline{\mathbf{U}} \tag{3.18}
$$

Os elementos de  $D^{1/2}$  são as'raízes quadradas dos e lementos correspondentes de outra matriz diagonal D. Na prática, so mente D necessita ser calculada. O elemento de ordem (n + 1) de <sup>D</sup> armazena a soma ponderada dos quadrados dos residuos  $\tilde{\text{e}}^2$   $[8]$ . De acordo com a decomposição da equação (3.l8), os

vetores linhas das equações (3.11) e (3.12) devem ser reescritos como:

$$
\underline{u} = \begin{bmatrix} 0 & \ldots & 0 & \sqrt{d} & \ldots & \sqrt{d} \cdot \overline{u}_k & \ldots & \sqrt{d} \cdot \overline{u}_{n+1} \end{bmatrix} \quad (3.19)
$$

$$
\underline{\mathbf{p}} = \begin{bmatrix} 0 & \dots & 0 & \sqrt{\mathbf{w}} \cdot \mathbf{p}_1 & \dots & \sqrt{\mathbf{w}} \cdot \mathbf{p}_k & \dots & \sqrt{\mathbf{w}} \cdot \mathbf{p}_{n+1} \end{bmatrix} \quad (3.20)
$$

Supõe-se agora que o novo vetor linha p a ser proces sado está ponderado por um fator  $\sqrt{w}$ . Após a rotação, os vetores linhas transformados são dados por:

$$
\underline{u}' = \begin{bmatrix} 0 & \dots & 0 & \sqrt{d}^T & \dots & \sqrt{d}^T \cdot \overline{u}_k' & \dots & \sqrt{d}^T \cdot \overline{u}_{n+1}' \end{bmatrix} (3.21)
$$
  

$$
\underline{p}' = \begin{bmatrix} 0 & \dots & 0 & 0 & \dots & \sqrt{w}^T \cdot p_k' & \dots & \sqrt{w}^T \cdot p_{n+1}' \end{bmatrix} (3.22)
$$

As equações que definem as transformações acima po dem ser facilmente obtidas usando-se as novas definições de u, p, u' e p' nas equações (3.15)-(3.17), e são dadas por [8], [14], [16]:

$$
d' = d + w \cdot p_i^2 \tag{3.23}
$$

$$
w' = d.w/d'
$$
 (3.24)

$$
\overline{c} = d/d
$$
 (3.25)

$$
\overline{s} = w.p_i/d'
$$
 (3.26)

$$
\begin{bmatrix} \overline{c} & \overline{s} \\ -p_{i} & 1 \end{bmatrix} \cdot \begin{bmatrix} \overline{u}_{k} \\ p_{k} \end{bmatrix} = \begin{bmatrix} u_{k}^{1} \\ p_{k}^{1} \end{bmatrix} \quad k=i+1,...,n+1 \quad (3.27)
$$

As equações (3.23)-(3.27) mostram que no decorrer de cada rotação, os elementos do vetor p e do vetor linha u de U en volvidos na rotação necessitam ser recalculados, assim como os valo res dos respectivos pesos w e d [14], [16], [19]. Comparando as equa ções (3.23)-(3.27) com as equações (3.15)-(3.17), nota-se que as raízes quadradas são eliminadas quando o artifício indicado na equa cão (3.18) é utilizado.

Deve-se salientar que as transformações definidas na equação (3.27) para a versão rápida das rotações de Givens não são transformações ortogonais, conforme a demonstração que se segue. Se ja a transformação ortogonal Q dada pelas equações (3.15)-(3.17):

$$
Q = \begin{bmatrix} c & s \\ -s & c \end{bmatrix}
$$
 (3.28)

Aplicando a transformação ortogonal Q à matriz G obtém-se uma matriz triangular superior U, ou seja:

$$
0.G = U \qquad (3.29)
$$

A matriz U pode ser decomposta no produto de uma matriz diagonal  $D^{1/2}$  e uma matriz triangular superior unitária Ū, na forma dada pela equação (3.18).

38

Givens sem o uso de raízes quadradas, dada pela equação (3.27):

$$
\tilde{Q} = \begin{bmatrix} \overline{c} & \overline{s} \\ -p_i & 1 \end{bmatrix}
$$

Aplicando a transformação Q à matriz G, obtém-se uma matriz triangular superior unitária U, de acordo com a decomposição da equação (3.18), isto é:

$$
\tilde{Q} \cdot G = \overline{U} \tag{3.31}
$$

Pré-multiplicando a equação (3.31) por  $D^{1/2}$  tem-se

$$
D^{1/2} \cdot \tilde{Q} \cdot G = D^{1/2} \cdot \overline{U} = U \qquad (3.32)
$$

Pela comparação das equações (3.29) e (3.32) verifi ca-se que a matriz  $D^{1/2}$ . $\tilde{Q}$ , e não  $\tilde{Q}$ , é que é ortogonal.

que:

O artifício utilizado na equação (3.18), além de re duzir o esforço computacional da versão rápida do algoritmo de Gi vens, também considera a inclusão de fatores de ponderação que tor na o algoritmo muito conveniente para resolver problemas dos míni mos quadrados ponderados. O algoritmo de Givens sem raízes quadra das, portanto, é adequado para a minimização da soma ponderada dos quadrados dos residuos sem exigir cálculos adicionais.

 $(3.30)$ 

# 3.4 - Algoritmo de Raiz Quadrada da Matriz de Informação pelo Méto do de Givens: Implementação para EESP

Considere um sistema de potência com N barras.  $\overline{O}$ modelo linearizado de medição em relação a um vetor de estado esti mado  $\hat{\underline{x}}_k$  (deduzido no Apêndice A) para o sistema é dado por:

$$
\Delta \underline{z} = F(\underline{\hat{x}}_k) \cdot \Delta \underline{x} + \underline{n} \tag{3.33}
$$

$$
E\{\eta\} = 0 \tag{3.34}
$$

$$
E\{\underline{n} \cdot \underline{n}^{\mathbf{t}}\} = R \tag{3.35}
$$

onde

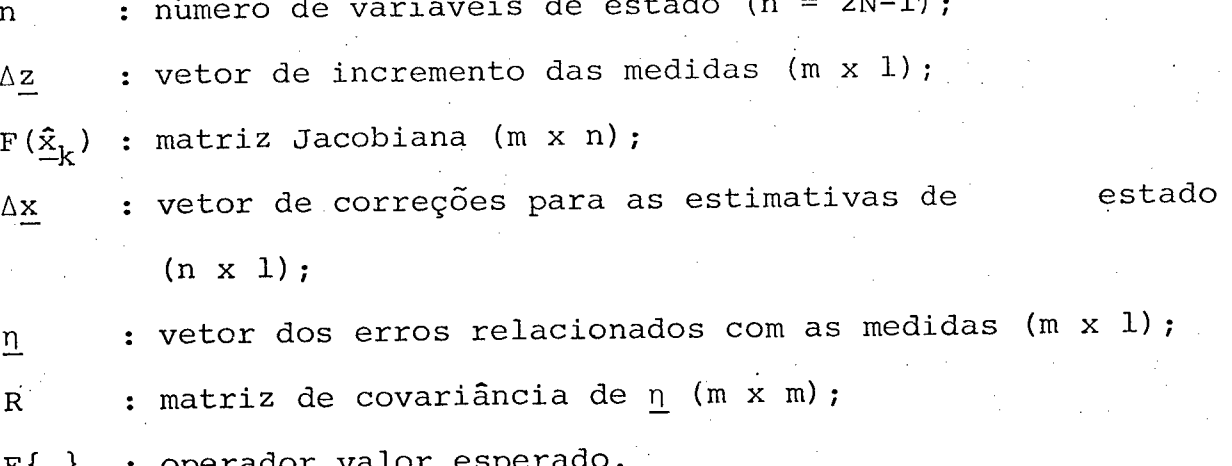

Segundo o método dos mínimos quadrados ponderados, o vetor Ax que minimiza a função objetiva

$$
J = \left[ \Delta \underline{z} - F(\underline{\hat{x}}_k) \cdot \Delta \underline{\hat{x}} \right]^{t} \cdot R^{-1} \cdot \left[ \Delta \underline{z} - F(\underline{\hat{x}}_k) \cdot \Delta \underline{\hat{x}} \right]
$$
(3.36)

é calculado a cada iteração, e as estimativas para o estado ... são obtidas iterativamente por uma relação do tipo

$$
\hat{\mathbf{x}}_{k+1} = \hat{\mathbf{x}}_k + \Delta \hat{\mathbf{x}} \tag{3.37}
$$

A função objetiva da equação (3.36) difere da fun ção objetiva da equação (3.4) em que, agora, os resíduos são pon derados na proporção inversa da variância das respectivas medidas, ao invés de serem igualmente ponderados. Isto contudo não impede o uso do método de Givens para resolver o problema dos mínimos qua drados ponderados pois, conforme é mencionado ao final da seção 3.3.2, a versão do método de Givens sem raízes quadradas supõe que as linhas da matriz a ser triangularizada são ponderadas por um fa tor (W. Para EESP, o peso w<sub>i</sub> associado à linha i é o inverso da l {  $vari$ ância das respectivas medidas, isto é:

$$
w_i = R_{i,i}^{-1}
$$

(3.38)

Na implementação do algoritmo de Givens sem. raízes quadradas, as matrizes D e Ú da equação (3.l8) são inicializadas com todos os elementos nulos, de modo que a matriz Jacobiana F da equação (3.36) será totalmente triangularizada através do proce<u>s</u> samento sequencial de todas as suas linhas. O vetor Az pode ser usado como uma coluna extra de F, de modo a, sofrer as mesmas trans formações aplicadas a esta matriz. Quando a matriz de observação aumentada ë esparsa, ê possível se explorar este fato deixando de efetuar as rotações que anulariam os elementos de p que já são. nu los. É necessário, entretanto, utilizar técnicas de ordenação das

linhas e colunas de F para se reduzir tanto quanto possível o co enchimento da matriz  $\overline{U}$  que resulta das rotações  $\lceil 14 \rceil$ ,  $\lceil 16 \rceil$ ,  $\lceil 19 \rceil$ . Nas iterações em que F não ë atualizada, a seqüência das rotações que triangularizou F anteriormente pode ser armazenada e aplicada ao novo vetor Az na iteração corrente.

a pos o processamento de todas as linhas da matriz write a canadia F, a solução dos mínimos quadrados ponderados pode ser calculada por substituiçao inversa, sendo que o vetor do lado direito do pro blema linear ë a coluna adicional da matriz triangular superior.

# 3.5 - Processamento de Medidas com Erros Grosseiros Usando o Méto <u>do de Givens</u>

. The contract of the contract of the contract of the contract of the contract of the contract of the contract of the contract of the contract of the contract of the contract of the contract of the contract of the contrac

### 3.5.1 - Detecção de Medidas com Erros Grosseiros

Uma vantagem de se utilizar o algoritmo de raiz qua drada da matriz de informação apresentado nas seções 3.2 e 3.3 é a disponibilidade da soma ponderada dos quadrados dos resíduos (SPQR) apõs o processamento de cada medida. Este fato pode ser explorado para a detecção da presença de medidas portadoras de erros gros seiros.<br>Versions de la proposición de la proposición de la proposición de la proposición de la proposición de la propo

Para se tirar o máximo proveito possível do proces detecção samento por linhas do algoritmo sequencial, um teste de deve ser realizado após a completa anulação dos elementos de cada. linha do Jacobiano aumentada pelo elemento correspondente do vetor Az (equação (3.33)). A vantagem dessa estratégia ë restringir <sup>a</sup> busca da medida com erro grosseiro apenas ao conjunto de medidas processadas até o ponto onde o teste for positivo.

'

¬.«

O teste de detecção usado com o método de Givens é uma variação do teste do qui-quadrado geralmente utilizado com- os estimadores convencionais [9]. Este teste, apresentado na se ção 2.4.1, consiste na comparação da SPQR, obtida após o cálculo das estimativas, com um limiar K dado por

$$
K = \chi^{2}_{(m-n)}; (1-\alpha_{0})
$$
 (3.39)

onde  $\chi^2_{(m-n)}$ ; (1- $\alpha_{\rm O}$ ) representa o percentil (1- $\alpha_{\rm O}$ ) da distribuição do qui-quadrado com (m-n) graus de liberdade e  $\alpha$  é a probabilida de de falso alarme utilizada (ver seção 2.4.1).

Para se adaptar este teste de modo a usá-lo com o método de Givens, exige-se um limiar K que varie com a ordem da me dida que está sendo processada. Entretanto, ao se fazer uma anãli se da evoluçao da SPQR em um problema de minimos quadrados onde as medidas são processadas seqüencialmente, verifica-se que não há necessidade de realizar o teste de detecção após o processamen to de certas linhas da matriz Jacobiana aumentada, F. Para melhor esclarecer este ponto, considere que i,  $1 \le i \le m$ , seja a ordem da linha de F aumentada que acabou de ser completamente anulada através de sucessivas rotações de Givens com as linhas da matriz triangular superior unitária U. O exame da SPQR resultante, repre senta por  $J_i$ , pode revelar que:

a) O valor da SPQR permaneceu inalterado em relação ao valor resul tante do processamento da linha anterior, isto é, J<sub>i</sub> = J<sub>i-l</sub>; ou b) O processamento da linha aumentada i contribuiu para o aumento. - da SPQR, isto ē, J $_{\rm i}$  > J $_{\rm i-1}$ .

. . - Apõs todas as m linhas aumentadas tiverem sido com pletamente anuladas pelo algoritmo de Givens, a SPQR será  $J_m = J(\underline{\hat{x}})$ . Como foi apresentado na seção 2.4.1, J<sub>m</sub> é uma variável  $\,$  aleatória com distribuição do qui-quadrado e (m-n) graus de liberdade, onde n é a dimensão do vetor de estado. Portanto, para detectar a 9 pre sença de um erro grosseiro neste estágio, J $_{\rm \overline{m}}$  deveria ser comparado com  $\chi^2_{(m-n)}$ ; $\alpha$  (ver equação (3.39)).

4\_4

Quando  $\ell$  medidas,  $\ell < m$ , tiverem sido processadas, poderia se esperar que J<sub>l</sub> fosse comparado com  $\chi^2_{\rm (2-m)}$ ; $\alpha_{\rm O}$ . Entreta<u>n</u> to, isto não é verdade para todos os valores de  $\ell$  por causa i da característica do que chamaremos de medidas básicas. As medidas bá sicas são as primeiras n medidas associadas com as linhas aumenta das cujas rotações preencham completamente a diagonal da é matriz  $D^{1/2}$  definida na equação (3.18). (Note que as medidas básicas não  $\tt s$ ão necessáriamente as primeiras n medidas processadas). Desde que  $\overline{\phantom{a}}$ o processamento de linhas aumentadas associadas com as medidas -bá sicas não contribui para o incremento da SPQR (caso (a) acima), o teste do qui-quadrado não deve ser aplicado aos J's corresponden tes. O fato de que a SPQR não se altera após o processamento de uma medida básica implica que, até aquele ponto, nenhuma medida re dundante com a medida básica foi processada.

Levando-se em conta as considerações acima, o proce dimento para aplicar o teste de detecçao para o estimador seqüen cial baseado nas rotações de Givens é descrito a seguir.

Após o processamento da i-ésima linha aumentada, ve rifica-se inicialmente se a SPQR  $J_i$  é maior ou igual a  $J_{i-1}$ . Se J<sub>i</sub> = J<sub>i-l</sub>, nenhum teste é realizado e efetua-se o processamento da linha seguinte. Se J<sub>i</sub> > J<sub>i-l</sub>, incrementa-se de l o número de graus

de liberdade do qui-quadrado. J<sub>i</sub> é então comparado com  $\chi_{\rm \bar{K} , \alpha}^{\rm -}}$ , on de Kéo número de graus de liberdade corrente e  $\alpha_{\mathbf{o}}$  é a probabil<u>i</u> dade de falso alarme utilizada. Se o processamento da linha i faz com que  $J_i > \chi^2_{K, \alpha}$ , conclui-se que pelo menos uma medida com erro grosseiro foi processada até aquele ponto. Em caso contrário, pas sa-se para o processamento de uma nova medida.

## 3.5.2 - Identificagao de Medidas com Erros Grosseiros

 $\ldots$  . Suponha que a presença de uma medida com erro .gros. seiro tenha sido detectada apõs o processamento da s-ësima' linha aumentada. Poderia a princípio se pensar que a medida s ê uma medi da com erro grosseiro. Entretanto, tal conclusão não é em qeral verdadeira. Testes realizados em  $\lceil 14 \rceil$  mostram que, casos onde a me dida com erro grosseiro s ê processada após o processamento de ou tras medidas redundantes com ela, pode-se efetivamente esperar que que o J<sub>s</sub> correspondente não passe no teste do qui-quadrado. Entre tanto, ê fácil de se conceber situações em que o fato de a SPQR não passar no teste do qui-quadrado não necessáriamente implica em que a última medida processada seja a medida portadora de erro grosseiro. Por exemplo, suponha que a medida com erro grosseiro se ja a s-ésima medida, e que além disso ela seja uma das medidas bá sicas. Desde que o processamento de tais medidas não aumentam o va lor corrente da SPQR, é impossível se detectar a presença dos erro grosseiro. O problema sô se manifestará mais tarde, quando uma me dida que seja redundante com a medida básicas s for processada.

Como o fato de o teste do qui-quadrado ser positivo nem sempre implica em que a ultima medida processada e portadora

45

de erro grosseiro, faz-se necessário que procedimentos independen tes sejam usados para a detecção e identificação. õ

O método de identificação utilizado com as rotações de Givens é baseado na procura do máximo resíduo normalizado, pro cedimento também usado em conexão com o método convencional  $[19]$ , e descrito na seção 2.4.2. Alexandre a ser  $\sim$  . We see that

 $\cdot$   $\cdot$ A maior dificuldade na obtençao dos resíduos norma lizados é o cálculo dos fatores de normalização, que são os inver sos dos desvios padrões dos resíduos. Para obtê-los, torna-se ne cessârio calcular os elementos diagonais da\_matriz des covariância  $C_r$ , dada por [14], [18], [19]:

$$
C_{r} = R - F.C_{x}.F^{t} = R - F.(F^{t}.R^{-1}.F)^{-1}.F^{t}
$$
 (3.40)

onde as matrizes F e R são definidas como nas equações (3.33) e (3.35). Nota-se que é necessário o cálculo explícito da inversa  $C_{\bf x}$  = (F<sup>t</sup>.R<sup>-1</sup>.F)<sup>-1</sup>, o que requer um considerável esforço computacio  $\mathtt{mal}_\bullet$  . The contract of the contract of the contract of the contract of the contract of the contract of the contract of the contract of the contract of the contract of the contract of the contract of the contract of

<sup>f</sup>Os problemas computacionais associados com e equa ção (3.40) podem ser sensívelmente reduzidos quando o método do má ximo resíduo normalizado é utilizado com as rotações de Givens.  $\overline{A}$ ~ reduçao do esforço computacional resulta do fato que o cálculo da matriz  $C_{X}$ , e consequentemente de  $C_{T}$ , é facilitado expressando-se  $C_v$  em termos das matrizes D e $\overline{U}$  da equação (3.18). Deve ser obser vado que as matrizes D e Ú já estão disponíveis, uma vez que são obtidas do processamento da linha aumentada de F através das rota ções de Givens: Em termos destas matrizes, mostra-se-em $\cdot$  [14], [18], [19] que o i-ésimo elemento diagonal de  $C_r$ , representado por  $\sigma_{r}^2$ ,

pode ser escrito como:

$$
\sigma_{r_i}^2 = R_{i,i} - \sum_{k=1}^{n} \left( \frac{v_{ik}}{D_{kk}} \right)^2 \qquad i=1,2,\ldots,m \tag{3.41}
$$

onde

$$
V = F \cdot \overline{U}^{-1} \tag{3.42}
$$

' Duas estratégias diferentes de identificação foram testadas em  $\lceil 14 \rceil$  e  $\lceil 18 \rceil$ . A primeira estratégia consiste em se 'rea' lizar o teste de identificação tão logo se detecte a presença de erro grosseiro. Verifica-se que esta estratégia funciona bem se o erro grosseiro foi uma das últimas medidas processadas, o que ga rante uma redundância suficiente para permitir uma identificação correta. Contudo, quando o teste de detecção for positivo logo no processamento das primeiras medidas, o número de medidas até então processadas pode ser insuficiente, de modo que dois tipo de proble mas podem ocorrer:

i ) A matriz triangular é singular; ou

ii) O efeito da medida com erro grosseiro pode se espalhar sobre os res<mark>í</mark>duos. '

Nas referências  $\begin{bmatrix} 14 \end{bmatrix}$  e  $\begin{bmatrix} 18 \end{bmatrix}$  são mostrados os . efei tos dos ítens (i) e (ii) bem como maneiras de se evitã-los. ã Tendo em vista o desempenho falho da estratégia aci ma descrita, uma segunda estratégia para a identificação de erros

47~.

grosseiros é adotada. Ela-consiste em sô se realizar o teste de identificação apõs todas as medidas terem sido processadas.'. Esta modificação aumenta consideravelmente as chances de correta identi ficação da medida com erro grosseiro, já que agora se faz uso  $\;$  da máxima redundância disponível. Esta técnica equivale ao procedimen to de identificação usado para os estimadores convencionais, porém. com uma vantagem  $\lceil 14 \rceil$ ,  $\lceil 18 \rceil$ : O conhecimento da linha d, após a qual o teste de detecção é positivo, pode ser usado para restringir o conjunto de procura do máximo resíduo normalizado. Em outras pala vras, se d é a ordem da última medida processada pelo método. de Givens antes do teste do qui~quadrado ser positivo, é suficiente se examinar os resíduos normalizados das medidas  $1, 2, \ldots, d.$  O re sultado é uma redução de esforço computacional, já que a matriz F na equação (3.42) passa a ser a submatriz do Jacobiano formada por suas d primeiras linhas e  $\sigma_{r_i}^2$  da equação (3.41) passa a ser calcu lado apenas para  $i=1,2,\ldots,d$ .

48

íz

#### 3.5.3 - Remoção de Medidas com Erros Grosseiros

- No método da equação normal, a detecção de um erro grosseiro entre as medidas processadas invalida os resultados 'da estimação de estado, já que estas estão contaminadas pelos efeitos da(s) medida(s) portadora(s) de erro grosseiro.

. .Quando se utiliza o método de Givens, entretanto, é possível se usar um procedimento que permite a remoção dos efei tos dos erros grosseiros sobre as matrizes D e Ú tão logo a medida ~portadora de erro grosseiro seja identificada. Isto-decorre-~~~daw ortogonalidade do método. O procedimento para se remover o efeito

de um conjunto de medidas consiste simplesmente em se reprocessar estas medidas com pesos que sejam iguais a menos os valores dos pe sos originais [8] , [14] , [18] , [19] .

Um efeito imediato da remoção dos efeitos de uma me dida com erro grosseiro sobre as matrizes D e U é que a SPQR sofre imediatamente um decréscimo, do valor inicialmente afetado pela presença do erro grosseiro para o valor que existiria se medida não houvesse sido processada.

Como resultado da remoção de um erro grosseiro, tor na-se agora possível aproveitar os cálculos jã\_executados para a obtenção de estimativas para o estado, até a iteração onde se rea lizou a detecção, identificação e remoção da medida portadora de erro grosseiro [l9]. Além disso, esta medida pode ser eliminada do conjunto de medidas a serem processadas nas iterações subsequentes.

Nas referências [14] e [18] menciona-se o risco que há de não se obter convergência para o processo iterativo, já que <sup>o</sup>método de Newton sofreu a influência da presença de erro grossei ro nas primeiras iterações. Menciona-se ainda o efeito que o modo de operação do estimador pode ter sobre a convergência do processo iterativo apõs a remoção da medida com erro grosseiro.

## ~ 3.5.4 - Recuperação de Medidas com Erros Grosseiros

Após a identificação de medidas com erros grossei ros, o processo normalmente utilizado pelos estimadores ' conven cionais A-consiste em eliminã-las do conjunto de medidas e reinici ar o processo de estimação  $\left[ 13\right]$ ; $\left[ 20\right]$ : Entretanto, a simples elim<u>i</u> nação destas medidas resulta em desvantagens, como alterações na

'49

estrutura da matriz Jacobiana e redução da redundância local [2Õ]. Para superar as desvantagens acima citadas, um novo

método foi proposto em [13] e [20] onde as medidas com erros gros seiros não são eliminadas (ver seção 2.4.3). O método consiste em substituir a medida identificada como\_portadora de erro grosseiro por uma pseudomedida, dada pela equação (2.16), que se aproxima do valor correto da quantidade medida.

À recuperação de medidas com erros grosseiros <sup>ê</sup> melhor utilizada quando associada a estimadores ortogonais que pro cessem sequencialmente as medidas. Isto porque estes estimadores permitem o reprocessamento da medida, de modo que a medida identi ficada como erro grosseiro ê primeiro removida e então recuperada e reprocessada, tudo na mesma iteração do estimador. O efeito  $1\underline{\textbf{i}}$ quido é como se a medida tivesse sido processada sómente uma vez, com um valor igual ao valor recuperado.

Um ponto que merece atenção é como as técnicas 'de processamento de erros grosseiros (detecção, identificação, remo ção e recuperação) devem ser ajustadas à natureza iterativa da so lução do problema de EESP [20]. Para os estimadores convencio nais, estas técnicas usualmente são aplicadas ao modelo lineariza do na última iteração antes da convergência. Para o estimador orto gonal seqüencial, entretanto, é mais vantajoso aplicar as técnicas de processamento de erros grosseiros em uma das iterações iniciais. Esta estratégia geralmente permitirá o cálculo de estimativas nãocontaminadas pelos efeitos de erros grosseiros dentro de um único processo iterativo. A implementação dessa estratégia para o estima dor ortogonal seqüencial ë apresentada em [2Q].

#### \_cA`P"IT`ULo Iv

51

TÉCNICAS ORTOGONAIS SEQUENCIAIS ASSOCIADAS A ESTIMADORES DE ESTADO DESACOPLADOS RÃPIDOS

### 4.1 4 Introdução

A EESP é uma função que deve ser implementada para uso em tempo real, pois seus resultados são utilizados pelas fun ções de avaliação de segurança do sistema de potência. O algoritmo usado para a implementação da EESP, portanto, deve ser desenvolvi do levando-se em consideração  $[17]$ :

a) Velocidade de execução;

b) Quantidade de memõria utilizada;

- c) Robustez (capacidade de operar com uma grande variedade de con figurações da rede elétrica e conjuntos de medidas); e  $\sim$
- d) Processamento de medidas com erros grosseiros.

- ×

.\

Para se atender às exigências dos ítens (a) e (b) acima, foram realizados estudos sobre estimadores de estado desa coplados rápidos  $\lceil 13 \rceil$ , $\lceil 17 \rceil$ , $\lceil 22 \rceil$ . O desacoplamento ativo/reativo proporciona aos estimadores de estado baseados no mëtodo dos mini mos quadrados uma redução na velocidade de execução e na quantid<u>a</u> de de memória utilizada, melhorando-lhes o desempenho na operação em tempo real.

Sabe-se da análise numérica qua a solução dos mí

, where the contribution of the contribution of the contribution of the contribution of the contribution of the contribution of the contribution of the contribution of the contribution of the contribution of the contribut

nimos quadrados pela equaçao normal de Gauss usada na EESP, entre tanto, está propensa a problemas de estabilidade numérica  $[14]$ , [15]. Este algoritmo, portanto, pode freqüentemente deixar de apre sentar as características de robustez necessária para a operação em tempo real (ítem (c)). Para superar este problema, métodos ba seados em transformações ortogonais, mais robustos numéricamente que o método convencional, foram propostos em  $[14]$ ,  $[15]$ ,  $[16]$ . Den tre os métodos ortogonais, a versão rápida do algoritmo seqüencial de Givens é a que tem apresentado melhor desempenho, tanto em ter mos computacionais quanto no que diz respeito ãs características de processamento de erros grosseiros  $[19]$ .

Este capítulo tem como objetivo associar a confiabi lidade dos métodos ortogonais â rapidez dos estimadores de estado desacoplados rápidos. A vantagem de se associar a versao rápida do algoritmo seqüencial de Givens aos estimadores de estado desacopla dos rápidos ë`se obter um estimador com maior estabilidade numéri ca e que conserve as características de menor velocidade de execu ção e quantidade de memória utilizada. Pode-se ainda fazer uso das características que o método de Givens apresenta relacionadas' com o processamento de erros grosseiros, que serão mostradas no decor rer deste capítulo.

## 4.2 - Estimadores de Estado Desacoplados Rápidos : Aproximagões 'Envolvidas no Desacoplamento Ativo/Reativo

As estimativas  $\hat{x}$  do vetor de estado x são obtidas pela solução iterativa da equação normal (ver Apêndice A) \_ dada por:

. The second construction of the second construction  $\mathcal{S}^2$  ,  $\mathcal{S}^2$  ,  $\mathcal{S}^2$  ,  $\mathcal{S}^2$  ,  $\mathcal{S}^2$ 

$$
G(\underline{\hat{x}}_k) \cdot \Delta \underline{\hat{x}} = \underline{d}
$$

onde a matriz ganho G ë definida pela equação (2.l6). <sup>O</sup>vetor do lado direito d ë dado por:

$$
\underline{\mathbf{d}} = \mathbf{F}^{\mathbf{t}}(\underline{\hat{\mathbf{x}}}_{k}), \mathbf{R}^{-1} \cdot \Delta \underline{\mathbf{z}}
$$
 (4.2)

onde

$$
\Delta \underline{z} = \underline{z} - \underline{f}(\hat{\underline{x}}_k)
$$
 (4.3)

equação O vetor de estado  $\underline{x}$  (n x 1) é dado pela (2.19). O vetor de medidas  $z \text{ (m x 1)}$ , dado pela equação (2.20), po de ser decomposto em dois subvetores de medidas  $z_1$  (m<sub>1</sub> x 1) e  $z_2$  $(m_2 \times 1)$ , isto é, medidas ativas e reativas respectivamente, dados por:

$$
z_{1} = \begin{bmatrix} \pm^{med} \\ -\frac{\pm^{med}}{med} \end{bmatrix}
$$
 (4.4)

$$
\underline{z}_{2} = \begin{bmatrix} \frac{\underline{u}^{11} - \underline{u}^{12}}{\underline{u}^{11} - \underline{u}^{12}} \\ -\frac{\underline{u}^{11} - \underline{u}^{12}}{\underline{v}^{11} - \underline{u}^{12}} \end{bmatrix}
$$
(4.5)

Onde  $m_1$  é o número de medidas ativas,  $m_2$  é o número de medidas  $\,$ rea $\,$ tivas e m é o número total de medidas do sistema (m =  $m_1 + m_2$ ). A matriz Jacobiana F (m x n) pode ser expressa na

53

 $(4.1)$ 

forma dada pela equação (2.21), onde  $\texttt{F}_{11}$  (m $_{1}$  x N-1) e  $\texttt{F}_{12}$  (m $_{1}$  x N) correspondem às medidas ativas, e  $F_{21}$  (m<sub>2</sub> x N-1) e  $F_{22}$  (m<sub>2</sub> x N) cor respondem às medidas reativas.-

A matriz de ponderações R<sup>-1</sup> (m x m) pode ser decom posta na forma dada pela equação (2.22), onde  $R_1^{-1}$  (m<sub>l</sub> x m<sub>l</sub>) e  $R_2^{-1}$  $(m_2 \times m_2)$  correspondem as medidas ativas e reativas, respectivamen te.

A matriz ganho G pode ser expressa na forma dada pe las equações  $(2.23)$  e  $(2.24)$ .  $\mathcal{L} = \mathcal{L} \left( \mathcal{L} \right)$  , where  $\mathcal{L} = \mathcal{L} \left( \mathcal{L} \right)$  , where  $\mathcal{L} = \mathcal{L} \left( \mathcal{L} \right)$ 

O vetor do lado direito  $\underline{d}$ , dado pela equação (4.2), pode ser subdividido em um vetor do lado direito ativo  $\underline{\texttt{d}}_{1}$  e um re $\underline{\texttt{a}}$ tivo <u>d</u><sub>2</sub> dados por: . .A

$$
\underline{d}_1 = F_{11}^t \cdot R_1^{-1} \cdot \Delta \underline{z}_1 + F_{21} \cdot R_2^{-1} \cdot \Delta \underline{z}_2 \tag{4.6}
$$

=54a

$$
\underline{d}_2 = F_{12}^t \cdot R_1^{-1} \cdot \Delta z_1 + F_{22} \cdot R_2^{-1} \cdot \Delta z_2 \tag{4.7}
$$

Com base na decomposição das equações acima referi das, apresenta-se a seguir as aproximações envolvidas para a obten ção do estimador desacoplado no modelo [13], [22], bem como as apro ximações que caracterizam este estimador como sendo desacoplado r<u>a</u> pido. O estimador de estado desacoplado rápido se caracteriza pelo desacoplamento ativo/reativo e por possuir uma matriz ganho cons tante. As aproximações envolvidas são [13], [17], [22]:  $\sim$  . Here, the set of the set of the set of the set of the set of the set of the set of the set of the set of the set of the set of the set of the set of the set of the set of the set of the set of the set of the set of

a) Calcular os elementos de F a partir do perfil plano de tensões, isto  $\acute{\textbf{e}}$ , V = 1 e  $\theta$  = 0<sup>°</sup>;

b) Desacoplar a matriz Jacobiana no cálculo da matriz ganho,

$$
\mathbf{F} = \begin{bmatrix} \mathbf{F}_{11} & 0 \\ -\frac{1}{2} & \frac{1}{2} \\ 0 & \frac{1}{2} \end{bmatrix}
$$
 (4.8)

onde a matriz ganho resultante é

$$
G_{p\theta} = F_{11}^{t} \cdot R_1^{-1} \cdot F_{11}
$$
 (4.9a)

$$
G_{QV} = F_{22}^{t} \cdot R_2^{-1} \cdot F_{22}
$$

c) Desacoplar a matriz ganho G;

$$
G = \begin{bmatrix} G_{p\theta} & 0 \\ -1 & -1 \\ 0 & 0 \\ 0 & 0 \end{bmatrix}
$$
 (4.10)

d) Desprezar as resistências das linhas de transmissão no cálculo de  $F_{11}$ ;

e) Desacoplar a matriz Jacobiana no cálculo do vetor do lado direi to, o que implica em que  $\underline{\mathtt{d}}_1$  e  $\underline{\mathtt{d}}_2$  serao agora dados por: "

$$
\underline{d}_1 = F_{11}^t \cdot R_1^{-1} \cdot \Delta Z_1 \tag{4.11}
$$

$$
\underline{d}_2 = F_{22}^t \cdot R_2^{-1} \cdot \Delta_{22}^z \tag{4.12}
$$

 $\boldsymbol{\sigma}$ 

f) Transformar as medidas de potência ativas e reativas, dividindoas pelo mõdulo de tensão correspondente. Os vetores modificados

 $(4.9b)$ 

.

de medidas ativas,  $\underline{z}_1$ , e de medidas reativas,  $\underline{z}_2$ , são  $\,$  definidos por:

> $\mathbf{T}$  $z_1$  =  $-\bar{z}$

 $Z_2 = \frac{Q}{1 - -P}$ 

 $\frac{0}{1}$ 

 $\frac{v}{2}$ 

c  $(4.13)$ 

(4.l4)

onde os i-ésimos elementos dos vetores  $\underline{r}$ ,  $\underline{p}$ ,  $\underline{U}$ ,  $\underline{Q}$  e  $\underline{V}$  são respec tivamente dados por [13]:

 $=$   $t^{med}_{.} / v^{med}_{.}$  $T_i = t_{k\ell}^{\text{mce}}/v_k^{\text{mce}}$  $P_i = p_k^{\text{med}}/v_k^{\text{med}}$  $=$  und  $/v_i^{\text{med}}$  $U_i = u_{k\ell}^{\text{mca}}/v_k^{\text{mca}}$ d  $Q_i = q_k^{\text{mcc}}/v_k^{\text{mcc}}$  $= v_n^{\text{med}}$  $V_i = V_k^{\text{inc}}$ med  $\mathcal{F}^{\mathsf{t}}$ k $\ell$  = fluxo de potência ativa da barra k para  $v_1^{\text{med}}$  = k med  $p_k^{\text{med}} =$  $\mathbf{u}_i^{\text{med.}}$  =  $\mathbf{r}$   $\mathbf{k}$ med \_ \_ ,  $q_k^{mu}$  =  $i$ njeção de potência reativa na barra k;  $\ell$  : injeção de potência ativa na barra k; fluxo de pontência reativa da barra' k para  $\ell$ ; mõdulo de tensão na barra k.

Esta transformação das medidas torna o vetor de fun ções <u>f</u>(.) da equação (4.3) (principalmente a parte reativa) mais l<u>i</u> near, e portanto menos sensível a variações no estado  $\underline{x}$  [17].

/

considerando as aproximações dos ítens (a)-(f) acima, a equação (4.1) e o processo iterativo para o algoritmo do estima dor de estado desacoplado rápido proposto se reduzem a:

sô

$$
\text{Meia-iteração}\begin{bmatrix} G_{p\theta} \cdot \Delta \underline{\theta}^{k} & = F_{11}^{t} \cdot R_{1}^{-1} \cdot \begin{bmatrix} \Delta \underline{T} \left( \underline{\theta}^{k} \cdot \underline{y}^{k} \right) \\ -\frac{1}{2} \cdot \underline{\theta} \cdot \underline{\theta}^{k} \\ \Delta \underline{P} \left( \underline{\theta}^{k} \cdot \underline{y}^{k} \right) \end{bmatrix} \end{bmatrix} \tag{4.15a}
$$
\n
$$
\text{Meia-iteração} \begin{bmatrix} G_{QV} \cdot \Delta \underline{v}^{k} & = F_{22}^{t} \cdot R_{2}^{-1} \cdot \begin{bmatrix} \Delta \underline{U} \left( \underline{\theta}^{k+1} \cdot \underline{v}^{k} \right) \\ -\frac{1}{2} \cdot \underline{\theta} \cdot \underline{\theta}^{k+1} \cdot \underline{v}^{k} \end{bmatrix} \end{bmatrix} \tag{4.15b}
$$
\n
$$
Q-V
$$
\n
$$
Q-V
$$
\n
$$
\begin{bmatrix} G_{QV} \cdot \Delta \underline{v}^{k} & = F_{22}^{t} \cdot R_{2}^{-1} \cdot \begin{bmatrix} \Delta \underline{U} \left( \underline{\theta}^{k+1} \cdot \underline{v}^{k} \right) \\ -\frac{1}{2} \cdot \underline{\theta} \cdot \underline{\theta}^{k+1} \cdot \underline{v}^{k} \end{bmatrix} \end{bmatrix} \tag{4.16a}
$$
\n
$$
(4.16a)
$$
\n
$$
Q-V
$$
\n
$$
\begin{bmatrix} G_{QV} \cdot \Delta \underline{v}^{k} & = F_{22} \cdot R_{2}^{-1} \cdot \begin{bmatrix} \Delta \underline{U} \left( \underline{\theta}^{k+1} \cdot \underline{v}^{k} \right) \\ -\frac{1}{2} \cdot \underline{\theta} \cdot \underline{\theta}^{k+1} \cdot \underline{v}^{k} \end{bmatrix} \end{bmatrix} \tag{4.16b}
$$

57

 $(4.16b)$ 

Na meia-iteração P- $\theta$ ,  $G_{p\theta}$ . $\Delta \underline{\theta}^k = \underline{d}_1$  é resolvido para  $\Delta \underline{\theta}^k$  e o vetor atualizado,  $\underline{\theta}^{k+1}$ , é usado no cálculo do vetor do lado direito  $\underline{d}_2$  definido na equação (4.12). A equação (4.16a) é então resolvida para Avk na meia-iteração Q-V.

4.3 - Aplicação das Técnicas Ortogonais Sequenciais ao Estimador de Estado Desacoplado Rápido

4.3.1 - Solução do Estimador de Estado Desacoplado Rápido pelo Méto do de Givens

Nesta seção apresenta-se uma descrição qualitativa da solução do estimador de estado desacoplado rápido, descrito na seção anterior, pelo método de Givens. O procedimento utilizado pa ra esta associação é idêntico à solução do método dos mínimos qua drados ponderados pelo algoritmo de Givens, descrito no capítulo 3, porém com a diferença de que agora as rotações de Givens são apli cadas independentemente às duas submatrizes  $F_{11}$  e  $F_{22}$  definidas pe la equação (4.8). Isto se deve ao fato do processo iterativo para o

estimador de estado desacoplado rápido dividir-se em duas meiasiterações dadas pelas equações (4.l5) e 4.16). A têcnica ortogonal , seqüencial a ser utilizada na associaçao com o estimador de estado desacoplado rápido ë a das rotações de Givens sem raízes quadradas, devido à sua maior eficiência computacional e às características que esta versão apresenta no processamento de erros grosseiros, con forme mostrado nas seções 3.3.2 e 3.5. Descreve-se a seguir o proce dimento utilizado para a associação da versão rápida do algoritmo de Givens ao estimador de estado desacoplado rápido, para se obter o vetor de estado estimado  $\hat{x}$ . Myrro as assembly and many

Na meia-iteração P- $\theta$ , a matriz  $\texttt{F}_{\texttt{11}}$ , aumentada  $\texttt{pelo}$ vetor  $\Delta z_1$ , é triangularizada pelo uso das rotações de Givens sem raízes quadradas obtendo-se uma matriz triangular superior unitária  $\overline{u}_{1}$  e uma matriz diagonal  $D_{1}^{1/2}$ , conforme a decomposição dada pela quação (3.18). Após o processamento seqüencial de todas as 1inhas da matriz aumentada  $\texttt{F}_{11}$ , o vetor de correções  $\texttt{AG}^\star$  é obtido resolven do-se o sistema triangular

$$
\overline{u}_1 \cdot \Delta \underline{\theta}^k = \underline{b}_1 \tag{4.17}
$$

por substituição inversa, onde o vetor  $_{\underline{b}_1}$  é a coluna adicional da matriz triangular superior unitária  $\overline{u}_{1}.$  O vetor  $\underline{\theta}^{\prime\prime\,+}$  atualizado  $-$  é dado por:

$$
\underline{\theta}^{k+1} = \underline{\theta}^k + \Delta \underline{\theta}^k \qquad (4.18)
$$

O vetor atualizado  $\underline{\theta}^{k+1}$  é então usado no cálculo 'do vetor do lado direito  $\underline{\mathtt{d}}_2$ , e inicia-se a meia-iteração referente as

### medidas reativas.

 $\frac{1}{2}$  .  $\frac{1}{2}$  ,  $\frac{1}{2}$  ,  $\frac{1}{2}$  ,  $\frac{1}{2}$  ,  $\frac{1}{2}$  ,  $\frac{1}{2}$ O procedimento utilizado na meia-iteração Q-V ê simi lar ao da meia-iteração P-0, obtendo-se uma matriz triangular supe rior unitária  $\overline{U}_2$  e uma matriz diagonal  $D_2^{1/2}$  após a  $\:$  triangulariz<u>a</u> ção da matriz $F_{22}$  aumentada pelo vetor  $\Delta z_{2}$ . O vetor de correções  $\Delta v^k$  é obtido resolvendo-se o sistema triangular

$$
\overline{U}_2 \cdot \Delta \underline{v}^k = \underline{b}_2 \tag{4.19}
$$

59-

<sup>~</sup>-- -

também por substituição inversa, sendo o vetor b<sub>2</sub> a coluna adicio nal da matriz  $\overline{U}_2$ . O vetor  $\underline{v}^{k+1}$  atualizado é dado por:

$$
\underline{\mathbf{v}}^{k+1} = \underline{\mathbf{v}}^k + \Delta \underline{\mathbf{v}}^k \tag{4.20}
$$

A convergência para o processo iterativo ë obtida quando ambos os vetores de correção  $\Delta\theta$  e  $\Delta y$  forem menores que um va lor de tolerância pré-fixado, o que pode ocorrer em qualquer das duas meias-iterações.

 $\cdot$ O algoritmo do estimador de estado desacoplado rápi do associado ao método de Givens, para a obtenção do vetor de esta do estimado  $\hat{x}$ , está representado pelo fluxograma da figura 4.1.

# 4.3.2 - Processamento de Erros Grosseiros para o Estimador de' Esta 'do Desacoplado Rápido pelo Método de Givens

 $4.3.2a - \text{Detecção}$ 

O procedimento usado para o processamento de medidas com erros grosseiros em conexão com o estimador 'de estado desa

\_ ×

Início Leitura dos Dados Determinar as estruturas das submatrizes do Jacobiano  $F_{11}$  (ativo) e  $F_{22}$  (reativo) Determinar a ordenação de linhas e colunas para F<sub>11</sub> e F<sub>22</sub> Inicializar o vetor de estado  $\underline{x}$  $|v_i| = 1$ .  $i=1...N$  $\dot{\theta}$  = 0°  $K = 0$  $KP = 0$  $KQ = 0$ 

Figura 4.1 - Fluxograma do estimador de estado de sacoplado rápido pelo método de Givens.

60

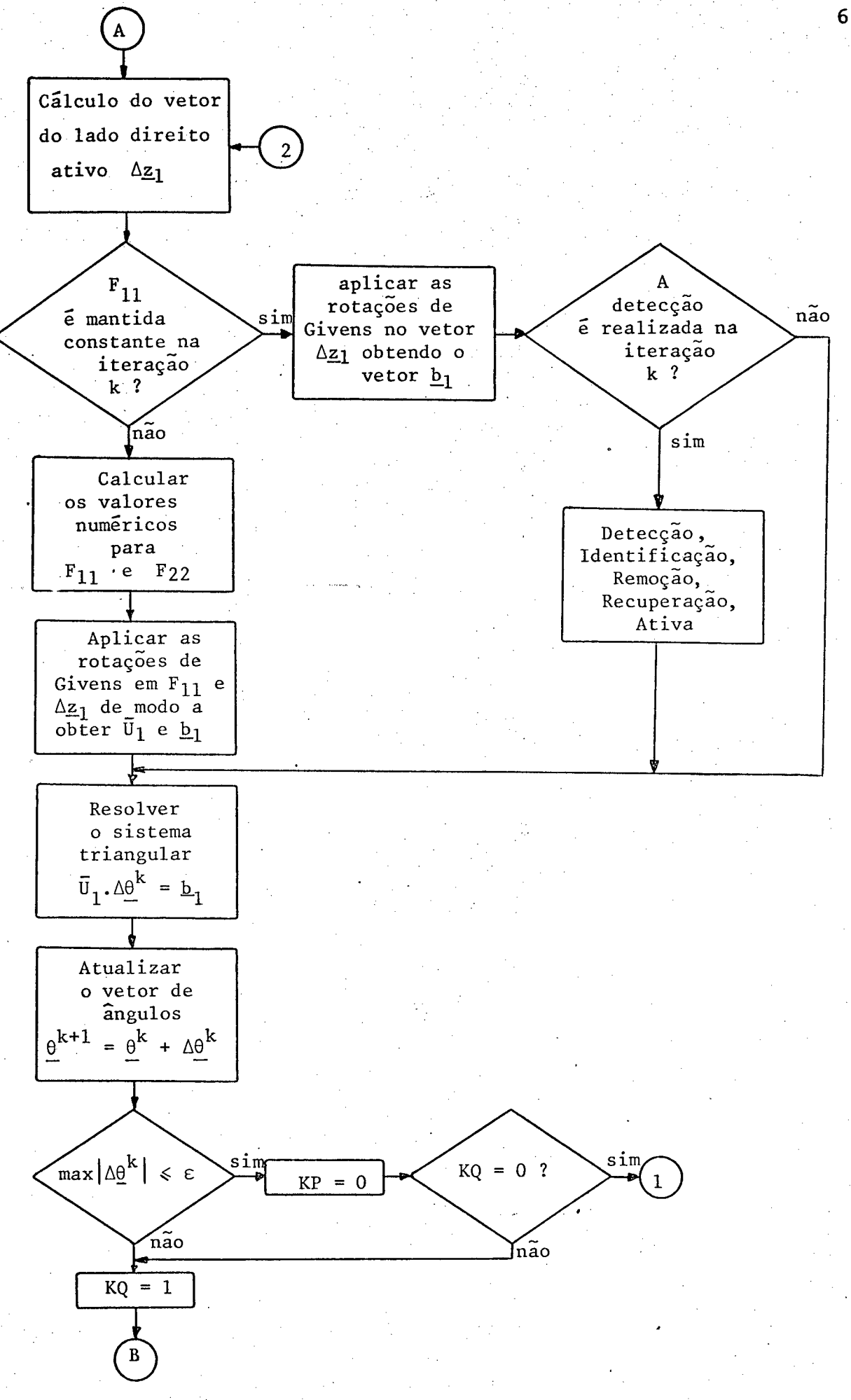

Figura 4.1 - Continuação.

61
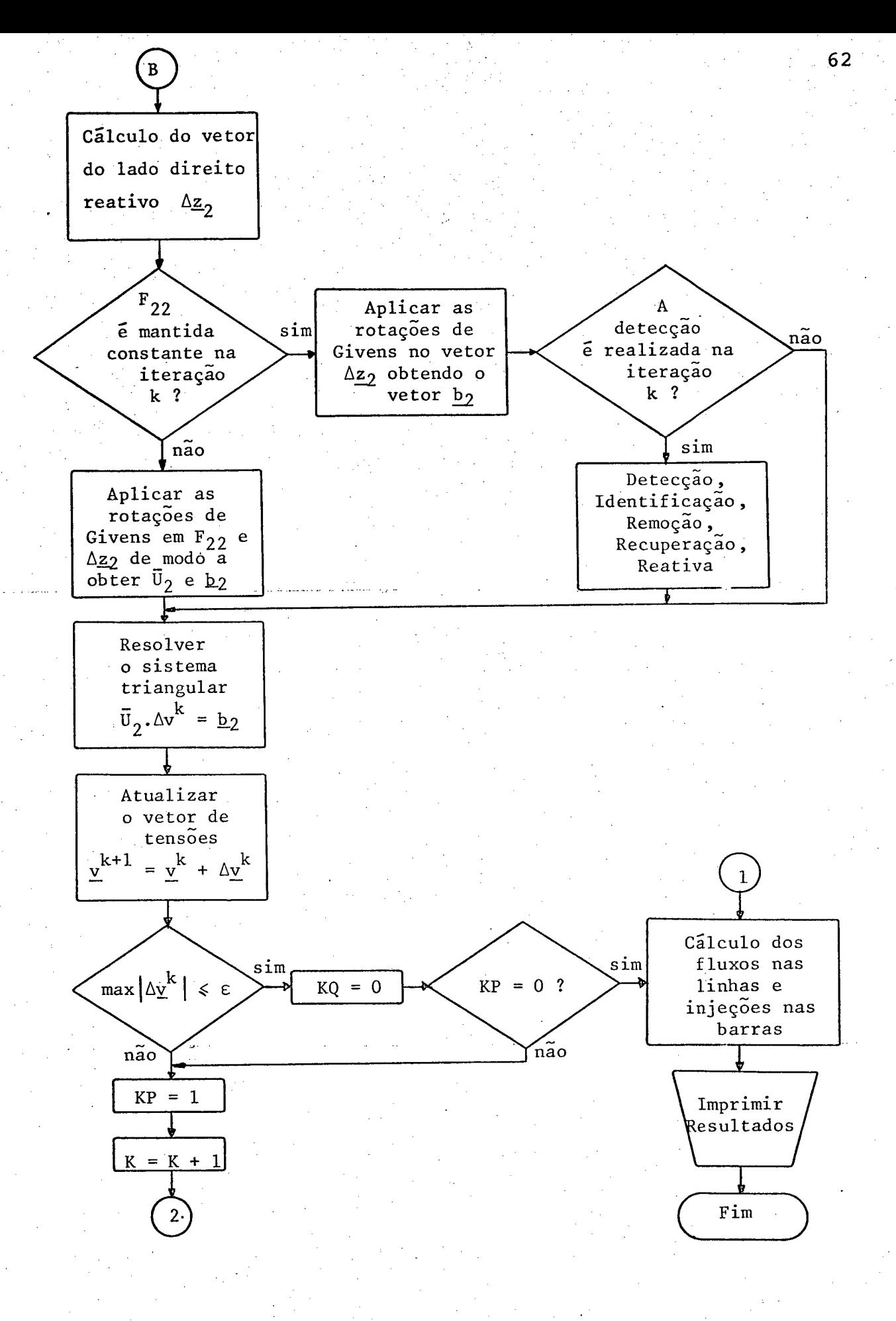

Figura 4.l - Continuação.

coplado rápido pelo método de Givens é semelhante ao proce dimento usado no método de Givens descrito na seção 3.5..O obje tivo principal é ainda explorar-se a disponibilidade da soma ponde rada dos quadrados dos resíduos (SPQR) apõs o processamento de ca da medida. No caso do estimador de estado desacoplado, entretanto, a soma ponderada dos quadrados dos resíduos está disponível apõs o processamento de cada medida ativa (SPQR<sub>1</sub>) na meia iteração P- $\theta$ , e apõs o processamento de cada medida reativa (SPQR<sub>2</sub>) na meia-itera ção Q-V. Para se tirar o máximo proveito possível do processamento por linhas do algoritmo seqüencial, um teste de detecção é realiza do apõs a completa anulação dos elementos de cada linha da 'matriz  $F_{11}$  ( $F_{22}$ ) aumentada pelo elemento correspondente do vetor  $A_{11}$ ( $\Delta z_2$ ), durante a meia-iteração P- $\theta$  (Q-V). A vantagem dessa estraté gia é restringir a busca da medida ativa (reativa) com erro gros seiro apenas ao conjunto de medidas ativas (reativas) processadas até o ponto onde o teste for positivo. O procedimento para se pro cessar medidas com erros grosseiros pelo estimador de estado desa coplado rápido pelo método de Givens é descrito a seguir.

53

Na meia-iteração P-6 (Q-V), apõs o processamento da i-ésima linha aumentada, verifica-se inicialmente se a  ${\sf SPQR}_1$  $(\texttt{SPQR}_2)$ ,  $\texttt{J}_1$  (J<sub>2</sub>,), é maior ou igual a-J<sub>liz</sub> (J<sub>2iz</sub>).Se  $\texttt{J}_{1}=\texttt{J}_{1}$ <sub>iz</sub> 1 1 - 1-l 1-l 1 1-l (J<sub>2,</sub> = J<sub>2, 1</sub>), nenhum teste é realizado e efetua-se o processamen  $i$   $i-1$ " to da linha seguinte. Se  $J_1 > J_1$   $(J_2 > J_2)$ , incrementa-se de 1 o número de graus de liberdade do qui-quadrado. J<sub>l</sub> (J<sub>2</sub>) e e então comparado com  $\chi^2_{k_1;\alpha_0}$  ( $\chi^2_{k_2;\alpha_0}$ ), onde  $k_1 = m_1-N-1$  (K<sub>2</sub> = m<sub>2</sub>-N) éo número de graus de liberdade e  $\alpha_{_{\rm O}}$  é a probabilidade de falso alarme utilizada. Se o processamento da linha i faze com que  ${\tt J_l}$  >  $\chi^2_{\tt k_1; \alpha_0}$  ( ${\tt J_2}$  >  $\chi^2_{\tt k_2; \alpha_0}$ ), conclui-se que pelo menos uma medida

ativa (reativa) com erro grosseiro foi processada até aquele pon to. Em caso contrário, passa-se para o processamento de uma nova medida ativa (reativa).

#### 4.3.2b - Identificação

Detectada a presença de uma medida ativa (reativa) com erro grosseiro, o passo seguinte consiste na sua identifica ção, que é baseada na procura do máximo resíduo normalizado. Para se obter os residuos ativos (reativos) normalizados é necessário o cálculo dos fatores de normalização, que são os elementos diago nais da matriz de covariância ativa (reativa),  $C_{r_1}$  ( $C_{r_2}$ ), dadas por (ver equações (2.12) e (2.13)):

$$
c_{r_1} = R_1 - F_{11} \cdot C_{x_1} \cdot F_{11}^t = R_1 - F_{11} \cdot (F_{11}^t \cdot R_1^{-1} \cdot F_{11})^{-1} \cdot F_{11}^t \qquad (4.21)
$$

$$
c_{r_2} = R_2 - F_{22} \cdot c_{x_2} \cdot F_{22}^t = R_2 - F_{22} \cdot (F_{22}^t \cdot R_2^{-1} \cdot F_{22})^{-1} \cdot F_{22}^t \qquad (4.22)
$$

A matriz  $C_{x_1}$   $(C_{x_2})$  é expressa em termos das matri zes D<sub>1</sub> (D<sub>2</sub>) e  $\overline{u}_{1}$  ( $\overline{u}_{2}$ ) que já estão disponíveis, uma vez que são ob tidas do processamento da linha aumentada de  $F_{\hat{1}\hat{1}}$  ( $F_{2\hat{2}}$ ) através das rotações de Givens. Em termos destas matrizes, o i-ésimo elemento diagonal de C<sub>r</sub> (C<sub>r</sub>), representado por  $\sigma_{r_1}^2$  ( $\sigma_{r_2}^2$ ), pode ser crito como (ver equações (3.41) e (3.42)):  $\frac{es}{1}$ 

$$
\sigma_{r_{1}}^{2} = R_{1_{1}i} - \sum_{k=1}^{N-1} \left( \frac{v_{1_{1k}}}{v_{1_{kk}}} \right)^{2} \qquad i=1,...,m_{1}
$$
 (4.23)

$$
v_{r_{2}}^{2} = R_{2_{11}} - \sum_{k=1}^{N} \left( \frac{v_{2_{1k}}}{v_{2_{kk}}} \right)^{2} \quad i=1,...,m_{2}
$$
 (4.24)

onde

$$
v_1 = F_{11} \cdot \overline{v}_1^{-1}
$$
 (4.25)

65

$$
V_2 = F_{22} \cdot \overline{U}_2^{-1}
$$
 (4.26)

O teste de identificação só é realizado após todas as medidas ativas (reativas) terem sido processadas, para se fazer uso da máxima redundância das medidas ativas (reativas) disponíve is. Deve-se observar, entretanto, que o conhecimento da linha ٦ após o qual o teste de detecção é positivo pode ser usado para res tringir o conjunto no qual se procura o máximo resíduo normalizado ativo (reativo), ou seja, é suficiente se examinar os resíduos nor malizados das medidas ativas (reativas) 1,2...j. O resultado é uma redução de esforço computacional, já que a matriz F<sub>11</sub> (F<sub>22</sub>) na  ${\bf e}$ quação (4.25) ((4.26)) passa a ser uma submatriz de  $F_{11}$  ( $F_{22}$ ) for mada por suas j primeiras linhas e  $\sigma_{r_{1_i}}^2$  ( $\sigma_{r_{2_i}}^2$ ) da equação  $(4, 23)$  $((4.24))$  passa a ser calculado apenas para i=1,2,...,j.

 $4.3.2c$  - Remoção

Quando se utiliza o método de Givens associado  $a<sub>O</sub>$ estimador de estado desacoplado rápido, é possível se usar um procedimento que permite a remoção dos efeitos dos erros qrossei ros ativos (reativos) sobre as matrizes  $D_1$  ( $D_2$ ) e  $\overline{U}_1$  ( $\overline{U}_2$ ) tão logo a medida ativa (reativa) portadora de erro grosseiro seja identifi cada. O procedimento consistente simplesmente em se reprocessar es ta medida, durante a meia-iteração P-6 (Q-V), com um peso que seja igual a menos o valor do peso original.

Como resultado da remoção do erro grosseiro ativo (reativo), torna-se agora possível aproveitar os cálculos já execu tados para a obtenção de estimativas para o estado, até a meia-› iteração P-6 (Q-V) onde se realizou a detecção, identificação e re moção da medida ativa (reativa) portadora de erro grosseiro. Além disso, esta medida pode ser eliminada do conjunto de medidas ati vas (reativas) a serem processadas nas meias-iterações P-0 (Q-V) subseqüentes. .

## 4.3.2d - <u>Recuperação</u>

Para se evitar a simples eliminação de uma medida ativa (reativa) identificada como portadora de erro grosseiro, es ta medida ativa (reativa) pode ser substituída por uma pseudomedida que se aproxima do valor correto da quantidade medida ativa (reati va), dadas por (ver equação (2.17)):

 $2k$   $c$   $c$   $k$ 

 $\overline{Y}Y$ 

$$
z_{1_k}^{rec} = z_{1_k}^{e} - \frac{\sigma_{1_k}^{2}}{c_{r_k}} \cdot z_{1_k}^{e}
$$
 (4.27)  

$$
z_{2}^{rec} = z_{2}^{e} - \frac{\sigma_{2_k}^{2}}{c_{r_k}} \cdot z_{2}^{e}
$$
 (4.28)

onde

 $^21,$ k  $^{0}$ 1<sub>k</sub>  $^{0}$ 2<sub>k</sub>' kk <sup>kk</sup>  $r_1$ ,  $r_2$ ,

k k

 $\mathbf{z}_1^{\text{rec}}$  ( $\mathbf{z}_2^{\text{rec}}$ ) : valor recuperado para a medida  $k:$ ‹. : valor recuperado para a medida ativa (reativa)

(z $_{2}^{\text{e}}$  )  $\;$  : k-ésima medida ativa (reativa) portadora de e $\underline{\text{r}}$ ro grosseiro;  $\mathcal{L}^{\mathcal{L}}$ 

> : desvio-padrão da medida ativa (reativa) k; : (k,k)-êsimo elemento da matriz de covariância dos resíduos ativos (reativos) C $_{\rm r_{1}}$  (C $_{\rm r_{2}}$ ); : residuo da medida ativa (reativa) portadora de . erro grosseiro.

A recuperação de medidas ativas (reativas) com erros grosseiros é de fácil implementação para o estimador de estado de sacoplado rápido pelo método de Givens. Isto porque o método se qüencial de Givens permite o reprocessamento de medidas, de modo que a medida ativa (reativa) identificada como erro grosseiro  $\tilde{P}$ primeiro removida e então recuperada e reprocessada, tudo na me<u>s</u> ma meia-iteração P-6 (Q-V) do estimador. O efeito líquido ê como se a medida ativa (reativa) tivesse sido processada sómente uma vez, com um valor igual ao valor recuperado. ~

. No fluxograma da-figura 4.1, mostra-se o posiciona mento das rotinas necessárias na implementação do processamento de erros grosseiros, acima descrito, para o estimador de estado desa\_ coplado rápido pelo mëtodo de Givens.

## 4.4 - <u>Conclusões sobre o Método de Solução do Estimador de</u> Estado Desacoplado Rápido Usando as Rotaçées de Givens

Após a descrição qualitativa das seções acima, que mostrou como o método de Givens pode ser associado ao estimador de estado desacoplado rápido, deve-se mencionar agora as possíveis vantagens e dificuldades resultantes desta associação.

No estimador de estado desacoplado rápido, as rota ções de Givens são aplicadas a duas matrizes  $F_{11}$  (m<sub>l</sub> x N-1) e<sub>v</sub> F<sub>22</sub>  $(m_2 \times n)$  ao passo que, quando o desacoplamento não é utilizado [l{1,[l6], as rotações são aplicadas a matriz Jacobiana completa F (m x n), onde m =  $m_1$  +  $m_2$  e n = 2N-1. Uma consequência imediata do desacoplamento, portanto, é uma sensível redução na criação de novos elementos não-nulos, como será confirmado pelos testes reali zados no capítulo 5. O resultado prático deste fato é a redução da quantidade de memória utilizada e da velocidade de execução do .es timador. `

'« ' Uma outra possível vantagem diz respeito ao proces samento de medidas com erros grosseiros. Usando-se o estimador de estado desacoplado rápido associado ao método de Givens, é possível se fazer o processamento de duas medidas com erros grosseiros: Uma ativa durante a meia-iteração P-0 e uma medida reativa durante meia-iteração Q-V. Esta estratégia, entretanto, não foi plenamente explorada neste trabalho devido a problemas numéricos encontrados na implementação da etapa de remoção de erros grosseiros. Estudos adicionais devem portanto ser realizados, com o objetivo de se ve rificar a possibilidade de utilização da referida estratégia.

No processamento de medidas com erros grosseiros,

--õsi

encontrou-se alguns problemas relacionados ã detecção de medidas portadoras de erros grosseiros usada em conexão com o estimador de estado desacoplado rápido pelo método de Givens¿ Durante a realiza ção dos testes com o estimador usando-se os sistemas exemplos, sem a simulação de erros grosseiros e não se utilizando as rotinas de detecção e identificação, os resultados obtidos para o vetor de es tado estimado x foram satisfatórios, como poderá ser verificado no capítulo 5. Ao se utilizar as rotinas de detecção e identificação, mesmo ainda sem a simulação de erros grosseiros, certas medidas fo ram detectadas e identificadas como se fossem medidas espürias. Os mesmos exemplos, entretanto, testados no estimador pelo algoritmo de Givens descrito no capítulo 3 (o qual não faz uso do desacopla mento), não apresentaram este problema. Como primeira tentativa para contornar esta dificuldade, a probabilidade de falso alarme,  $\alpha_{0}$ , foi reduzida, o que melhorou o desempenho do procedimento de detecção do estimador sem contudo resolver inteiramente o proble ma. A solução finalmente adotada consiste em uma dessensibilização adicional do teste do qui-quadrado, e será descrita com maiores de talhes no capítulo 5.

A grande analogia que existe entre as duas M meiasiterações P- $\theta$  e Q-V, mostrada na figura 4.1, tanto no que diz res peito a aplicação das rotações de Givens quanto ao processamento de medidas com erros grosseiros, resulta em facilidades computa cionais para se implementar o método de Givens associado ao estima dor de estado desacoplado rápido.

Finalmente, ressalta-se que as rotações de Givens utilizadas na solução do estimador de estado desacoplado rápido são transformações ortogonais, apresentando em conseqüência a rg bustez numérica peculiar a estas transformações.

#### C A P **f** T U L O V

70

#### RESULTADOS NUMERICOS

#### 5.1 - Introdução

Neste capítulo, o desempenho do estimador de estado desacoplado rápido pelo método de Givens é comparado ao do estima dor de estado completo, também baseado nas rotações de Givens, o qual foi descrito no capítulo 3.

Três sistemas de potência, cujos diagramas unifila res, planos de medição, parâmetros e condições de operação são apre sentados no Apêndice B, foram utilizados para os testes de desempe nho. Os resultados preliminares foram obtidos para o sistema exem plo de 5 barras, descrito na seção B.l. O desempenho do estimador de estado desacoplado rápido pelo método de Givens foi então testa do usando-se dois sistemas de potência reais: o sistema exemplo\_ de l38Kv-230Kv de 48 barras da Eletrosul-Celesc descrito na seção B.2, <sup>e</sup>o sistema exemplo de 23OKv-500Kv de 91 barras que faz parte do sistema de potência interligado do Sul-Sudeste do Brasil, descrito na seção B.3. .  $\mathcal{L}$ 

Um programa de computador foi desenvolvido para o es timador de estado desacoplado rápido pelo método de Givens e os tes tes com os três sistemas exemplos foram realizados em um computador IBM 4341. Os testes visam basicamente na aferição.dos métodos com respeito a: estimação de estado, efeito da ordenação de linhas e c<u>o</u> lunas da matriz Jacobiana sobre o número de rotações, memória uti

lizada e detecção e identificação de medidas com erros grosseiros.

5.2 - Estimação de Estado

O desempenho do estimador de estado desacoplado rápi do pelo método de Givens no que diz respeito ã obtenção da estimati va do vetor de estado <u>x</u> e do número de rotações necessárias para triangularizar a matriz Jacobiana será comparado ao do estimador de estado completo baseado nas rotações de Givens. o termo "estimador completo" será usado aqui para denotar o estimador descrito no capí tulo 3, o qual não faz uso do desacoplamento P-0/Q-V.

Para todos os testes, as tensões de barra são inicia lizadas com módulos iguais a l,0 p.u. e ângulos iguais a 0,0 radia nos. As quantidades medidas são: módulos de tensão nas barras, inj<u>e</u> ções de potência ativa e reativa nas barras e fluxos de potência <u>a</u> tiva e reativa nas linhas. As medidas são simuladas adicionando-se números aleatórios normalmente distribuídos, cujos desvios padrões dependem da precisão dos medidores, sobre os valores obtidos do re sultado de um fluxo de potência, simulação esta descrita com maio res detalhes na referência [14]. Na simulação das medidas conside rou-se uma precisão de 2% para os medidores de potência e l% - para os de tensão. A redundância global, p, definida pela equação (2,2), varia de acordo com cada sistema exemplo.

O critério de convergência, dado pela equação (A.18), <sup>ê</sup>usado em todos os testes, sendo a tolerância pré-especificada i gual a 0,001.

71 .

5.2.1 - Exemplo 1: Sistema de Potência de 5 Barras

Para este sistema foram feitas um total de 36 medi ções, resultando em uma redundância global igual a 4,0. O plano de medição para o sistema de 5 barras é apresentado no Apêndice B. As tabelas 5.1 e 5.2 mostram alguns resultados típicos obtidos para o sistema de 5 barras.

> Tabela 5.1 - Testes de estimação para o sistema de 5 barras.

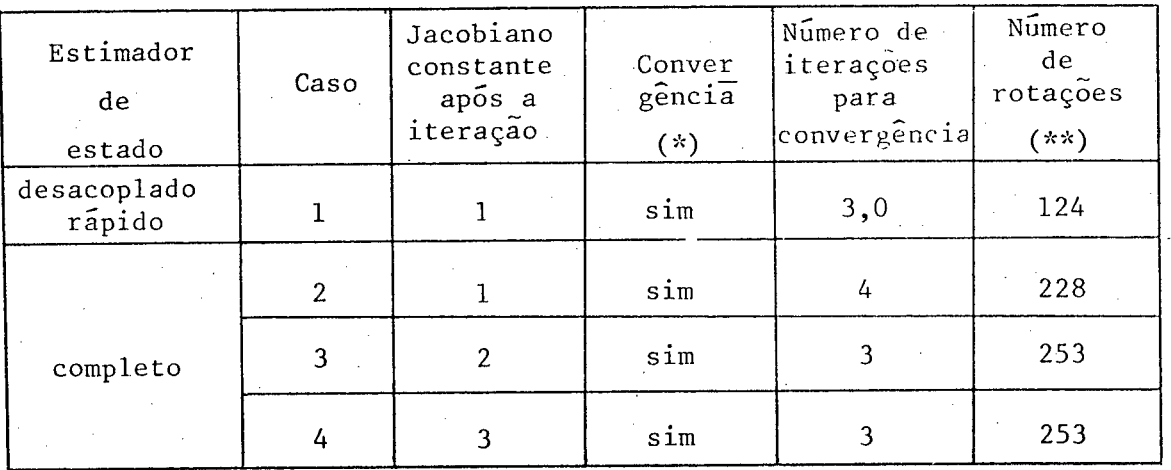

(\*) Limite máximo de ll iterações;

(\*\*) Obtido na l<sup>a</sup> iteração para os casos l e 2, e na 2<sup>ª</sup> itera ção para os casos 3 e 4.

Observa-se da tabela 5.1 que o número de rotações necessárias para triangularizar as submatrizes F<sub>11</sub> e F<sub>22</sub> da matriz Jacobiana F gastos pelo estimador desacoplado rápido é menor do que a metade do número de rotações gastos pelo estimador completo,  $\overline{\phantom{0}}$ que será verdadeiro para todos os outros exemplos. Observa-se ainda da tabela 5.1 que 0 nümero de iterações para se obter a. convergên cia ë menor para o estimador desacoplado rápido (caso l) comparado com o estimador completo quando este mantêm a matriz Jacobianacons tante após a primeira iteração (caso 2). (Deve-se ressaltar que uma iteraçao para o estimador desacoplado rápido se divide em duas meias-iterações; uma meia-iteraçáo P-6 e uma meia-iteraçáo Q-V, da das pelas equações (4.l5) e (4.l6)). Nota-se da tabela que o núme ro de iterações para se obter a convergência sómente ê igual para os dois estimadores quando o estimador completo recalcular a ma triz Jacobiana após a primeira iteração (casos 3 e-4). Entretanto, o fato do estimador completo atualizar a matriz Jacobiana F até a iteraçáo k, k > l, implica em mais tempo de computação, o que favo rece ainda mais a utilização do estimador desacoplado rápido.

> , Tabela 5.2 - Erros nas estimativas para o sistema 'de 5 barras.

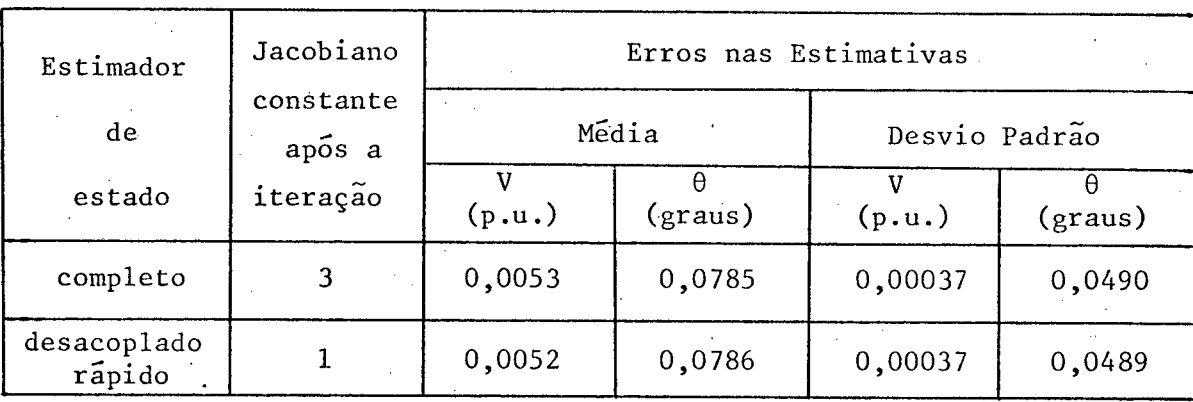

A tabela 5.2 apresenta índices que traduzem a preci são das estimativas obtidas, tanto para o estimador desacoplado rá pido como para o estimador\_completo. Observa-se que os índices em pregados (mëdia e desvio padrão dos erros de estimação) foram pra ticamente idênticos para ambos os estimadores. -

## 5.2.2 - Exemplo 2: Sistema de Potência de 48 Barras

<sup>~</sup>O sistema de 48 barras, aqui utilizado, já foi ante riormente empregado para estudos em EESP~[19], [20]. Para este~~sis« tema, foram feitas um total de 190 medidas, resultando em uma re dundância global igual a 2,0. O plano de medição para o sistema de <sup>48</sup>barras ê mostrado no Apêndice B, figura B.2. As tabelas 5.3 <sup>e</sup> 5.4 mostram alguns resultados obtidos para este sistema.

Da tabela 5.3 observa-se que o número de rotações gastos pelo estimador desacoplado rápido ê praticamente l/3 do. ng mero de rotações empregadas pelo estimador completo. Observa-se a inda que, em um dos casos, o número de iterações para se obter con vergência ê menor para o estimador desacoplado rápido (caso l) <sup>e</sup> que o estimador completo não obtêm convergência quando a matriz Jacobiana ê mantida constante após a primeira iteração (caso 2). .

Os índices apresentados na tabela 5.4 indicam que não há diferença significativa no resultado das estimativas entre o estimador desacoplado rápido e o estimador completo.

# Tabela 5.3 - Testes de estimação para o sistema de 48 barras.

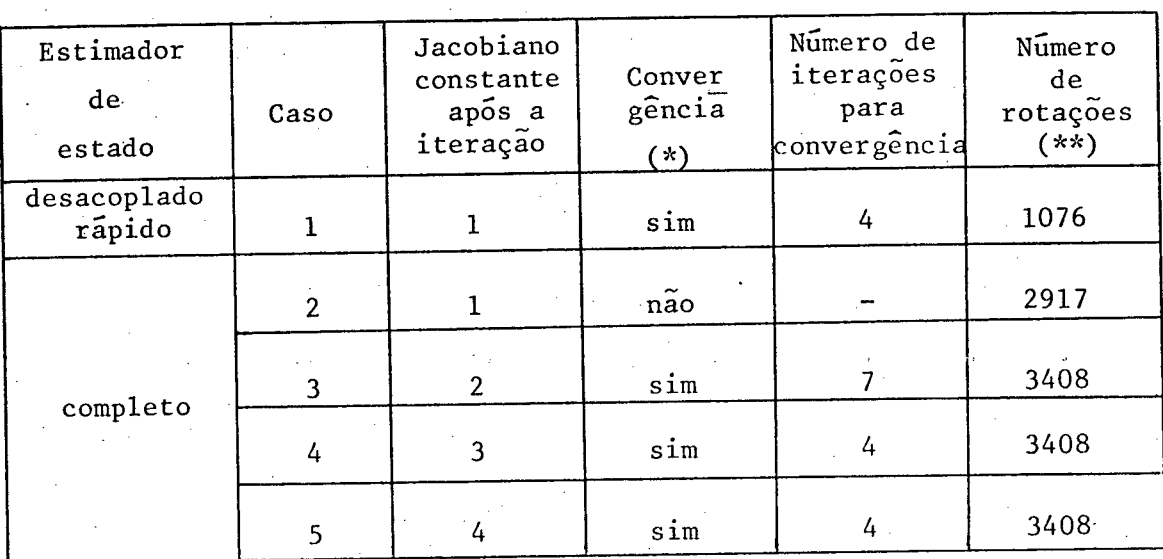

(\*) Limite máximo de 11 iterações;

(\*\*) Obtido na l<sup>a</sup> iteração para os casos l e 2, e na 2<sup>ª</sup> itera ção para os casos 3,4 e 5.

> Tabela 5.4 - Erros nas estimativas para o sistema de 48 barras.

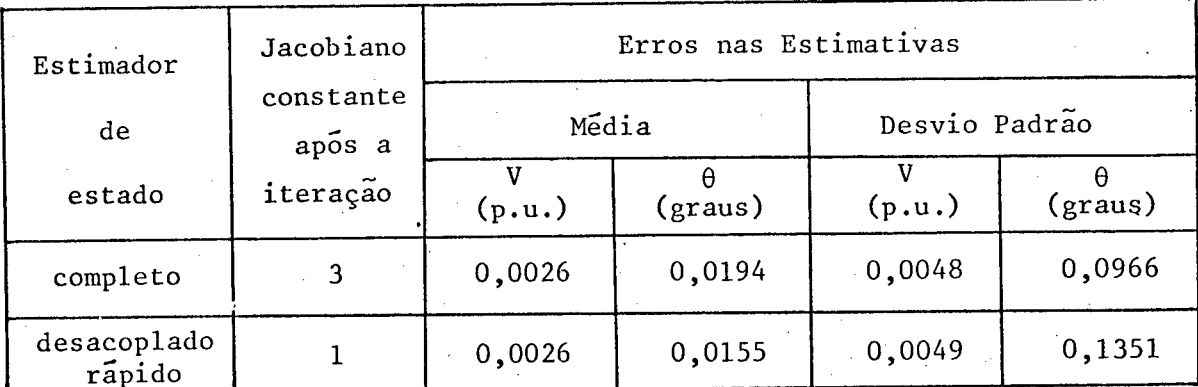

#### 5.2.3 - Exemplo 3-A: Sistema de Potência de 91 Barras Plano  $com$ Mínimo de Medição

Para este sistema de 91 barras, um plano mínimo de medição foi obtido a partir de um programa da referência [14].  $\Omega$ programa fornece, a partir do conhecimento das barras e linhas, uma árvore geradora mínima topologicamente observável do sistema. Tendo por base esta árvore geradora, elaborou-se um plano de medição mí nimo que torna o sistema observável, com uma redundância global i qual a 1,0. A tabela 5.5 mostra alguns resultados interessantes ob tidos para este sistema.

> Tabela 5.5 - Testes de estimação para o sistema de 91 barras com plano mínimo de medição.

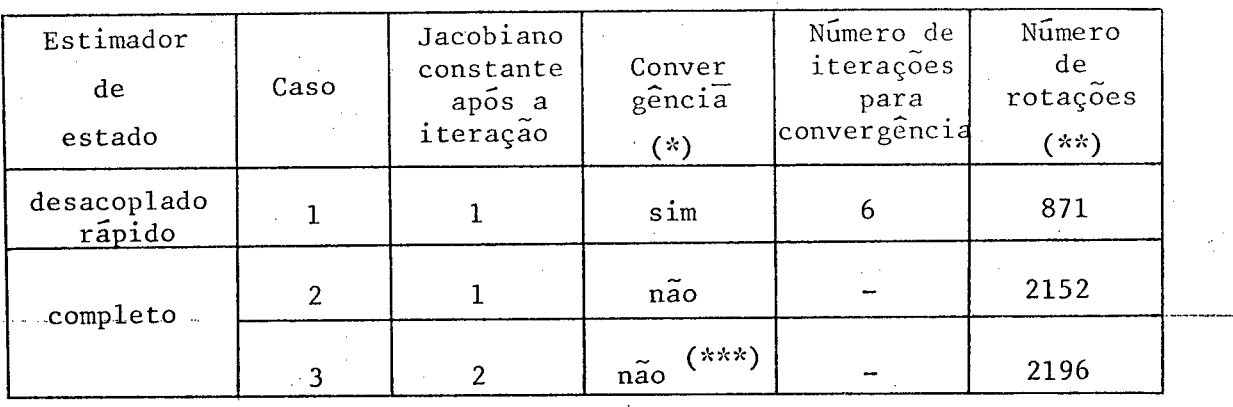

(\*) Limite máximo de ll iterações;

(\*\*) Obtido na l $\frac{a}{r}$  iteração para os casos l e 2, na 2 $\frac{a}{r}$ itera

ção para o caso 3;

(\*\*\*) Divergência a partir da 2<sup>ª</sup> iteração.

Observa-se da tabela 5.5 que o número de rotações empregadas pelo estimador desacoplado rápido é quase l/3 do número de rotações exigidos pelo estimador completo. Observa-se ainda que o estimador desacoplado rápido obteve convergência (caso l) enquan to que o estimador completo não obteve convergência em nenhum caso estudado (casos 2 e 3). A não-convergência do estimador completo para os casos estudados provavelmente se deve a problemas numéri cos, os quais, porém, não afetaram o desempenho do estimador de es tado desacoplado rápido, que demonstrou ser mais robusto para este exemplo específico. - ..

> Tabela 5.6 - Erros nas estimativas para o sistema de 91 barras com plano mínimo de medição.

\_ \_

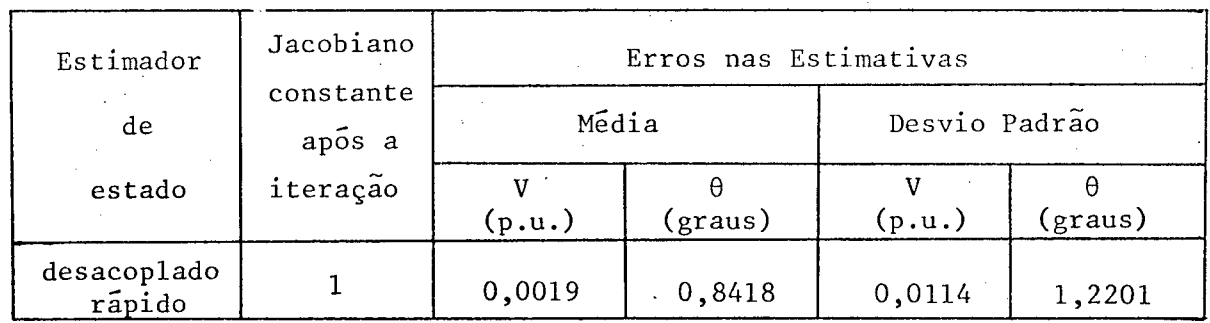

A tabela 5.6 apresenta os indices que indicam a pre cisão das estimativas obtidas através do estimador de estado desa coplado rápido pelo método de Givens para o sistema de 91 barras com plano mínimo de medição.

<sup>~</sup>77

5.2.4 - Exemplo 3-B: Sistema de Potência de 91 Barras

<sup>6</sup>Para este exemplo, foi projetado um plano de medi ~ çao, a partir do plano mínimo utilizado no exemplo 3-A.Procurou-se aumentar a redundância em duas regiões do sistema, cada uma delas composta de aproximadamente 10 barras. O plano final de medição pa ra o sistema de 91 barras, mostrado na figura.B.3, resultou em uma redundância global igual a 1,71. As tabelas 5.7 e 5.8 mostram al guns resultados obtidos para este exemplo.

> Tabela 5.7 - Testes de estimaçao para o sistema de  $91$  barras com  $p = 1,71$ .

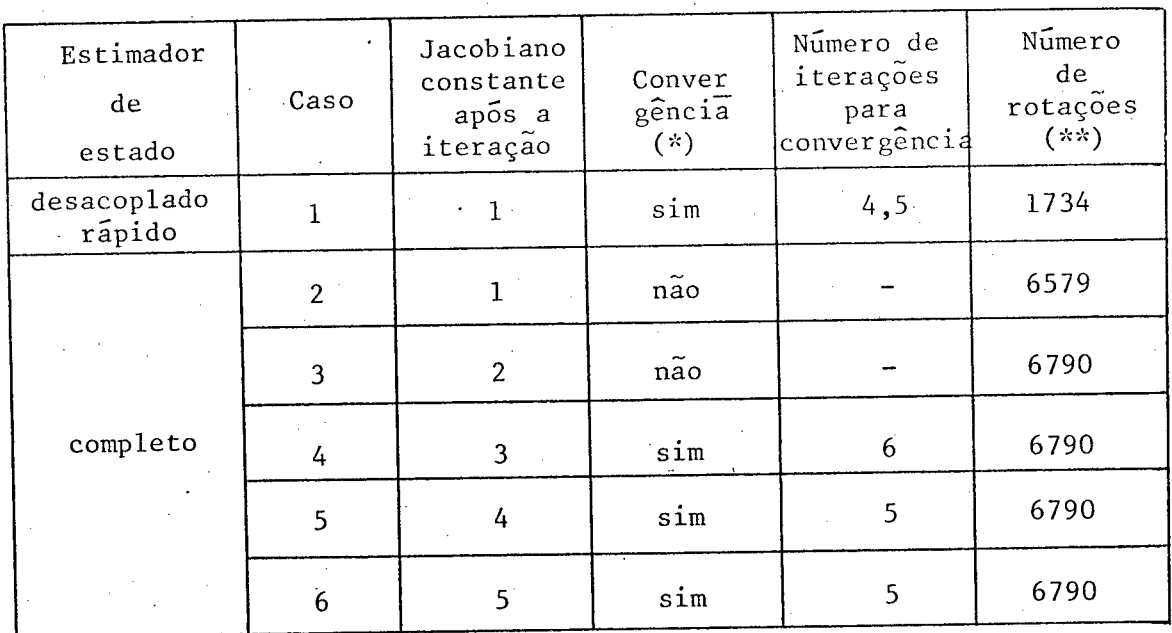

(\*) Limite máximo de ll iterações;

(\*\*) Obtido na l<sup>a</sup> iteração para os casos l e 2, e na 2<sup>ª</sup> itera ção para os casos 3,4,5 e 6.

3 Da tabela 5.7 observa-se que o número de rotações exigidos pelo estimador desacoplado rápido ê praticamente l/4 da quelas utilizadas pelo estimador completo. Observa-se ainda que o número de iterações para se obter convergência é menor para o e<u>s</u> timador desacoplado rápido, caso l, o que está de acordo com resul\_ tados de testes similares relatados na literatura [l3],[l7]. Notase da tabela 5.7 que o estimador completo não obtém convergência para os casos 2 e 3, sendo necessário um limite máximo maior de <sup>i</sup> terações para que isto aconteça,

> Tabela 5.8 - Erros nas estimativas para o sistema de 91 barras com  $p = 1,71$ .

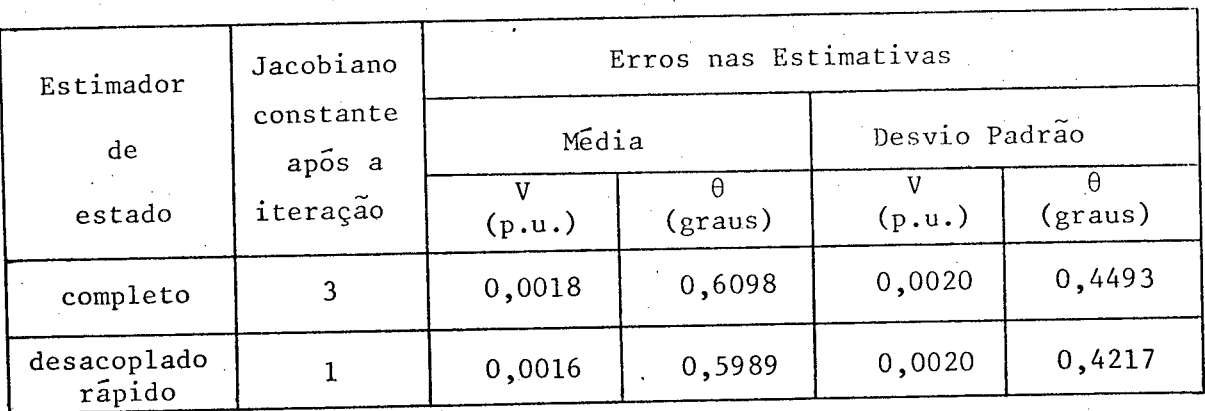

A tabela 5.8 apresenta o resultado das estimativas obtido para o sistema de 9l barras. Pode-se verificar da tabela que o resultado obtido pelo estimador desacoplado rápido é aproximada mente igual ao obtido pelo estimador completo, o que confirma a  $\underline{a}$ firmativa de que não hã grande diferenças entre os dois algoritmos de estimação do ponto de vista da precisão do vetor de estado esti

И.

## mado  $\hat{x}$  [13], [17].

## 5.3 - <u>Ordenação das Linhas e Colunas da Matriz</u> Jacobiana

O esquema utilizado na ordenação das linhas e  $~{\tt colu}$ nas da matriz Jacobiana F para o estimador completo~e das submatri zes  $\rm{F}_{11}$  e  $\rm{F}_{22}$  para o estimador desacoplado rápido é o mesmo  $\rm{~a}$ pre sentado com detalhes na referência  $[14]$ . O esquema de ordenação  $\mu$ tilizado em [14] consiste de duas etapas; primeiro, as colunas são arranjadas em ordem ascendente do número de elementos não-nulos.Na segunda etapa, para cada coluna, o pivô será o elemento não-nulo da coluna que corresponder ã linha de menor número de elementos não-nulos. Assim, as n primeiras linhas são determinadas. Às li nhas restantes são, então, arranjadas em ordem ascendente do nüme do de elementos não-nulos.

Para analisar o efeito da ordenação das linhas e-co lunas da matriz Jacobiana sobre o número de rotações, foram reali zados testes usando-se os sistemas de 5 barras, 48 barras e 91 bar ras. Os testes consistem essencialmente em se comparar o número de rotações produzidas pelo esquema de ordenação acima descrito e o número de rotações que resultam do uso da ordenação natural (isto ê, a ordenação original de linhas e colunas usada quando a matriz Jacobiana é formada). Os resultados desta comparação são apresen tados na tabela 5.9. .

Os resultados da tabela 5.9 confirmam que o uso do esquema de ordenação acima descrito efetivamente reduz o número de rotações exigidas para se triangularizar a matriz Jacobiana. Obser va-se, entretanto, que o uso do esquema de ordenação acima descri

to não altera o fato de que o número de rotações utilizadas pelo estimador desacoplado rápido em todos os casos ê quase metade das rotações empregadas pelo estimador completo. \_

> Tabela 5.9 - Efeito da ordenação das linhas e colu nas sobre 0 número de rotações. .'

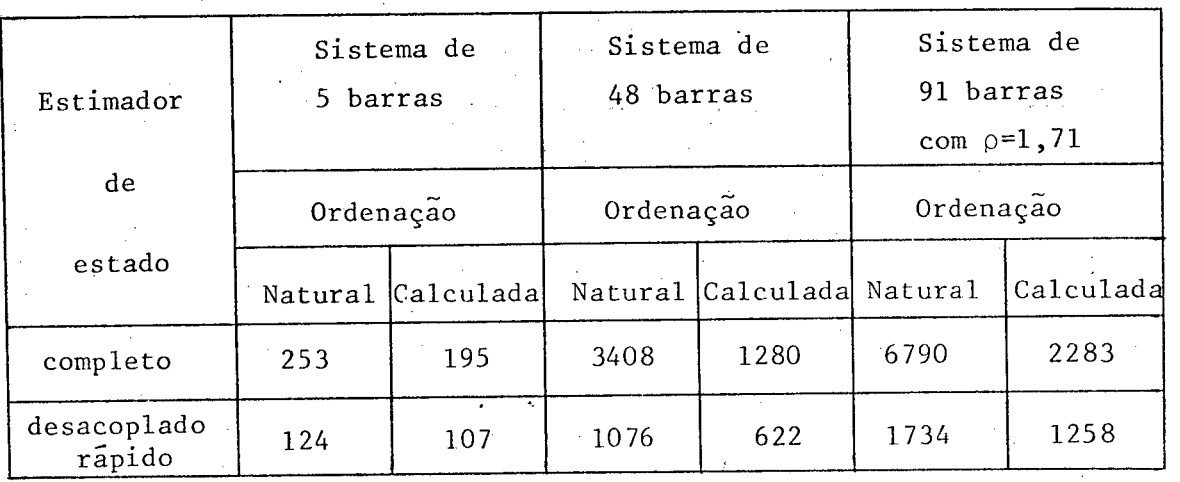

## 5}4 - Memória Utilizada

Nesta seção a memória primária utilizada pelo esti mador desaooplado rápido ë comparada com <sup>a</sup> memória primária utili zada pelo estimador completo. A memõria utilizada global não ê con siderada nesta comparação. Maiores considerações sobre a 'memória primária utilizada pelo método de Givens pode ser obtida na refe rência  $[14]$ . Os testes foram realizados nos sistemas de 5 barras, 48 barras e 91 barras (exemplo 3-B).

Como a solução iterativa para o problema da EESP

. 81

exige soluções sucessivas, assume-se que as rotações de Givens se jam armazenadas para uso subseqüente, Neste caso, o número de posi ções de memória utilizado pelo estimador completo pelo método de Givens ê dado por [14].

. \_ ¡

$$
S_C = 2|Q_g| + |U_g| + n \tag{5.1}
$$

#### onde

- $|Q_q|$  : número total de rotações usadas para reduzir a matriz Jacobiana F em matriz triangular superior; z. r. r...  $|U_q|$  : número de posições necessárias para armazenar a matriz ' .triangular superior;
	- n : número de colunas da matriz Jacobiana.

De maneira análoga a equação (5.1), o número de po sições de memória utilizado pelo estimador desaçoplado rápido pelo método de Givens ê dado por:

$$
S_{D} = S_{D_1} + S_{D_2}
$$
 (5.2)

com

$$
S_{D_1} = 2|Q_{1g}| + |U_{1g}| + N-1
$$
 (5.3)

$$
S_{D_2} = 2|Q_{2g}| + |U_{2g}| + N \tag{5.4}
$$

onde

 $\approx$  $|\mathtt{Q}_{1\mathsf{q}}|$  ( $|\mathtt{Q}_{2\mathsf{g}}|$ ) : número total de rotações usadas para reduzir a matriz  $F_{11}$  ( $F_{22}$ ) em matriz triangular superior;  $|U_{1\sigma}|$  ( $|U_{2\sigma}|$ ) : número de posições necessárias para armazenar a matriz triangular superior; N-1 (N) : número de colunas da matriz  $\text{F}_{11}$  (F<sub>22</sub>).

A tabela 5.10 mostra o número de posições de memó ria utilizada pelo estimador desacoplado rápido e pelo estimador completo para se resolver os problmas de estimação dos exemplos 1, 2<sup>6</sup> 3-B. Observa-se da tabela 5.10 que a memória primária utiliza da pelo estimador desacoplado rápido em todos os exemplos ë prati camente a metade da memõria primária utilizada pelo estimador com pleto. Isto se deve principalmente ao menor número de rotações usa das para reduzir as matrizes  $\texttt{F}_{11}$  e  $\texttt{F}_{22}$  em matrizes triangulares s<u>u</u> periores e ao menor número de posições necessárias para armazenálas (equações (5.3) e (5.4)).

> Tabela 5.10 - Memória primária utilizada pelo mêto do de Givens.

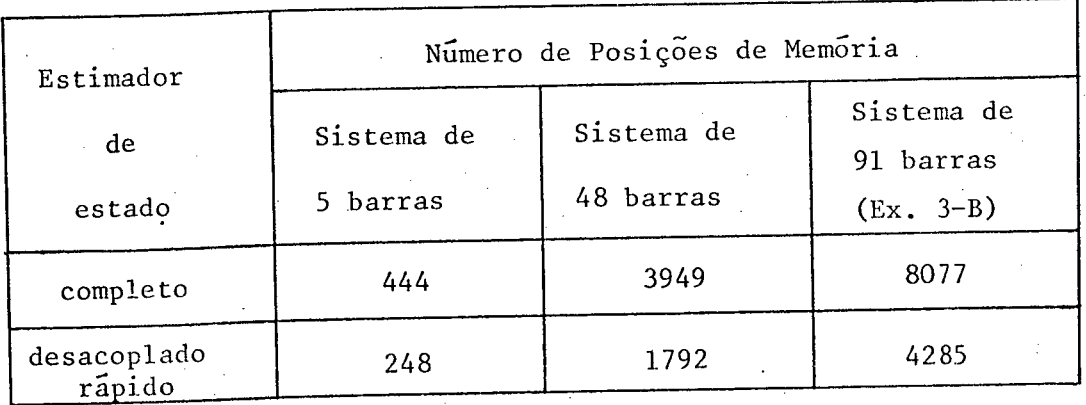

83

~

# 5.5 - Detecção e Identificação de Medidas com Erros Grosseiros

` Esta seçao apresenta os resultados numéricos dos testes de detecção e identificação usados em conexão com o estima dor de estado desacoplado rápido pelo método de Givens, descrito no capítulo 4; Os testes foram realizados usando-se os três siste mas de potência já utilizados nas seções anteriores.,

Em todos os testes foram feitas medições de injeção de potências ativa e reativa, tensões nas barras e fluxos de potên cia ativa e reativa-nas linhas: Na simulaçao das medidas ~~conside~ rou-se uma precisão de 2% para os medidores de injeções e fluxos de potência e l% para os medidores de tensão. As medidas com erro grosseiro foram obtidas adicionando-se ±10 ou ±200 (desvio padrão da medida) ãs medidas obtidas do resultado de um fluxo de potência executado anteriormente. A localização das medidas com erros gros seiros foi escolhida arbitrariamente, o que resulta em diferentes valores de redundância local. A *redundância local* de uma barra k, aqui utilizada, é definida pela relaçao entre o número de medidas <sup>e</sup>o número de variáveis de estado associadas â barra k e às barras que pertençam à sua primeira vizinhança [25].

` ' Todos os testes foram realizados com o estimador de estado desacoplado rápido pelo método de Givens, inicializado a partir do perfil plano de tensões. O teste de detecção é realizado para todos os casos na segunda iteraçao do'algorítmo do estimador de estado desacoplado rápido pelo método de Givens.

84

 $\ddot{}$ 

### 5.5.1 - Sistema de Potência de 5 Barras

O plano de medição para este sistema é apresentado no Apêndice B e a redundância global resultante é igual a 4,0.  $\overline{A}$ tabela 5.11 apresenta os resultados dos testes de detecção e iden tificação de medidas com erros grosseiros, para o sistema de 5 bar ras, pelo estimador de estado desacoplado rápido pelo método de Givens.

> Tabela 5.11 - Resultado dos testes de detecção  $\mathsf{e}$ identificação de medidas com erros grosseiros para o sistema de 5 barras.

85

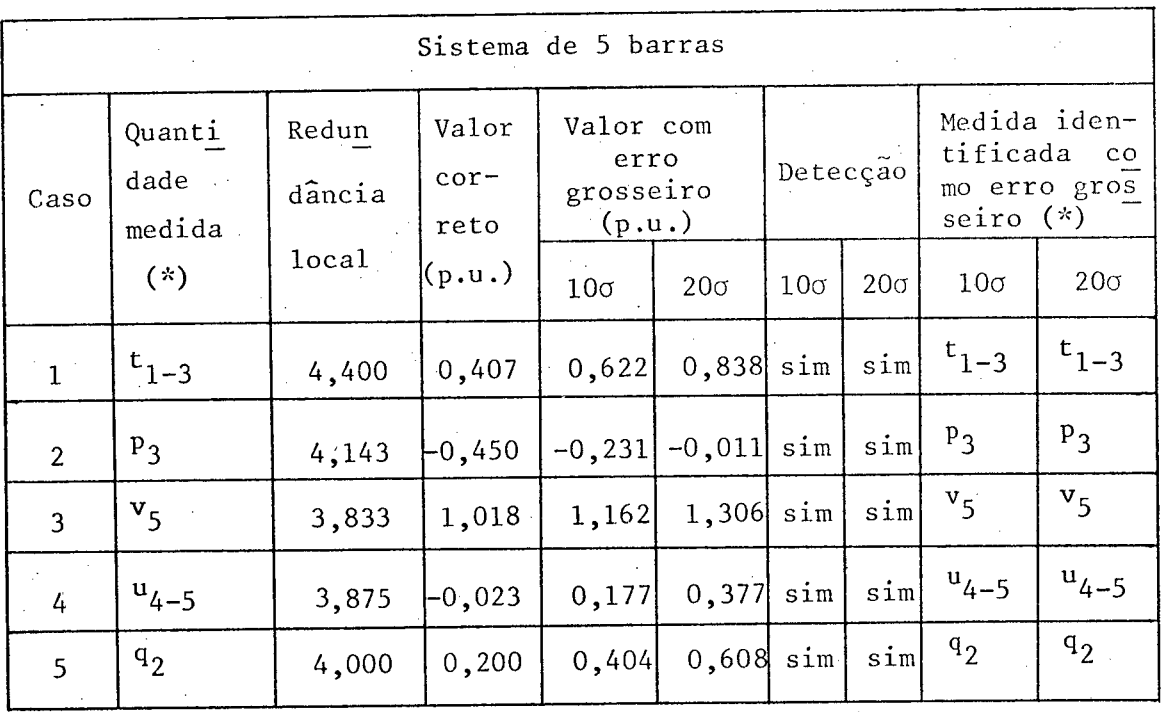

 $(*)$   $p_i$   $(q_i)$ : injeção de potência ativa (reativa) na barra i; t<sub>i-j</sub> (u<sub>i-j</sub>) : fluxo de potência ativa (reativa) da barra i para barra j;

: módulo de tensão na barra i.

 $V_i$ 

Observa-se da tabela 5.ll que todas as medidas \_ si muladas com erro grosseiro foram detectadas e identificadas cor retamente. Estes testes confirmam o bom desempenho do estimador de sacoplado rápido no procedimento de identificação, conforme apre sentado anteriormente na literatura  $[13]$ ,  $[17]$ , e com a vantagem de se utilizar menor memória e tempo de computação.

#### 5.5.2 - Sistema de Potência de 48 Barras

O plano de medição para este sistema ë apresentado no Apêndice B e a redundância global resultante é igual a 2,0. Ao se realizar os testes de detecção e identificação usando o estima dor de estado desacoplado pelo método de Givens para o sistema de 48 barras, verificou-se que ele apresentava problemas com o proce dimento de detecção. Este problema, como foi descrito na seção4.4, consiste na detecção e posterior identificação de certas - medidas aceitáveis como se fossem espürias (o que configura falso alarme). Para contornar o problema encontrado no procedimento de detecção tentou-se inicialmente reduzir a probabilidade de falso alarme. Co mo esta providência não foi suficiente para a solução - definitiva do problema, fez~se necessário a utilização de uma dessensibiliza ção adicional heurística do teste do qui-quadrado. A estratégia a dotada consiste nas seguintes etapas:

i ) a probabilidade de falso alarme utilizada,  $\alpha_{\alpha}^{\phantom{\dagger}}$ , é fixada em 0,01;

- ii ) após o processamento de todas as medidas ativas (reativas), sem a utilização das rotinas de detecção e identificação, ve rifica-se o valor final da soma ponderada dos quadrados dos resíduos das medidas ativas (reativas) J $_{{\bf l}_{\rm m}}$  (J $_{{\bf 2}_{\rm m}}$  ); where  $\sim$
- iii) da tabela do qui-quadrado obtém-se o valor  $\chi^2_{\rm k}{}_{1j}$ a,  $(\chi^2_{\rm k}{}_{2} ; \alpha_{\rm o})$  on de k $_1$  = m $_1$ -N-l (k $_2$  = m $_2$ -N) é o número de graus de liberdade e  $\alpha$  é a probabilidade de falso alarme utilizada;

iv ) obter a relação  $a_1 = J_{1} / \chi^2_{k_1; \alpha_0}$  ( $a_2 = J_{2} / \chi^2_{k_2; \alpha_0}$ );

 $\mathbf{v}^+$ 

) multiplicar os valores do limiar  $\chi^2_{k_1;\alpha}$  ( $\chi^2_{k_2;\alpha}$ ), obtidos da tabela do qui-quadrado com o número de graus de liberdade  $k$ <sub>l</sub>  $(k<sub>2</sub>)$  variável de acordo com a medida ativa (reativa) proces sada, pela constante  $a_1$  ( $a_2$ ).

Como o sistema de 48 barras apresentou problemas no procedimento de detecção referente ao conjunto de medidas ativas, foi necessário, portanto, o cálculo da constante a<sub>l</sub> pela estraté gia acima descrita. O valor utilizado para  $a_1$  é igual a 1,03 e o valor de  $a_2$  é mantido igual a 1,0.

Os resultados dos testes de detecção e identifica ção pelo estimador de estado desacoplado rápido pelo método de Gi vens para o sistema de 48 barras são apresentados na tabela 5.12. Pode-se observar da tabela que, para este sistema, todas as medi das simuladas com erro grosseiro foram detectadas e identificadas corretamente, confirmando o bom desempenho do estimador desacopla do rápido pelo método de Givens nos procedimentos de detecçãoe identificação de erros grosseiros. Entretanto, deve-se ressaltar que, para o correto funcionamento da rotina de detecção fez-se ne cessário o uso da dessensibilização do teste do qui-quadrado.

> Tabela 5.12 - Resultado dos testes de detecção e identificação de medidas com erros grosseiros para o sistema de 48 barras.

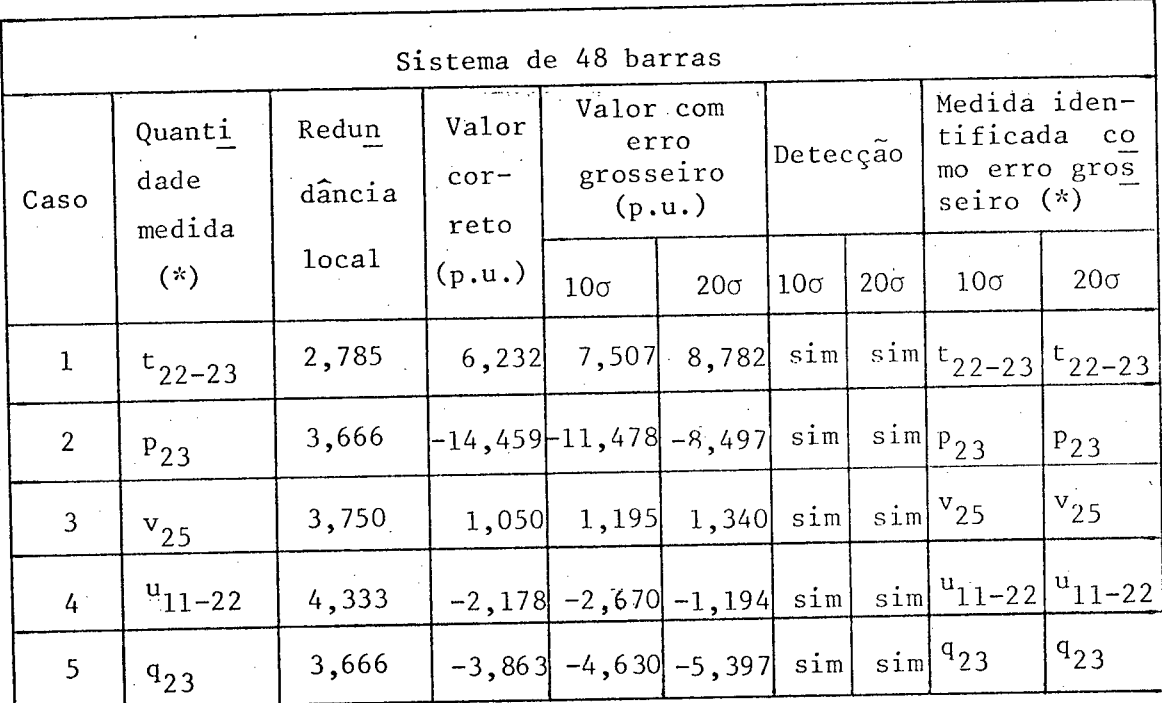

 $V_i$ 

(\*)  $p_i$  (q<sub>i</sub>) : injeção de potência ativa (reativa) na barra i;  $t_{i-j}$  ( $u_{i-j}$ ) : fluxo de potência ativa (reativa) da barra i para barra j;

: módulo de tensão na barra i.

#### 5.5.3 - Sistema de Potência de 9l Barras

O sistema de 91 barras utilizado nos testes de de tecção e identificação é o do exemplo 3-B, descrito na seção 5.2.4, com uma redundância global igual a l,7l e cujo plano de medição ê mostrado no Apêndice B.Este sistema tambëmiapresentou problemas"no procedimento de detecção, porëm referente ao conjunto de 4 medidas reativas, no que resultou um valor calculado para a constante  $a_2$ igual a 1,40 e o valor de a, foi mantido igual a 1,0.

zz, a A tabela 5.13 apresenta os resultados dos testes de a detecção e identificação de medidas com erros grosseiros, para o o sistema de 9l barras, usando-se o estimador de estado desacoplado rápido pelo método de Givens. Observa-se da tabela que o teste de detecção foi correto para todos os casos em que as medidas foram simuladas com erro grosseiro. O teste de identificação,entretanto, falhou para os casos 2  $(10\sigma)$ , 3  $(10 e 20\sigma)$ , 9  $(10\sigma) e 10$   $(10\sigma)$ , a pesar do nível de redundância local ser satisfatório, como pode ser confirmado pela correta identificação dos casos 2 (200), 9 (200) e l0 (200). O problema da identificação incorreta possivelmente está relacionado com o plano de medição utilizado para este exemplo,que foi projetado a partir do plano mínimo de medição através do acrës cimo de medidas em apenas duas áreas do sistema. Portanto, o plano final de medição usado para este exemplo (mostrado na figura - B.3 do Apêndice B), possui duas áreas com uma razoável concentração de medidas, enquanto que barras que não pertencem a estas áreas podem apresentar valores baixos" de redundância local. Atribui-se a este fato a identificação incorreta para os casos acima mencionados.

Tabela 5.13 - Resultado dos testes de detecção e identificação de medidas com erros grosseiros para o sistema de 91 barras com  $p = 1,71.$ 

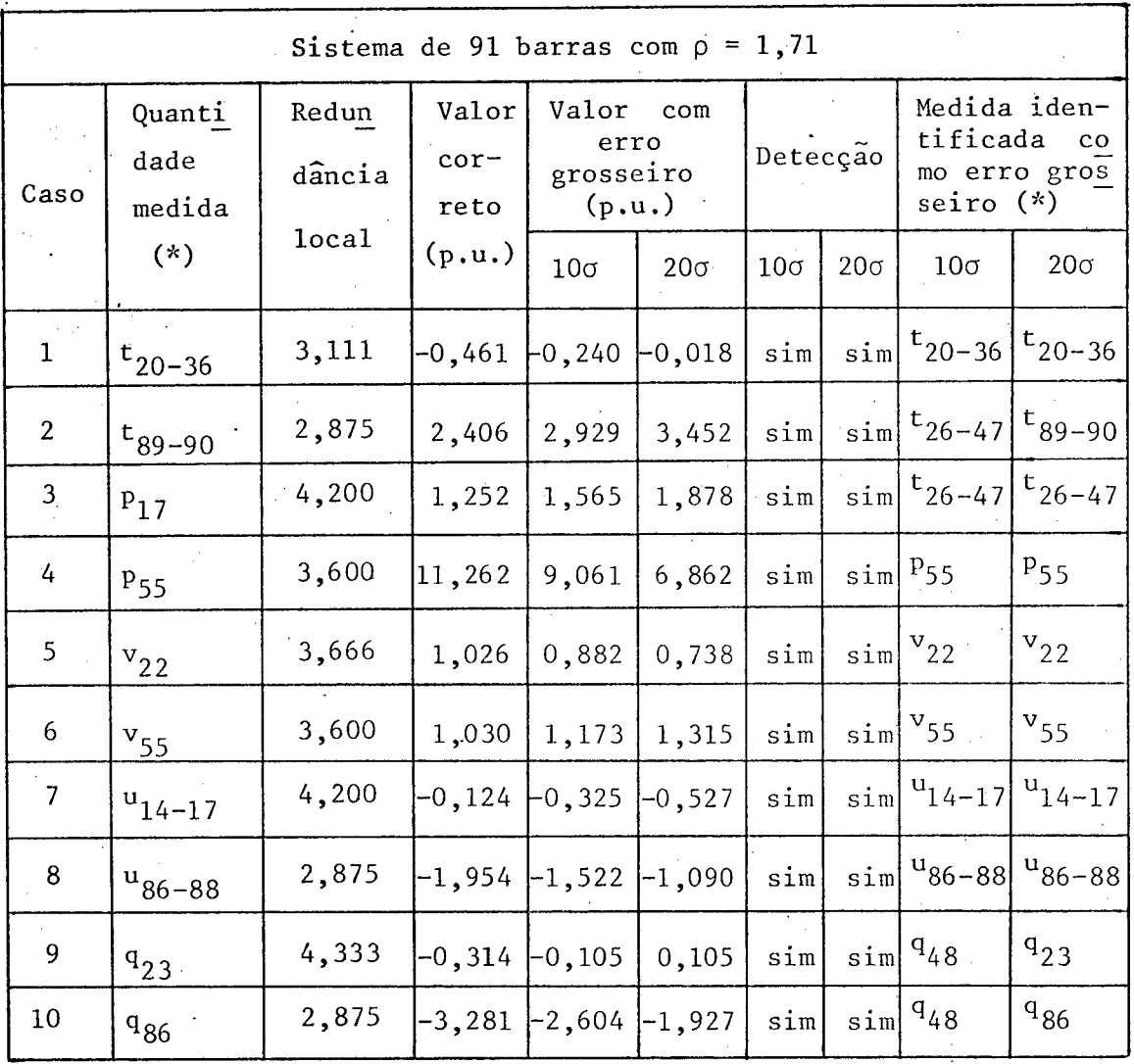

(\*)  $p_i$  (q<sub>i</sub>) : injeção de potência ativa (reativa) na barra i;  $t_{i-j}$  ( $u_{i-j}$ ) : fluxo de potência ativa (reativa) da barra i para barra j;

: módulo de tensão na barra i.

 $\mathbf{v}_{\mathtt{i}}$ 

### <sup>c</sup>A P I T U L'O V1

### CONCLUSÕES E SUGESTÕES PARA FUTUROS TRABALHOS

#### $6.1$  - Conclusões

Neste trabalho as técnicas ortogonais sequenciais, mais robustas numéricamente que a técnica convencional da equação normal, são associadas aos estimadores de estado desacoplados ráp<u>i</u> dos para se obter as estimativas dos estados em sistemas de potên cia. ' U.S. Construction of the Construction of the U.S. Construction of the U.S. Construction

A técnica ortogonal escolhida para esta associação <sup>é</sup>a versão das rotações de Givens sem raízes quadradas, que apre senta um comportamento numérico comparável aos outros métodos orto gonais e com a vantagem de utilizar menor tempo de computação. O método de Givens possui uma característica extremamente vantajosa utilizada para os procedimentos de detecção e identificação de ser ros grosseiros, que é a disponibilidade da soma ponderada dos qua drados dos resíduos após O processamento seqüencial de cada medi da. O caráter seqüencial do método de Givens permite ainda se uti lizar uma outra característica que é a imediata eliminação dos efei tos dos erros grosseiros após a sua identificação, não sendo neces Sãrio portanto a repetição do processo de estimação.

A principal razão de se utilizar a bem conhecida téc nica do desacoplamento ativo/reativo para a estimação de estado em sistemas de potência é se obter um estimador confiável que ne cessite menor tempo de cálculo e exija menor utilização de memória.

A versão do estimador de estado desacoplado rápido a ser associada ao método de Givens ê aquela em que o desacoplamento é feito no mo delo, isto é, é realizado na matriz Jacobiana, que é calculada a partir do perfil plano de tensões e mantida constante durante as i terações.

 $-$ Vários testes foram realizados para verificar o de sempenho do estimador de estado desacoplado rápido pelo método de Givens comparando-se os resultados aos obtidos pelo estimador com pleto, descrito no capítulo 3. Três sistemas de potência foram uti lizados nos testes, sendo dois deles sistemas reais de \_concessioná rias brasileiras.

Os resultados numéricos, para os exemplos utiliza dos, mostram que as estimativas do vetor de estado obtidas pelo es timador de estado desacoplado rápido pelo método de Givens são tão confiáveis quanto às obtidas pelo estimador completo. O estimador de estado desacoplado rápido, entretanto, fornece estimativas 'con fiáveis necessitando de um menor tempo de cálculo e memória utiliza da. Para alguns dos exemplos utilizados, o estimador de estado desa coplado rápido pelo método de Givens forneceu o vetor de estado es timado, enquanto que o estimador completo não foi capaz de fazê-lo. Este fato sugere que o estimador de estado desacoplado rápido pelo método de Givens apresenta uma maior robustez numérica para a obten ção das estimativas dos estados em sistemas de potência.

\_ A dificuldade associada ao estimador de estado com pleto pelo método de Givens está no fato que, usualmente, ele exige mais memória que as técnicas convencionais. Isto se deve, principal mente, ao número total de rotações gastas na redução da matriz Jaco biana para a forma de matriz triangular superior. Ao se utilizar o

estimador de estado desacoplado rápido pelo método de Givens,verifi ca~se que o número de rotaçoes necessárias para triangularizar a ma triz Jacobiana é sensivelmente reduzido. A associação do método de Givens ao estimador desacoplado rápido, portanto, resulta em um ai goritmo de estimaçao com menor quantidade de memória utilizada, re duzindo o problema encontrado com o~estimador completo; Mesmo ao se utilizar técnicas de ordenaçao das linhas e colunas da matriz Jaco biana, o número de rotações gastas na sua triangularização é menor para o estimador desacoplado rápido comparado ao estimador completo, o que pode ser verificado pelos resultados numéricos obtidos.

Os resultados dos testes de detecção e identifica ~ çao, usando-se o estimador de estado desacoplado rápido pelo método de Givens, mostram um bom desempenho do algoritmo no processamento de medidas com erros grosseiros. Entretanto, deve-se ressaltar que, para o correto funcionamento da rotina de detecçao em alguns exem plos, fez-se necessário o uso do procedimento de dessensibilização adicional do teste do qui-quadrado. O procedimento de dessensibili zação adicional consiste em se multiplicar os valores obtidos da ta bela do qui-quadrado (com o número de graus de liberdade variável de acordo com a medida processada e a probabilidade de falso alarme,  $\alpha_{0}$ , fixada em 0,01) por uma constante a, a > 1. O uso deste procedi mento, portanto, elimina o problema da detecção e posterior identi ficação de certas medidas aceitáveis como se fossem espúrias encon trado em alguns dos exemplos.

As características que o método de Givens apresen ta, relacionadas com a detecção e identificação de erros grosseiros, foram plenamente utilizadas em conexão com o estimador desacoplado rápido. O resultado obtido foi uma redução no esforço computacional

para o estimador desacoplado rápido pelo método de Givens, pois além da detecção se restringir ao conjunto de medidas ativas e/ou reativas, a identificação da medida com erro grosseiro é realizada apenas para as medidas processadas até o ponto onde o teste de de tecçao for positivo. O estimador desacoplado rápido, em alguns tes tes realizados, não forneceu a identificação correta de certas medi das com erros grosseiros. Este problema, entretanto, é possível de acontecer tanto para o estimador desacoplado rápido quanto para o estimador completo, dependendo do plano de medição usado e conse qüentemente do nível de redundância local.

#### 6.2 - Sugestões para Futuros Trabalhos

. O estimador de estado desacoplado rápido pelo méto do de Givens proposto neste trabalho apresenta certas vantagens ~pa ra a obtenção das estimativas dos estados em sistemas de potência.  $\mathtt{A}\,$ credita-se, entretanto, que outras melhorias possam ser incorpora das ao estimador desacoplado rápido pelo método de Givens melhoran do-lhe o desempenho, e mais testes devem ser realizados para compro var a sua superioridade em relação aos algoritmos de estimação exis tentes. Para dar continuidade ao trabalho, os seguintes ítens são sugeridos:

19) Implementar, para o estimador desacoplado rápido pelo método de Givens, a característica de remoção de medidas identificadas co mo portadoras de erro grosseiro. Com isto, tornar-se-ã possível - › aproveitar os cálculos até então executados e obter as estima tivas finais sem considerar os efeitos de tais medidas;

<sup>~</sup>94

- Ç) Implementar, para o estimador desacoplado rápido pelo método de Givens, a técnica de recuperação de medidas com erros grossei ros após a sua detecção, identificação e remoção. Verificar, a través de testes, o ganho conseguido no resultado das estimati vas finais; " -
- Considerando-se as duas sugestões acima, implementar para o es timador desacoplado rápido pelo método de Givens, técnicas de processamento de medidas com erros grosseiros independentemente ao conjunto de medidas ativas e ao conjunto de medidas reati vas. O objetivo dessa estratégia é se obter um algoritmo capaz de processar duas medidas com erros grosseiros: uma ativa e uma reativa;
- Ç Comparar os resultados de estimação e processamento de erros grosseiros obtidos com o estimador proposto aos resultados obti dos por um estimador de estado desacoplado rápido pelo método da equação normal. A finalidade deste estudo é melhor avaliar as vantagens a serem obtidas pelo uso das características do mé todo proposto, através da comparação de seu desempenho com o do estimador desacoplado rápido pelo método convencional.

95,

#### **BIBLIOGRÁFICAS REFERÊNCIAS**

- [ 1] SCHWEPPE, F. C. & WILDES, J.; (1970). "Power System Static-State Estimation, Part I: Exact Model", IEEE Trans. on PAS, Vol.PAS-89, Nº 1: 120-125.
- $\lceil 2 \rceil$  SCHWEPPE, F. C. & ROM, D. B.; (1970). "Power System Static-State Estimation, Part II: Approximate Model", **TEEE** Trans. on PAS, Vol.PAS-89, No. 1: 125-130.
- [ 3] SCHWEPPE, F. C.; (1970). "Power System Static-State Esti mation, Part III: Implementation", IEEE Trans. on PAS, Vol.PAS-89, Nº 1: 130-135.
- $\begin{bmatrix} 4 \end{bmatrix}$  LARSON, R. E. & TINNEY, W. F. & PESCHON, J.; (1970). "State Estimation in Power Systems, Part I: Theory and Feasi bility", IEEE Trans. on PAS, Vol.PAS-89, Nº 3: 345-352.
- [5] LARSON, R. E. & TINNEY, W. F. & HAJDU, L. P. & Piercy, D. S.; (1970). "State Estimation in Power Systems, Part II: Implementation and Applications", IEEE Trans. on PAS, Vol.PAS-89, Nº 3: 353-363.
- $\begin{bmatrix} 6 \end{bmatrix}$  KAMINSKY, P. G. & BRYSON JR., A. E. & SCHMIDT, S. F.; (1971). "Discrete Square Root Filtering: A Survey of Current Techniques", IEEE Trans. on Automatic Control, Vol.AC-16, Nº 6: 727-735.
- [ 7] HANDSCHIN, E.; (1972). "Real Time Data Processing Using State Estimation in Electric Power Systems", em Real Time Control of Electric Power Systems, Amsterdam, The Netherlands: Elsevier, Capítulo 2.
- [ 8] GENTLEMAN, W. M.; (1973). "Least-Squares Computations by Givens Transformations Without Square Roots", Jornal do Inst. Maths. Applics., Nº 12: 329-336.
- ....... F 97 SCHWEPPE, F. C. & HANDSCHIN, E. J., (1974). "Static State ... Estimation in Electric Power Systems", Proc. of IEEE, Vol.62, Nº 7: 972-982.
	- [10] WOLLENBERG, B. F. & SASSON, A. M.; (1977). "Foreword" IEEE Tutorial Course, Energy Control Center Design.
	- $\lceil 11 \rceil$  DY LIACCO, T. E.; (1977). "An Overview of Power Systems Control Centers", IEEE Tutorial Course, Energy Control Center Design: 5-16.
	- [12] DOPAZO, J. F.; (1977). "Power System Security", IEEE Tutorial Course, Energy Control Center Design: 37-46.
	- [13] GARCIA, A. & ABREU, P.; (1979). "Fast Decoupled State Es timation and Bad Data Processing", IEEE Trans. on PAS, Vol.PAS-98, Nº 5: 1645-1652.
- [14] SIMÕES COSTA, A. J. A.; (1982). "Power System State Esti mation: Orthogonal Methods for Estimation and Bad Data Processing, and Techniques for Topological Observabi lity", Tese de Ph.D., University of Waterloo, Waterloo, Ontário, Canadá.
- [15] SIMÕES COSTA, A. J. A. & QUINTANA, V. H.; (1981). "A Ro bust Numerical Technique for Power System State Esti mation", IEEE Trans. on PAS, Vol. PAS-100, Nº 2: 691-698.
- $\lceil 16 \rceil$  SIMÕES COSTA, A. J. A. & QUINTANA, V. H.; (1981). "An Orthogonal Row Processing Algorithm for Power System Sequential State Estimation", IEEE Trans. on PAS, Vol. PAS-100, Nº 8: 3791-3800.
- [17] ALLEMONG, J. J. & RADU, L. & SASSON, A. M.; (1982).  $"A"$ Fast and Reliable State Estimation Algorithm for AEP's New Control Center", IEEE Trans. on PAS, Vol.PAS-101,  $NQ$  4: 933-944.
- [18] QUINTANA, V. H. & SIMÕES COSTA, A. J. A. & MIER, M. ; (1982). "Bad Data Detection and Identification Tech niques Using Estimation Orthogonal Methods", **IEEE** Trans. on PAS, Vol.PAS-101, Nº 9: 3356-3364.
- [19] SIMÕES COSTA, A. J. A. & SALGADO, R. & QUINTANA, V. H. ; (1982). "Técnicas de Processamento de Erros Grosseiros Para Estimadores de Estado Sequenciais Ortogonais em

Sistemas de Potência", Anais do 49 Congresso Brasileiro de Automática, Campinas, S.P., Vol.2: 467-472.

 $[20]$  - SIMÕES COSTA, A. J. A. & SALGADO, R.; (1983). "Bad Data Recovery for Orthogonal Row Processing State Estima tors", apresentado no International Symposium on Control Applications to Power System Security, Florença, Ttália.

- [21] MONTICELLI, A. & GARCIA, A.; (1983). Treliable Bad Datagree Processing for Real-Time State Estimation", IEEE Trans. on PAS, Vol. PAS-102, Nº 5: 1126-1139.
- [22] MONTICELLI, A. & DECKMANN, S. & GARCIA, A.; (1981).  $"Es$ timação de Estado", em Sistema de Análise de Redes (SAR), Vol.1-SAR 3, Eletrobrás-CEPEL.
- $\lceil 23 \rceil$  CHEN, C. T.; (1970). "Introduction to Linear System Theory", Holt, Rinehart and Winston, Inc.
- $[24]$  STAGG, G. W. & EL-ABIAD, A. H.; (1968). "Computer Methods in Power System Analysis", McGraw-Hill, Inc.
- [25] NARIMATSU, R,; (1982). "Avaliação de Estimadores de Esta do e Estratégias de Medição em Sistemas de Potência", Tese de Mestrado, Universidade Federal de Santa Cata rina, Florianópolis, S.C..

### A P Ê N D I C E A

O MODELO LINEARIZADO DE MEDIÇÃO E O ESTIMADOR " Dos MINIMOS QUADRADOS PONDERADOS [14]

## A.l - Modelo Linear de Medição

qual se tome m medidas. Seja n = 2N-1 o número de estados. O mode Considere um sistema de potência com N barras no lo não-linear de medição, apresentado na seção 2;2 ë dado por:

$$
\underline{z} = \underline{f}(\underline{x}) + \underline{n} \tag{A.1}
$$

$$
E\{\underline{n}\} = \underline{0} \tag{A.2}
$$

$$
E\{\underline{n}, \underline{n}^{\mathbf{t}}\} = R \tag{A.3}
$$

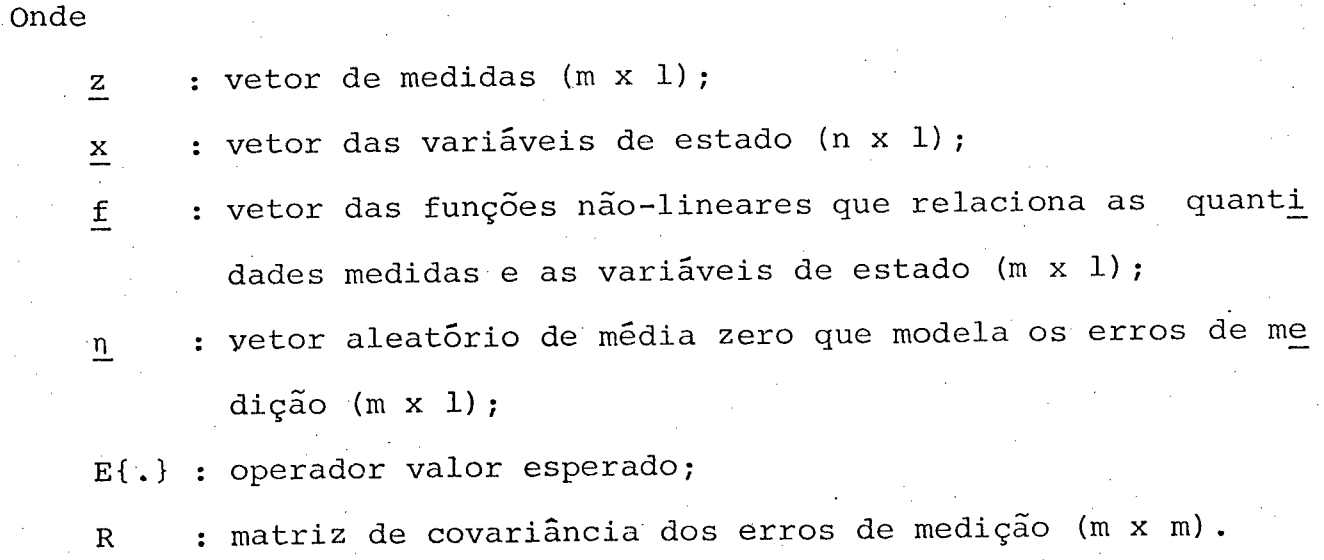

Seja  $\mathbf{\hat{x}}_{k}$  o vetor atual das variáveis de estado  $em$ torno do qual é feita uma linearização para o modelo não-linear de medição dado pela equação (A.1). Uma expansão em série de Taylor, considerando apenas os termos de primeira ordem, para a função vetorial não-linear f(.) é dada por:

$$
\underline{f}(\underline{x}) = \underline{f}(\underline{\hat{x}}_k) + \frac{\partial \underline{f}(\underline{x})}{\partial \underline{x}} \Big|_{\underline{x} = \underline{\hat{x}}_k} \cdot (\underline{x} - \underline{\hat{x}}_k)
$$
 (A.4)

Onde

$$
F(\underline{\hat{x}}_{k}) \triangleq \frac{\partial \underline{f}(\underline{x})}{\partial \underline{x}} \Big|_{\underline{x} = \underline{\hat{x}}_{k} = \text{matrix Jacobiana (m x m)} (A.5)
$$

$$
\Delta \underline{x} \triangleq \underline{x} - \underline{\hat{x}}_k \tag{A.6}
$$

Substituindo as equações (A.5) e (A.6) em  $(A.4)$ 

obtém-se:

$$
\underline{f}(\underline{x}) = \underline{f}(\underline{\hat{x}}_k) + F(\underline{\hat{x}}_k) \cdot \Delta \underline{x}
$$
 (A.7)

Pela substituição da equação (A.7) em (A.1), o mo delo linearizado de medição é dado por:

$$
\Delta \underline{z} = F(\underline{\hat{x}}_k) \cdot \Delta \underline{x} + \underline{n} \tag{A.8}
$$

$$
E\{\underline{n}\} = \underline{0} \tag{A.9}
$$

$$
E\{\underline{n} \cdot \underline{n}^{\mathbf{t}}\} = R \tag{A.10}
$$

onde

$$
\Delta z = z - \underline{f}(\hat{x}_k) \tag{A.11}
$$

# A.2 - Estimador dos Minimos Quadrados Ponderados Linear

Considere o modelo linearizado de medição dado pelas equações (A.8)-(A.10). O método dos mínimos quadrados ponde rados consiste em se obter a estimativa  $\underline{\hat{x}}$  de x que minimiza a fun ção custo:

$$
\mathbf{F}(\hat{\mathbf{x}}) = [\Delta \mathbf{z} - \mathbf{F}(\hat{\mathbf{x}}_k) \cdot \Delta \hat{\mathbf{x}}]^{t} \cdot \mathbf{R}^{-1} \cdot [\Delta \mathbf{z} - \mathbf{F}(\hat{\mathbf{x}}_k) \cdot \Delta \hat{\mathbf{x}}] \tag{A.12}
$$

A condição necessária para se obter o mínimo de  $J(\underline{\hat{x}})$  na equação (A.12) é :

$$
\frac{\partial J(\hat{\underline{x}})}{\partial \hat{\underline{x}}} = 0 \tag{A.13}
$$

Ou seja,

$$
-2 \cdot F^{t}(\underline{\hat{x}}_{k}) \cdot R^{-1} \cdot [\Delta \underline{z} - F(\underline{\hat{x}}_{k}) \cdot \Delta \underline{\hat{x}}] = 0 , \qquad (A.14)
$$

que resulta na conhecida equação normal de Gauss

$$
G(\hat{\underline{x}}_k) \cdot \Delta \hat{\underline{x}} = F^{\mathsf{t}}(\hat{\underline{x}}_k) \cdot R^{-1} \cdot \Delta \underline{z}
$$
 (A.15)

103

 $(A.18)$ 

onde a matriz ganho é definida como:

$$
G(\hat{\underline{x}}_k) \triangleq F^{\mathsf{t}}(\hat{\underline{x}}_k) . R^{-1} . F(\hat{\underline{x}}_k)
$$
 (A.16)

O vetor de correções Ax para o vetor atual de esta do  $\frac{\hat{x}}{k}$  é obtido pela solução de (A.15). O vetor de estado atualiza do é então dado por:

$$
\hat{\mathbf{x}}_{k+1} = \hat{\mathbf{x}}_k + \Delta \hat{\mathbf{x}} \tag{A.17}
$$

Um critério de convergência adequado para as itera

ções é:

$$
\max_{i} |\Delta \hat{\underline{x}}_{i}| \leq \varepsilon ,
$$

onde  $\varepsilon$  é um valor de tolerância pré-especificado.

### APÊNDICE <sup>B</sup>

-'K

## DIAGRAMAS UNIFILARES, PARÂMETROS E PLANOS DE MEDIÇÃO DOS SISTEMAS DE POTÊNCIA USADOS NOS TESTES

## B.l - Sistema de Potência de 5 Barras

' O sistema de potência de 5 barras e 7 linhas foi utilizado na obtenção dos resultados preliminares nos testes de estimação e processamento de erros grosseiros do estimador de es tado desacoplado rápido associado ao método de Givens desenvolvi do neste trabalho. O sistema da figura B.l foi obtido da referên cia [2{] e os parâmetros de suas linhas estão apresentados na ta bela B.l. As condições de operação para este sistema estão apre sentados na tabela B.2. .

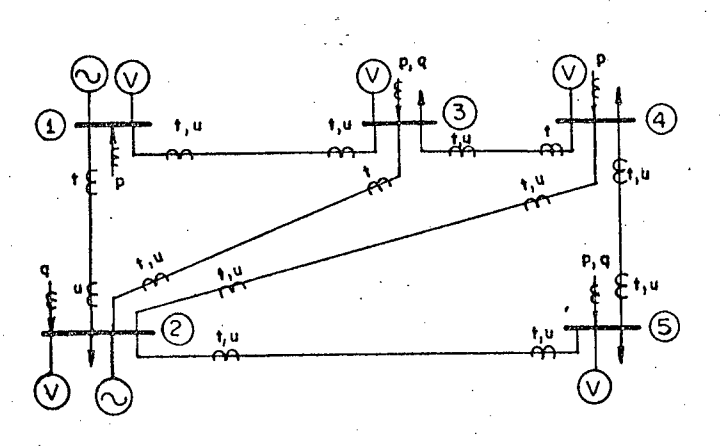

Figura B.l - Diagrama unifilar e plano de medição para o sistema de 5 barras.

#### Tabela B.1 - Parâmetros de linhas para o sistema

de 5 barras e 7 linhas.

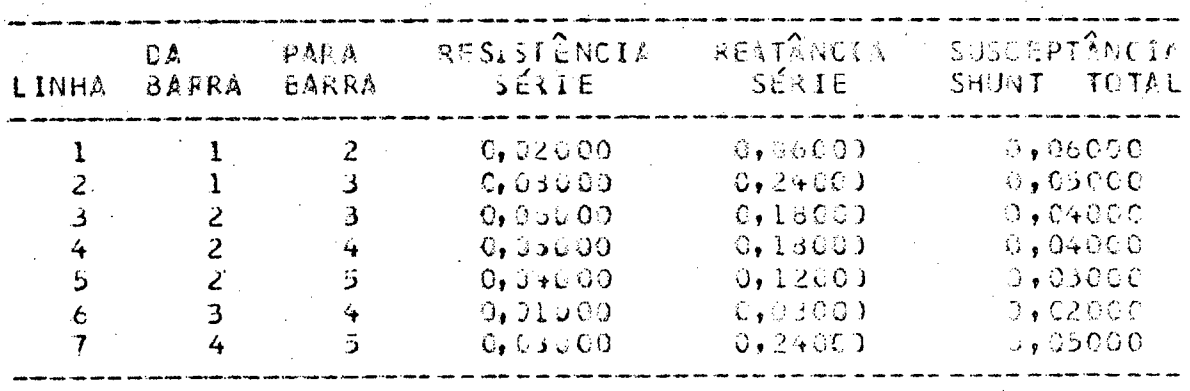

Tabela B.2 - Condições de operação para o sistema

de 5 barras.

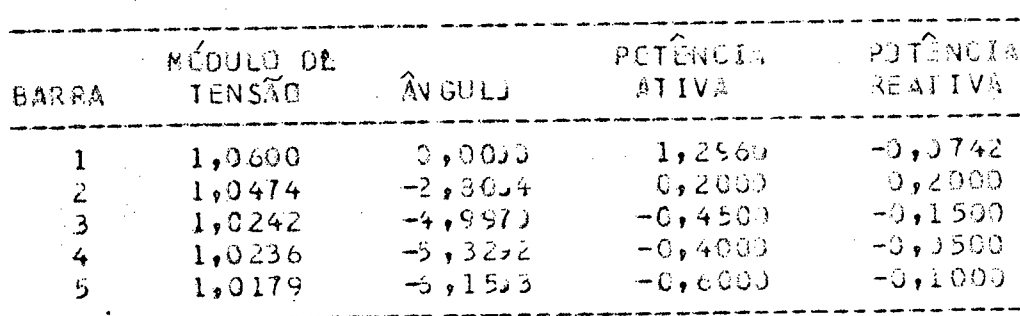

## B.2 - Sistema de Potência de 48 Barras da Eletrosul-Celesc

O diagrama unifilar e o plano de medição para  $\circ$ sistema de 48 barras e 65 linhas são mostrados na figura B.2. As tensões de barra para este sistema, que faz parte do sistema Ele trosul-Celesc, estão na faixa de 138Kv-230Kv. Este sistema já foi anteriormente utilizado para estudos na EESP em [19] e [20]. 0s parâmetros de linhas e transformadores estão apresentados na tabe la B.3 e as condições de operação na tabela B.4.

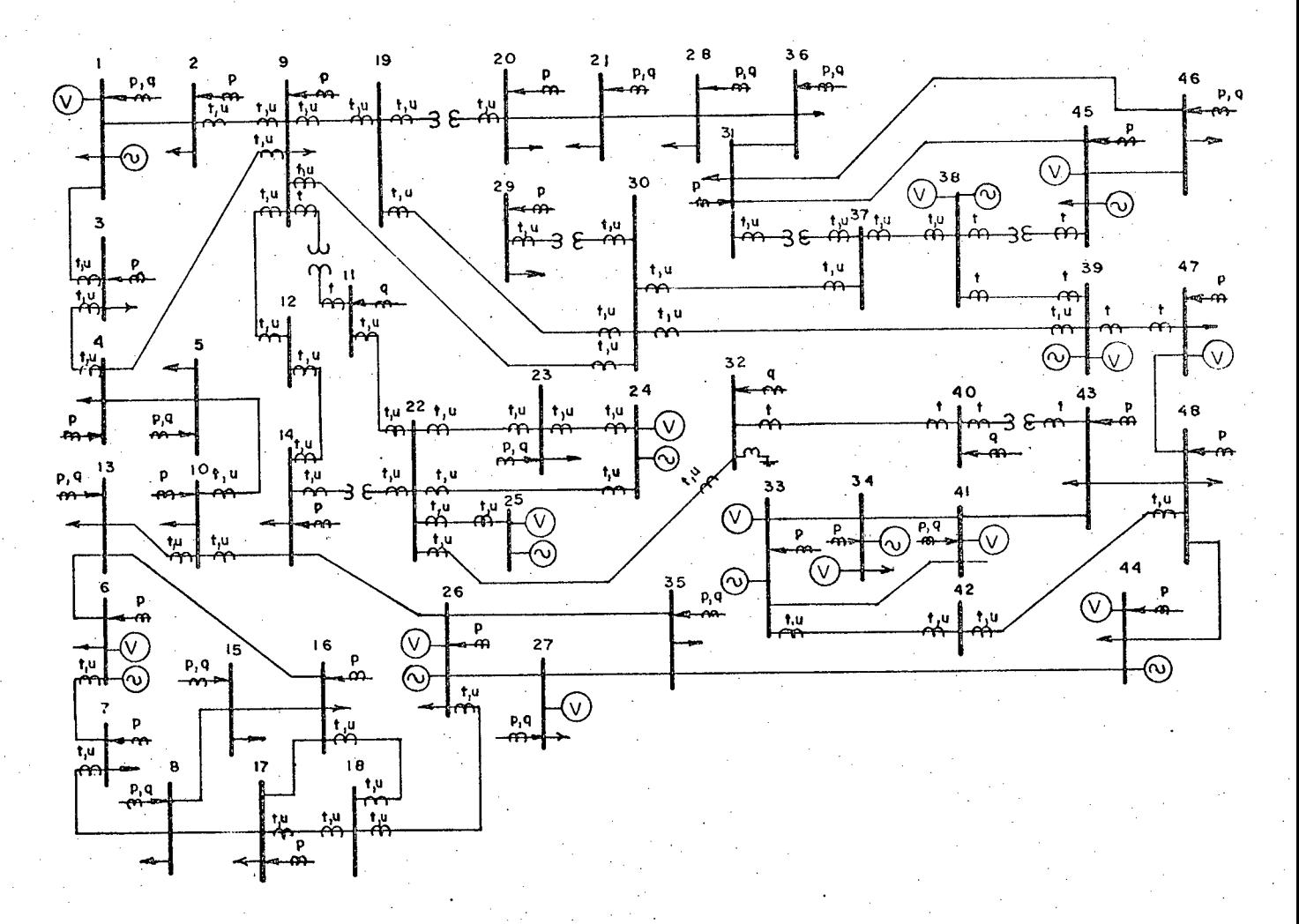

Figura B.2 - Diagrama unifilar e plano de medição para o sistema de 48 barras.

Tabela B.3 - Parâmetros de linhas e transformado

res para o sistema de 48 barras e 65 linhas.

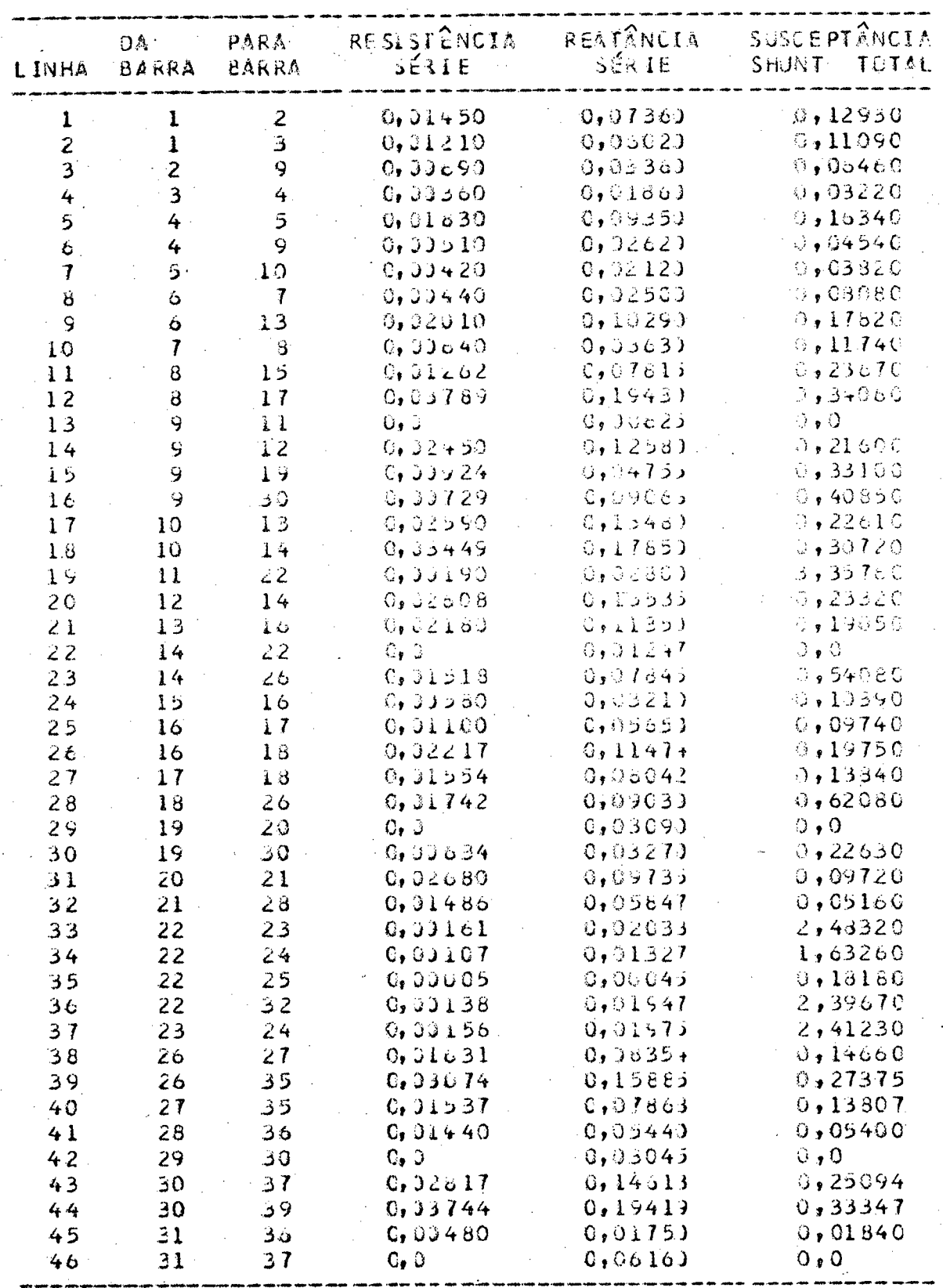

| LINHA     | <b>BA</b><br>BARRA | <b>PARA</b><br>EARRA | <b>RESESTENCIA</b><br>5531E | REATANCIA<br>SERIE | SUSCEPTANCIA<br><b>TGTAL</b><br><b>SHUNT</b> |
|-----------|--------------------|----------------------|-----------------------------|--------------------|----------------------------------------------|
| .47       | 31                 | 45                   | 0,37120                     | 0,2587             | 0,06460                                      |
| $-48$     | 21                 | 46                   | 0, 04050                    | 0,1691)            | 0,04220                                      |
| 49        | 32                 | 40                   | 0,03244                     | 0,0309             | 3,77450                                      |
| 50        | 33                 | 34                   | 0, 03200                    | 0,1777             | 0,32470                                      |
| 51        | -33.               | 41                   | 0, 33834                    | 0,0431             | 0,07430                                      |
| 52.       | 33                 | 42                   | 0,01700                     | 0,0630             | 0,11510                                      |
| 53        | 34                 | 41                   | 0,33660                     | 0, 2039            | 0,37670                                      |
| 54        | 35                 | 44                   | 0, 33759                    | 0,03923            | 0,27040                                      |
| 55        | 37                 | 38                   | 0, 32061                    | 0,1063             | 0,13360                                      |
| 56        | 38                 | ود                   | 0,00010                     | 0,0005             | 0,00100                                      |
| 57        | 38                 | 45                   | $Cr$ $\supset$              | 0,05915            | $\mathcal{Q}$ , $\mathcal{Q}$                |
| 58        | 39                 | 47                   | 0, 33476                    | 0,02451            | 0,16900                                      |
| 59        | 40                 | 43                   | 0, 3                        | 0,00025            | $\theta$ , 0                                 |
| $\circ 0$ | 41                 | 43                   | 0,33051                     | 0,00267            | 0,68720                                      |
| 61        | 42                 | 49                   | 0, 31070                    | 0,0020             | 0,11330                                      |
| 62        | 43                 | 48                   | 0,00783                     | 0,0406             | 0,28000                                      |
| 63        | 44                 | 48                   | 0,32303                     | 0,11795            | 0,82560                                      |
| 64        | 45                 | 46                   | 0,33310                     | 0,1204             | 0,03010                                      |
| 65        | 47                 | 48                   | 0,33829                     | 0,1980             | 0,34100                                      |

Tabela B.3 - Continuação.

### B.3 - Sistema de Potência de 91 Barras

"O sistema de potência de 91 barras e 136 " linhas<sup>®</sup> faz parte do sistema interligado da região Sul-Sudeste do Brasil e é mostrado na figura B.3. As tensões de barra para este sistema estão na faixa de 230Kv-500Kv. Os parâmetros de linhas e transfor madores para este sistema estão apresentados na tabela B.5  $\mathsf{e}$ as condições de operação na tabela B.6.

Tabela B.4 - Condições de operação para o sistema

de 48 barras.

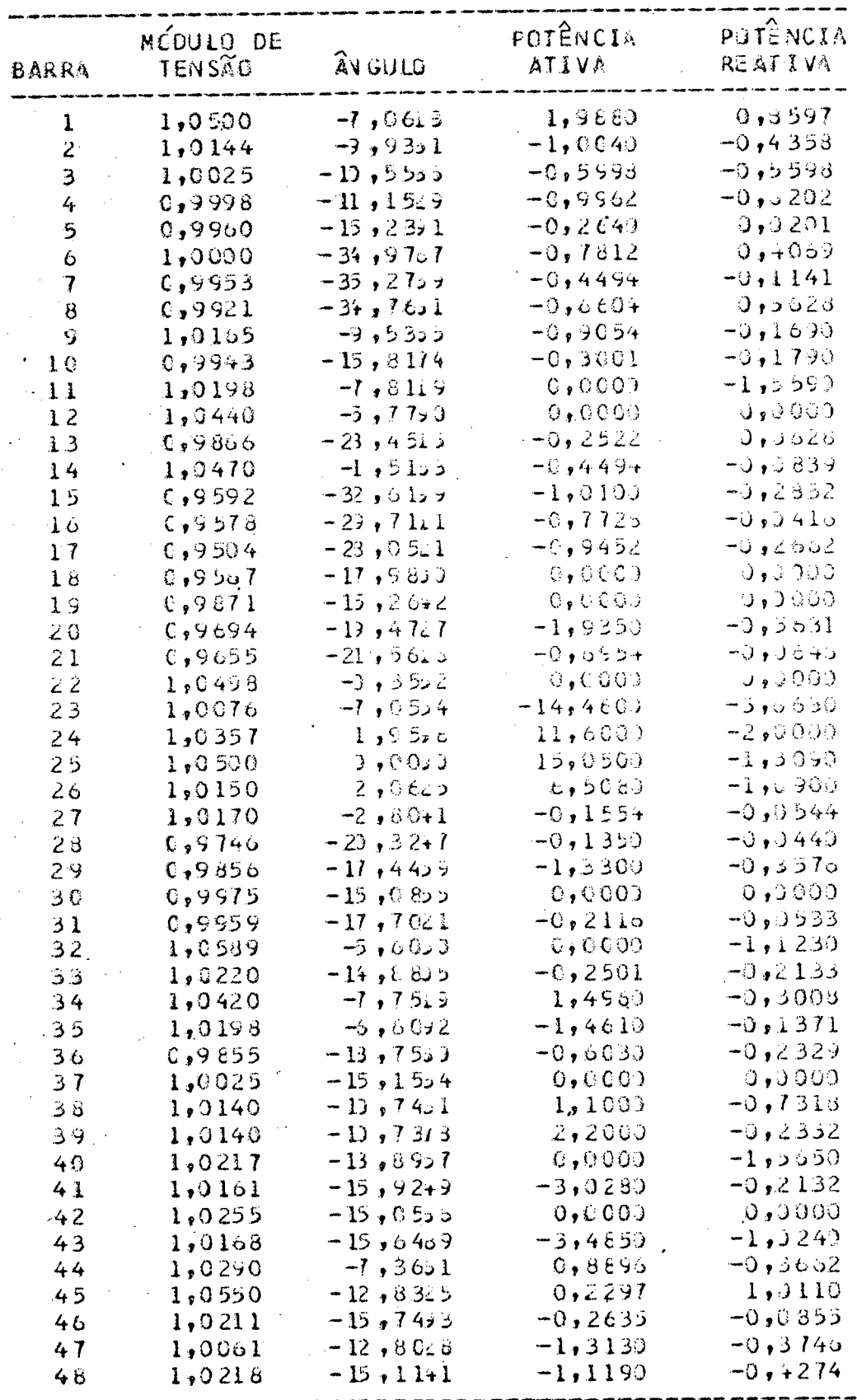

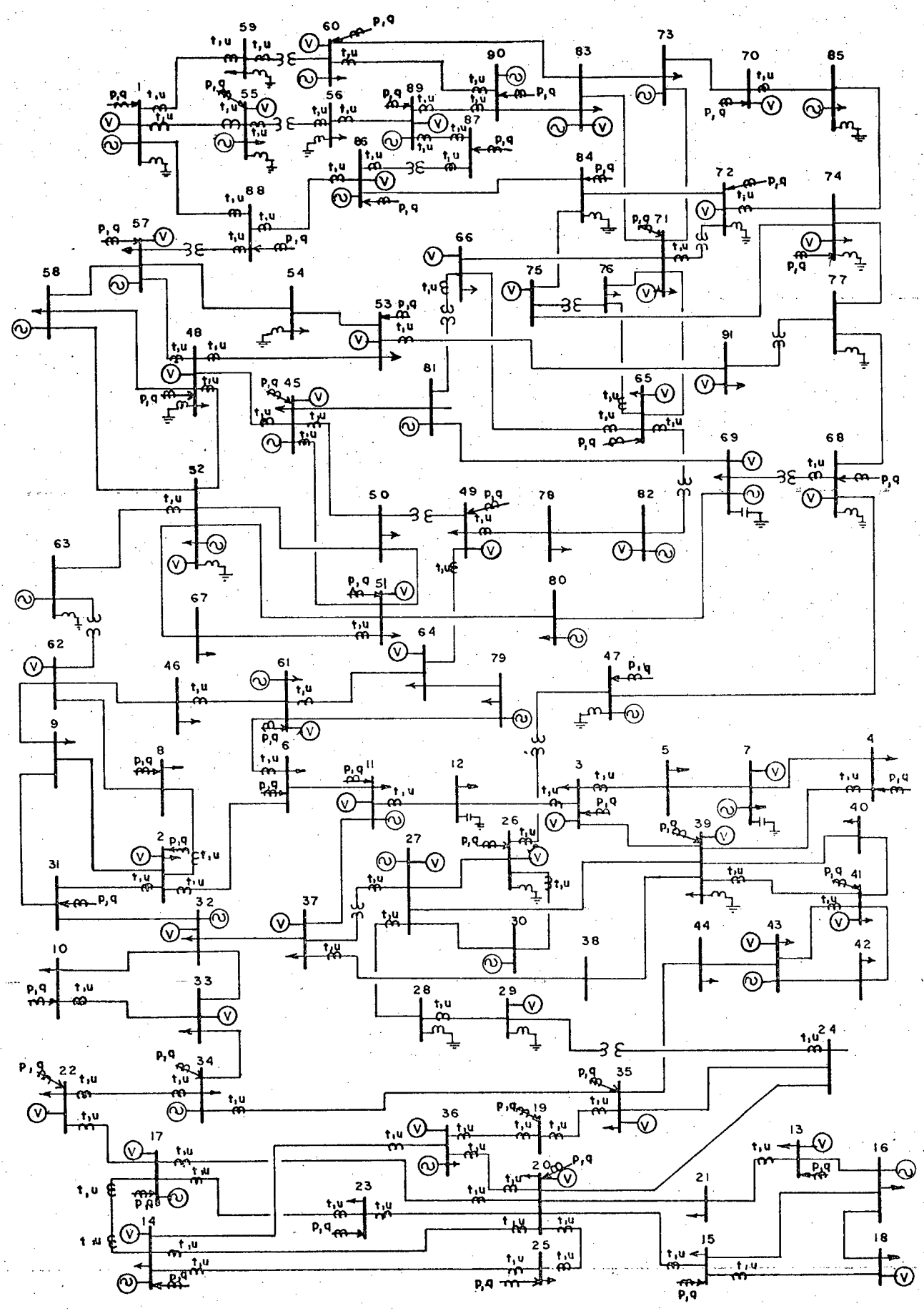

Figura B.3 - Diagrama unifilar e plano de medição para o sistema de 91 barras.

110

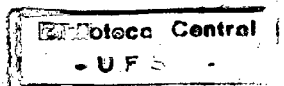

Tabela B.5 - Parâmetros de linhas e transformado res para o sistema de 91 barras e 136 linhas.

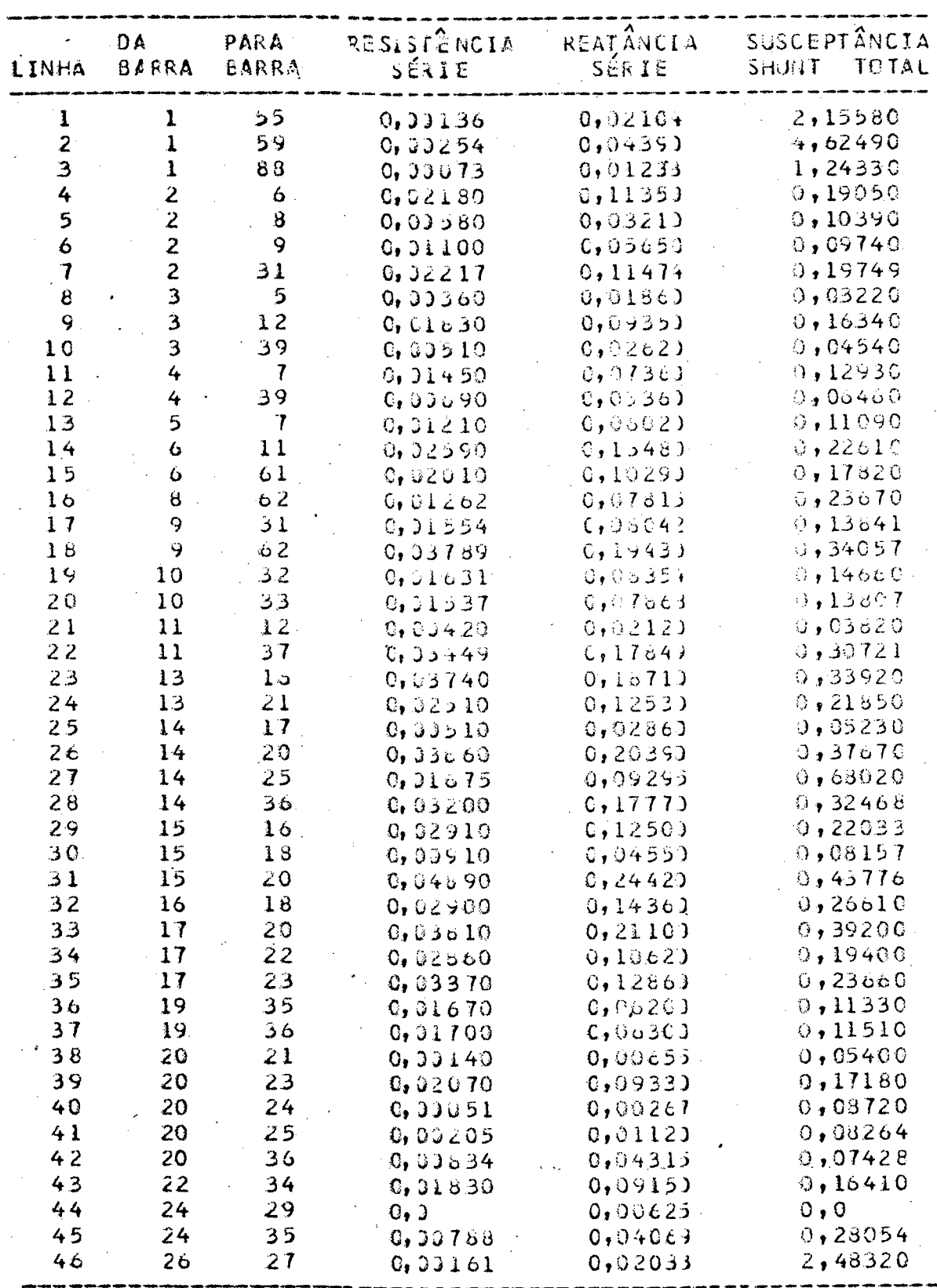

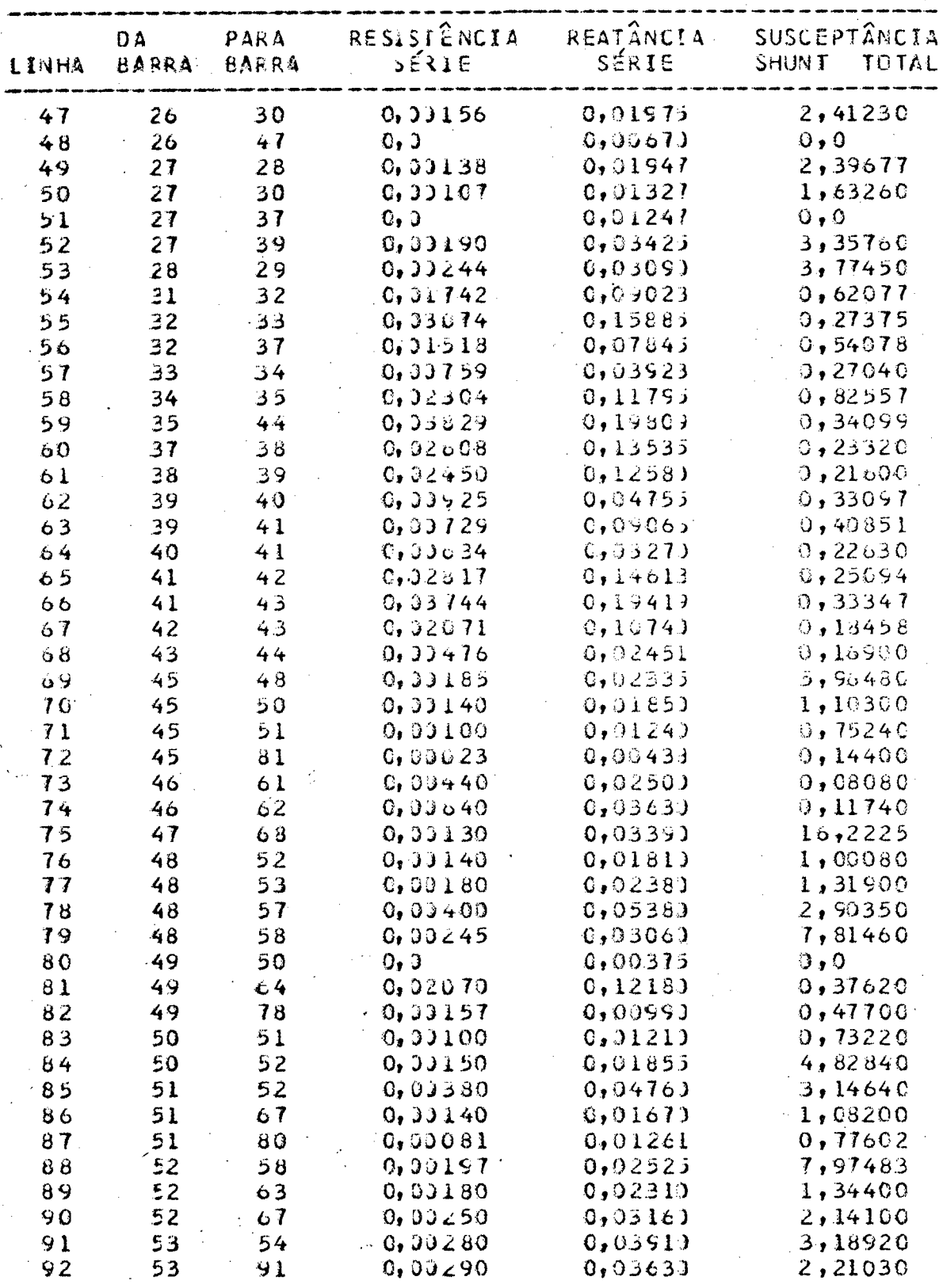

| . INHA | DA<br><b>BARRA</b> | PARA<br>BARRA | RES.STENCIA<br>∍ÉRIE        | REATANCIA<br>SÉRIE | $\boldsymbol{\wedge}$<br>SUSCEPTANCIA<br>TOTAL<br><b>TVUNT</b> |
|--------|--------------------|---------------|-----------------------------|--------------------|----------------------------------------------------------------|
| 93     | 54                 | 57            | 0,00050                     | 0,0524             | 2,82810                                                        |
| $-94$  | 55                 | 56            | 0, 0                        | 0,02051            | $\mathbf{0}$ , 0                                               |
| 95     | 56                 | 89            | 0,03560                     | 0,0626             | 1,06720                                                        |
| 96     | 57                 | 58            | 0,00180                     | 0,02410            | 1,30090                                                        |
| 97     | 571                | 88            | 0, 0                        | 0,0140             | 0, 0                                                           |
| 98     | - 59               | 60            | 0, 0                        | 0,0101)            | 0, 0                                                           |
| 99     | 60                 | 33            | 0,03070                     | $0,0076$ )         | 9,12300                                                        |
| 100    | 60                 | 90            | 0,33240                     | 0,0264             | 0,44440                                                        |
| 101    | 61                 | 64            | 0,02770                     | 0, 1410            | 0,24880                                                        |
| 102    | $\epsilon$ 1       | 79            | 0,00700                     | 0,03931            | .0.12700                                                       |
| 103    | $\epsilon$ 2       | 63            | 0, 3                        | 0,07153            | 0, 0                                                           |
| 104    | 64                 | 79            | 0,01110                     | 0,0647             | 0,19020                                                        |
| 105    | 65                 | ó 6           | 0,00210                     | 0,0201             | 0,31070                                                        |
| 106    | 65                 | 71            | 0, 333.40                   | 0,0303             | 1,84400                                                        |
| 107    | 65                 | 75            | 0,33250                     | C, 0277            | 0,45520                                                        |
| 108    | 65                 | 82            | $0 \bullet 3$               | 0,0240             | 0,0                                                            |
| 109    | ĆÓ                 | 71            | 0,00570                     | 0, 0635)           | 1,08340                                                        |
| 110    | 66                 | 61            | 0, 0                        | 0,0019             | 0,03360                                                        |
| 111    | 68                 | 69            | 0, 5                        | $0,0078$ )         | $\circ$ , $\circ$                                              |
| 112    | 68                 | 77            | 0,30110                     | 0,02113            | 1,44280                                                        |
| 113    | 69                 | 80            | 0,33145                     | 0,01535            | 1,10900                                                        |
| 114    | бŞ                 | $\sigma$ 1    | 0,33188                     | 0,01744            | 0,50059                                                        |
| 115    | 70                 | 73            | 0, 33333                    | 0,0515             | 2,02740                                                        |
| 116    | 70                 | 85            | 0,03300                     | 0,0323)            | 2,10400                                                        |
| 117    | 71                 | 72            | $G_{\bullet}$ $G_{\bullet}$ | 0,02390            | 0, 0                                                           |
| 118    | 71                 | 73            | 0,33240                     | 0,0219             | 1,32000                                                        |
| 119    | 71                 | 76            | 0, 33370                    | 0,0393             | 0,67030                                                        |
| 120    | 71                 | 83            | 0, 33310                    | 0,0311             | 2,08600                                                        |
| 121    | 72                 | 74            | 0, 33163                    | 0,0243             | 2,49670                                                        |
| 122    | 72                 | 84            | 0,33145                     | 0,0224             | 2,29990                                                        |
| 123    | 73                 | 83            | 0,00380                     | 0,0414             | 0,69860                                                        |
| 124    | 74                 | 75            | 0,00181                     | 0,02773            | 2,86550                                                        |
| 125    | 74                 | 77            | 0, 99080                    | 0, 0114            | 1,03500                                                        |
| 126    | 74                 | 85            | 0,030.80                    | 0,0239             | 4,00600                                                        |
| 127    | 75                 | 76            | 0, 0                        | 0,0218             | 0, 0                                                           |
| 128    | 15                 | 84            | 0,00145                     | 0,02193            | 2,24750                                                        |
| 129    | 77                 | 91            | 0, 0                        | 0,0140             | 0, 0                                                           |
| 130    | 73.                | 82            | 0,03205                     | 0,0104             | 0,07560                                                        |
| $-131$ | 83                 | 90            | 0, 33310                    | 0,0346             | 0,56400                                                        |
| 132    | $\epsilon$ 4       | οó.           | 0,33077                     | 0,01317            | 4,80030                                                        |
| 133    | 66                 | 87            | G, J                        | 0,02401            | 0, 0                                                           |
| 134    | 66                 | 88            | 0,33118                     | 0,01773            | 1,71880                                                        |
| 135    | 87                 | 89            | 0,00230                     | $0,0244$ .         | 0,41440                                                        |
| ヨスム    | 69.                | $Q_{\Omega}$  | 0.33130                     | 0.0138             | 0,23360                                                        |

Tabela B.5 - Continuação.

Tabela B.6 - Condições de operação para o sistema

114

# de 91 barras.

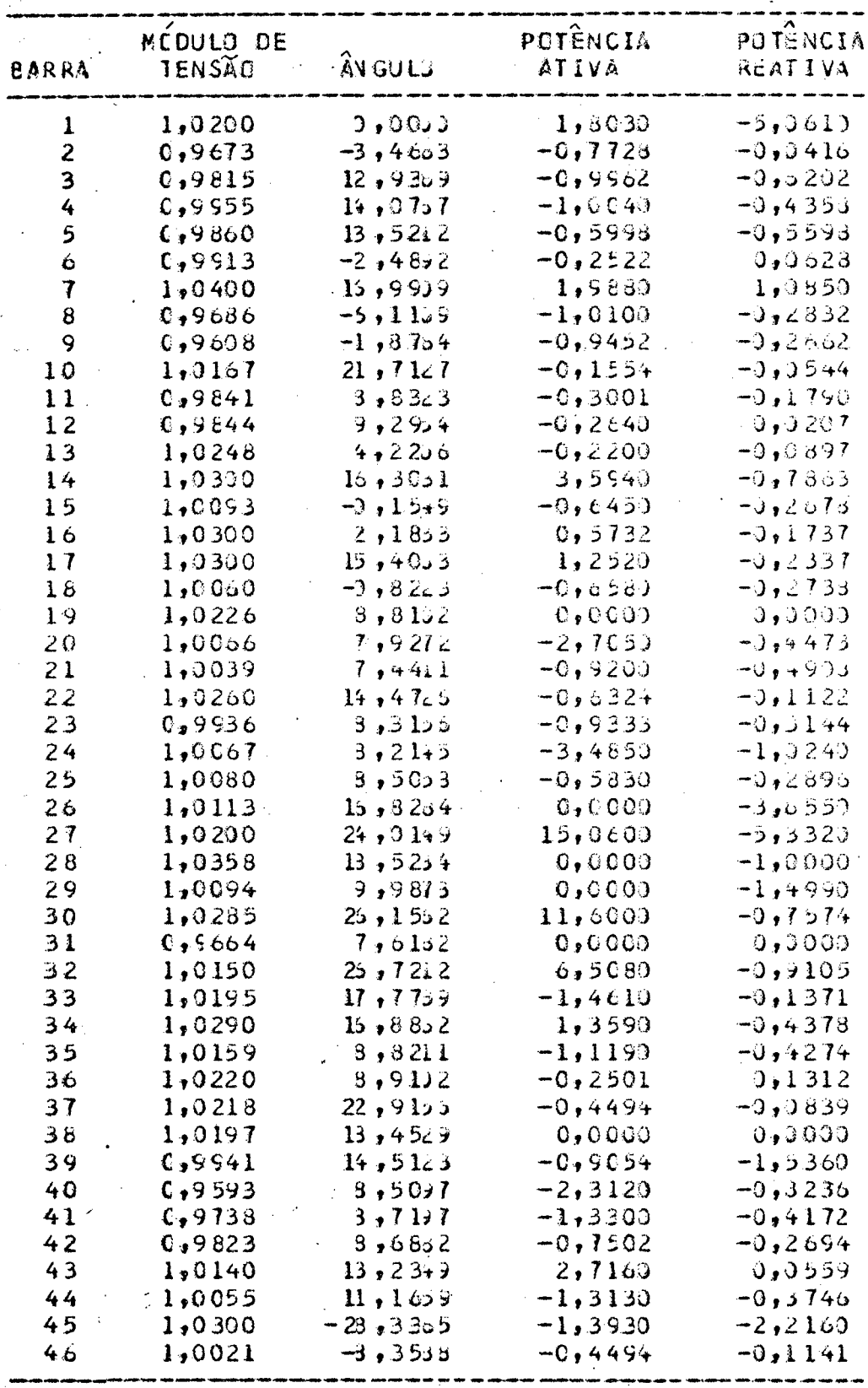

# Tabela B.6 - Continuação.

 $\overline{a}$ 

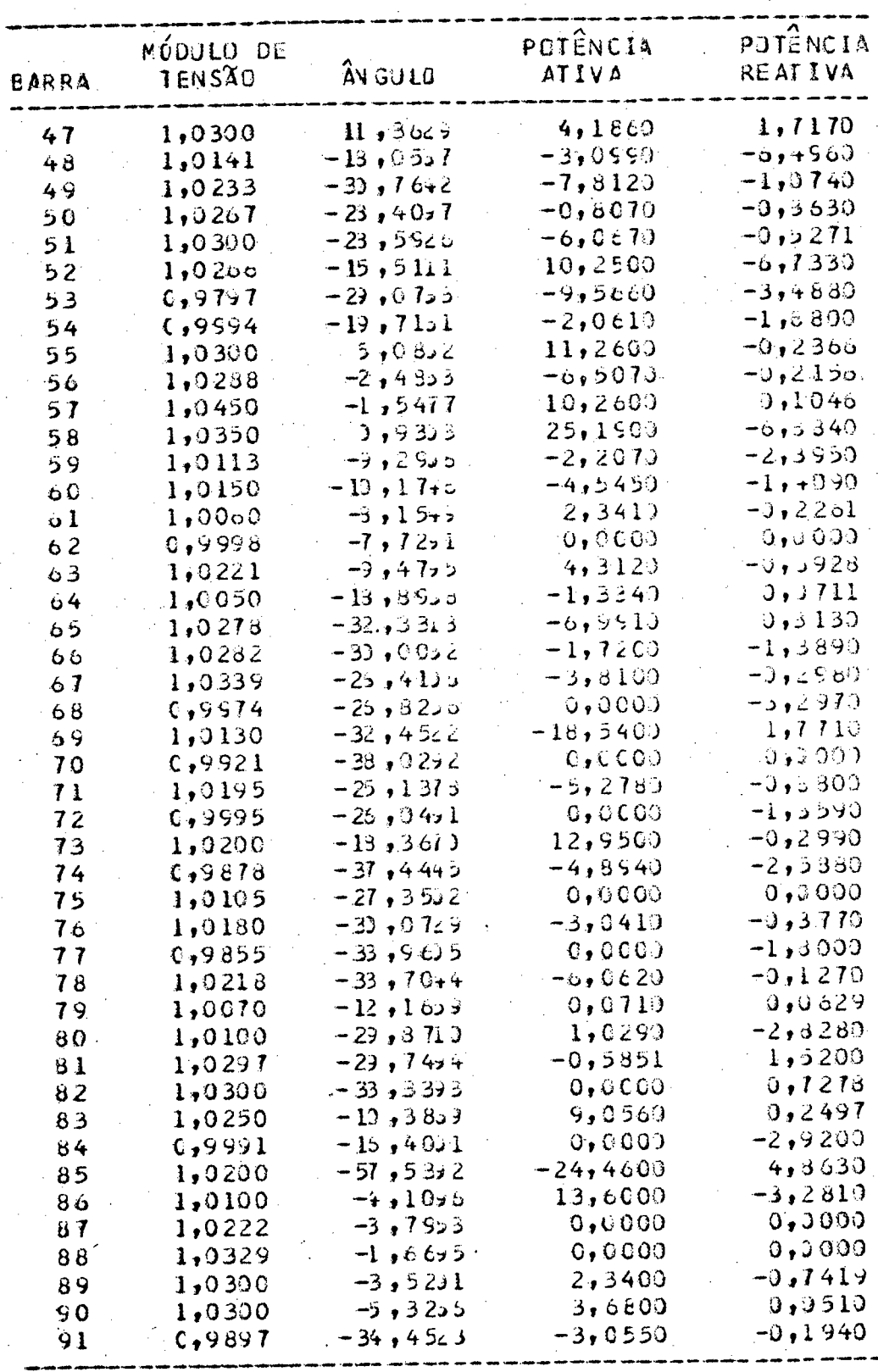